# Package 'adespatial'

February 6, 2020

<span id="page-0-0"></span>Title Multivariate Multiscale Spatial Analysis

Version 0.3-8

Date 2020-02-03

Author Stéphane Dray, David Bauman, Guillaume Blanchet, Daniel Borcard, Sylvie Clappe, Guillaume Guenard,

Thibaut Jombart, Guillaume Larocque, Pierre Legendre, Naima Madi, Helene H Wagner

Description Tools for the multiscale spatial analysis of multivariate data. Several methods are based on the use of a spatial weighting matrix and its eigenvector decomposition (Moran's Eigenvectors Maps, MEM). Several approaches are described in the review Dray et al (2012) <doi:10.1890/11-1183.1>.

Maintainer Stéphane Dray <stephane.dray@univ-lyon1.fr>

Imports ade4 (>= 1.7-13), adegraphics, adephylo, sp, spdep, lattice, methods, grDevices, graphics, MASS, stats, utils, shiny, vegan

Suggests knitr, RANN, rgeos, maptools, ape, rmarkdown

License GPL  $(>= 2)$ 

Encoding UTF-8

NeedsCompilation yes

RoxygenNote 6.1.1

VignetteBuilder knitr

Repository CRAN

Date/Publication 2020-02-06 16:50:08 UTC

# R topics documented:

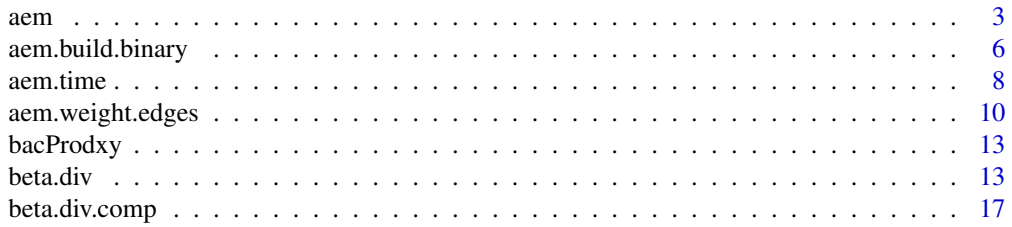

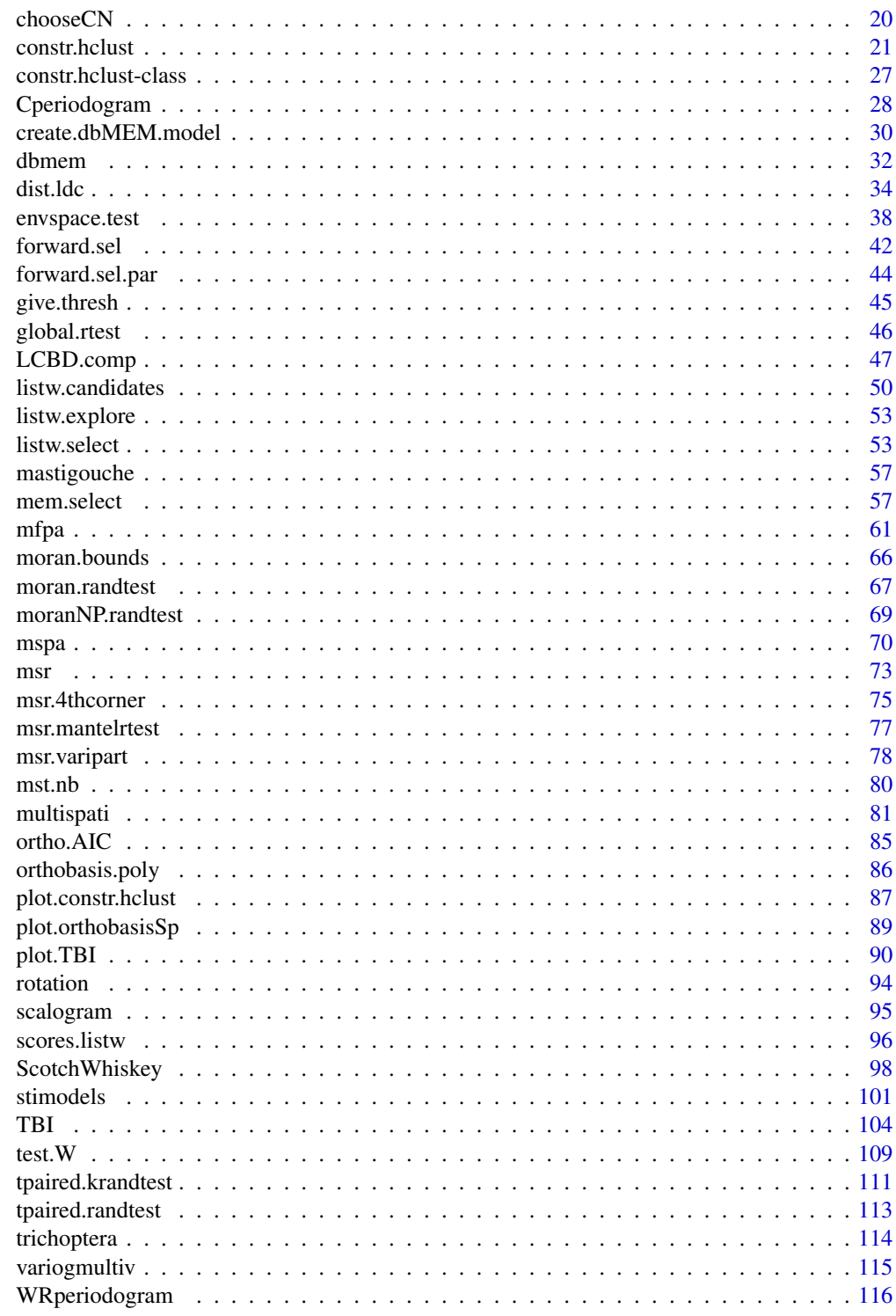

**Index** 

<span id="page-2-1"></span><span id="page-2-0"></span>aem *Construct asymmetric eigenvector maps (AEM)*

### Description

This function constructs eigenvectors of a site-by-link matrix. Weights can be applied to the links.

# Usage

```
aem(aem.build.binary, binary.mat, weight, rm.link0 = FALSE,
 print.binary.mat = FALSE)
```
### Arguments

aem.build.binary

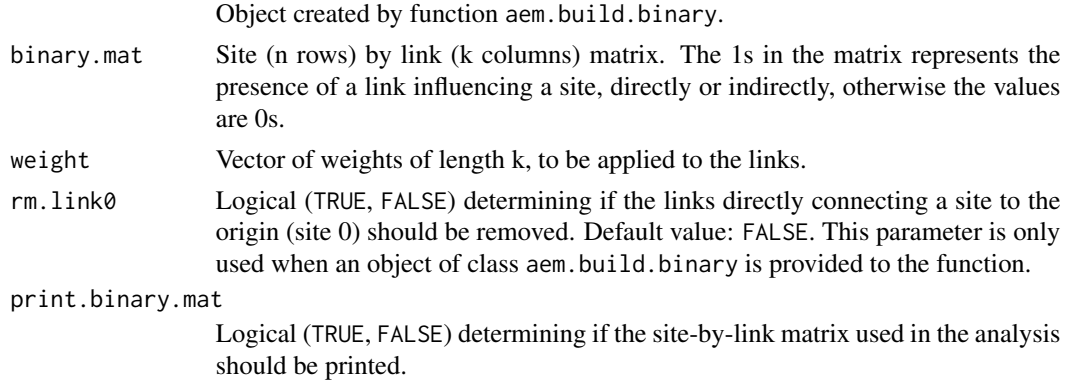

### Details

If only an object of class aem.build.binary is given to this function, The argument binary.mat is not considered. binary.mat is only considered when the argument aem.build.binary is missing.

If weights are applied to the links, the length of vector weight has to take into account wether the links connecting real sites to the origin (the fictitious site 0) have been kept or removed.

### Value

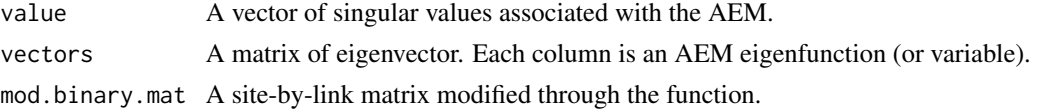

# Note

It sometimes happens that AEM eigenfunctions have equal singular values. In that case, different sets of AEM eigenfunctions may be produced on different plateforms.

Eigenvectors associated to an eigenvalue that is smaller than  $10^{-12}$  are considered negligeable. They have been removed from the created AEM eigenfunctions.

# Author(s)

F. Guillaume Blanchet

### References

Blanchet F.G., P. Legendre and Borcard D. (2008) Modelling directional spatial processes in ecological data. *Ecological Modelling*, 215, 325-336.

### See Also

[aem.build.binary](#page-5-1), [svd](#page-0-0)

```
### Construction of object of class nb (spdep)
if(require("spdep", quietly = TRUE)){
nb <- cell2nb(5,5,"queen")
### Create fictitious geographical coordinates
xy <- cbind(1:25,expand.grid(1:5,1:5))
### Build binary site-by-link matrix
bin.mat <- aem.build.binary(nb,xy)
### Construct AEM eigenfunctions from an object of class aem.build.binary
res <- aem(aem.build.binary=bin.mat,rm.link0=FALSE)
res$values
### Illustrate 4 AEM eigenfunctions using bubble plots
opal <- palette()
palette(c("black","white"))
par(mfrow=c(2,2))
symbols(x=xy[,2:3], circles=abs(res$vectors[,1]), inches=FALSE, asp=1,
 fg=ifelse(sign(-res$vectors[,1])+1>0,1,0),
 bg=ifelse(sign(res$vectors[,1])+1>0,1,0), xlab="x", ylab="y")
title("AEM 1")
symbols(x=xy[,2:3], circles=abs(res$vectors[,2]), inches=FALSE,
asp=1, fg=ifelse(sign(-res$vectors[,2])+1>0,1,0),
bg=ifelse(sign(res$vectors[,2])+1>0,1,0), xlab="x", ylab="y")
title("AEM 2")
symbols(x=xy[,2:3], circles=abs(res$vectors[,3]), inches=FALSE,
asp=1, fg=ifelse(sign(-res$vectors[,3])+1>0,1,0),
bg=ifelse(sign(res$vectors[,3])+1>0,1,0), xlab="x", ylab="y")
title("AEM 3")
symbols(x=xy[,2:3], circles=abs(res$vectors[,4]), inches=FALSE, asp=1,
 fg=ifelse(sign(-res$vectors[,4])+1>0,1,0),
 bg=ifelse(sign(res$vectors[,4])+1>0,1,0), xlab="x", ylab="y")
title("AEM 4")
### Construct AEM eigenfunctions using only a site-by-link matrix
```

```
### Illustrate 4 AEM eigenfunctions using bubble plots
par(mfrow=c(2,2))
symbols(x=xy[,2:3], circles=abs(res2$vectors[,1]), inches=FALSE,
asp=1, fg=ifelse(sign(-res2$vectors[,1])+1>0,1,0),
bg=ifelse(sign(res2$vectors[,1])+1>0,1,0), xlab="x", ylab="y")
title("AEM 1")
symbols(x=xy[,2:3], circles=abs(res2$vectors[,2]), inches=FALSE,
asp=1, fg=ifelse(sign(-res2$vectors[,2])+1>0,1,0),
bg=ifelse(sign(res2$vectors[,2])+1>0,1,0), xlab="x", ylab="y")
title("AEM 2")
symbols(x=xy[,2:3], circles=abs(res2$vectors[,3]), inches=FALSE,
asp=1, fg=ifelse(sign(-res2$vectors[,3])+1>0,1,0),
bg=ifelse(sign(res2$vectors[,3])+1>0,1,0), xlab="x", ylab="y")
title("AEM 3")
symbols(x=xy[,2:3], circles=abs(res2$vectors[,4]), inches=FALSE,asp=1,
fg=ifelse(sign(-res2$vectors[,4])+1>0,1,0),
bg=ifelse(sign(res2$vectors[,4])+1>0,1,0), xlab="x", ylab="y")
title("AEM 4")
palette(opal)
### Construct AEM eigenfunctions with a function of the distance
### as weights to put on the links
### Construction of object of class nb (spdep)
nb<-cell2nb(5,5,"queen")
### Create fictitious geographical coordinates
xy <- cbind(1:25,expand.grid(1:5,1:5))
### Build binary site-by-link matrix
bin.mat <- aem.build.binary(nb,xy)
### Construct a matrix of distances
long.lien.mat<-as.matrix(dist(xy))
### Extract the edges, remove the ones directly linked to site 0
lien.b<-bin.mat$edges[-1:-5,]
### Construct a vector giving the length of each edge
long.lien<-vector(length=nrow(lien.b))
for(i in 1:nrow(lien.b)){
long.lien[i]<-long.lien.mat[lien.b[i,1],lien.b[i,2]]
}
### Construct a vector of weights based on distance
weight.vec<-1-(long.lien/max(long.lien))^2
### Construct AEM eigenfunctions from an object of class aem.build.binary
res <- aem(aem.build.binary=bin.mat,weight=weight.vec,rm.link0=TRUE)
res
```
<span id="page-5-0"></span>}

<span id="page-5-1"></span>aem.build.binary *Construct a site-by-edge binary matrix*

# Description

This function construct a site-by-edge binary matrix. It uses a set of sites coordinates and a connexion diagram (object of class nb from the spdep package). The 1s in the matrix represents the presence of a link influencing a site, directly or indirectly, otherwise the values are 0s. Graphically, the function is implemented such that the directional process is considered to be going from the bottom to the top of the screen in the graphical output of R. As such, the origin is underneath the set of points representing the sites. Prepare the table of site coordinates accordingly.

### Usage

```
aem.build.binary(nb.object = NULL, coords, link = NULL,
 unit.angle = "degrees", rot.\nangle = 0, rm.\nangle y = TRUE,
 plot.connexions = TRUE)
```
# Arguments

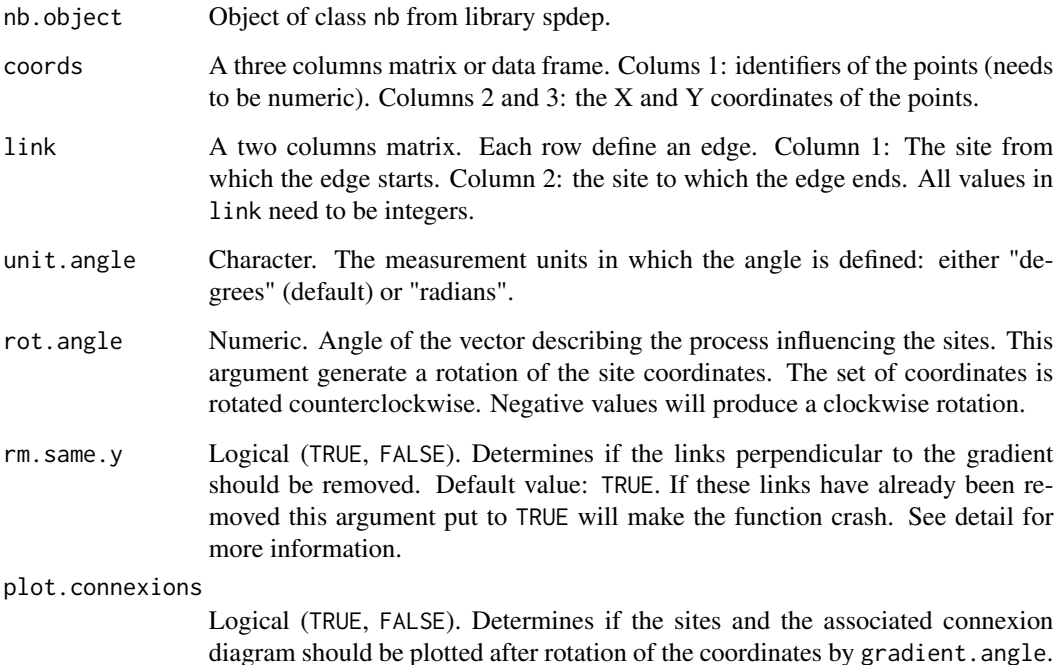

### Details

The lowest site in the gradient is the one that will connect to the fictitious site 0 to consider direction. Note that if there are multiple lowest sites, they will all be connected to the fictitious site 0 to consider direction.

The site-by-edge matrix created by this function and the list of edges include the links associated to a fictitious site upstream of all other, see Blanchet et al. (2008), for details. The decision regarding wether the origin and the edges associated with it should be kept or removed is left to the user. Removal of this site and of its associated edges can be done manually after the construction of the site-by-edge matrix and of the list edges. It can also be done when running the function [aem](#page-2-1).

If the connexion diagram was modified so that the links connecting sites that are exactly perpendicular to the gradient have been removed or if there is no sites exactly at the same level in the gradient, defining rm.same.y to TRUE will generate an error.

If all the sites have the same y coordinates after rotation, e.g. a horizontal transect perpendicular to the defined spatial asymmetry, this analysis should not be used.

The argument plot.connexions will plot the sites (coords) in black, after rotation, if any, and the connexion diagram (nb.object), in red. The site labels are also plotted on the graph. To show the direction of the spatial asymmetry considered by the function, a fictive site (in blue) was added upstream. This fictive site is linked (blue edges) to the site(s) that are the most upstream ones. Since this graph is generic, it might sometimes look odd, however, the information given will remain the accurate.

### Value

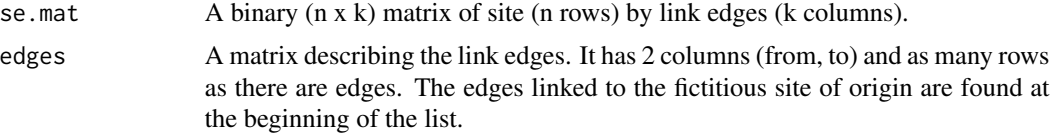

# Author(s)

F. Guillaume Blanchet

### References

Blanchet F.G., P. Legendre and Borcard D. (2008) Modelling directional spatial processes in ecological data. *Ecological Modelling*, 215, 325-336.

### See Also

[aem](#page-2-1)

```
### Create an object of class nb (spdep)
if(require("spdep", quietly = TRUE)){
nb<-cell2nb(5,5,"queen")
```

```
### Create fictitious geographical coordinates
xy <- cbind(1:25,expand.grid(1:5,1:5))
### Build a binary site-by-link matrix; remove the site which have identical Y coordinate
### (by default argument: rm.same.y = TRUE)
bin.mat <- aem.build.binary(nb,xy)
str(bin.mat)
### Build a binary site-by-link matrix using the argument link: remove the site which
### have identical Y coordinate (by default argument: rm.same.y = TRUE)
edges<-expand.grid(1,2:25)
bin.mat <- aem.build.binary(coords=xy,link=edges)
str(bin.mat)
### Build a binary site-by-link matrix, making the process affect the points at
### an angle of 45 degrees
bin.mat.45 <- aem.build.binary(nb,xy, rot.angle=45)
str(bin.mat.45)
### Build a binary site-by-link matrix, making the process affect the points at
### an angle of pi/3 radians
bin.mat.pi3 <- aem.build.binary(nb,xy,unit.angle="radians", rot.angle=pi/3)
str(bin.mat.pi3)
}
```
# aem.time *AEM for time series*

### Description

This function constructs AEM eigenfunctions for multi-scale analysis of a regular time series or spatial transect of univariate or multivariate data.

### Usage

 $aem.time(n, w = NULL, moran = FALSE)$ 

### Arguments

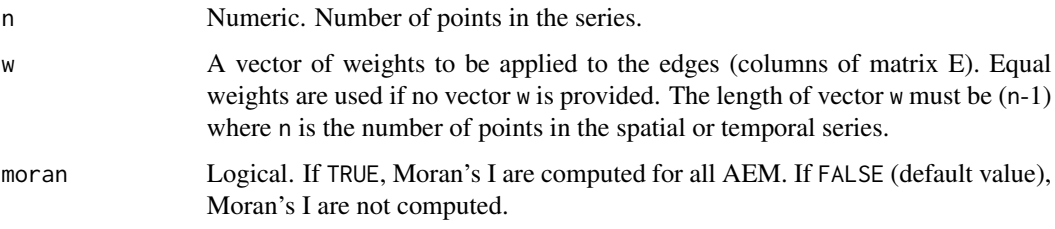

<span id="page-7-0"></span>

### aem.time 9

### Details

Time series represent a form of directional stochastic process. To emphasize the directional nature of the process influencing the data, AEM analysis, which was designed to take trends into account, should be applied to the non-detrended series. MEM analysis (see scores.listw) can be applied to data series that were detrended to remove the directional component as recommended by Blanchet et al. (2008, 2011) and Legendre & Legendre (2012, Subsection 14.1.2). Detrended palaeoecological sediment core data, for example, could be studied by MEM analysis.

No data file needs to be provided to this function. The AEM eigenvectors are constructed from a matrix E generated from the regular sequence of points along the series.

A vector of weights w can be provided, representing the ease of communication of matter, energy or information among the points. The most simple form would be the inverse of (d/dmax) where d is the distance between adjacent nodes and dmax is the maximum distance between adjacent nodes in the spatial or time series. More general forms of weights may represent the inverse of landscape resistance to the movement of organisms, propagules, genes, etc.

If the calculation of Moran's I is requested, the point coordinates are generated from the point positions along the series.

## Value

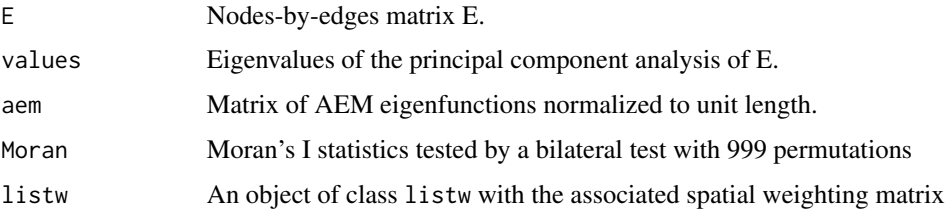

# Author(s)

Pierre Legendre and F. Guillaume Blanchet

### References

Blanchet F.G., P. Legendre and Borcard D. (2008) Modelling directional spatial processes in ecological data. *Ecological Modelling*, 215, 325-336.

Blanchet F.G., P. Legendre, R. Maranger, D. Monti, and P. Pepin. (2011) Modelling the effect of directional spatial ecological processes at different scales. *Oecologia*, 166, 357-368.

Legendre, P. and L. Legendre (2012) *Numerical Ecology*, 3rd English edition. Elsevier Science BV, Amsterdam.

Legendre, P. and O. Gauthier (2014) Statistical methods for temporal and space-time analysis of community composition data. *Proceedings of the Royal Society B - Biological Sciences*, 281, 20132728.

### See Also

[aem](#page-2-1), scores.listw

# Examples

```
# Time series containing 20 equispaced observations
out <- aem.time(20, moran = TRUE)
# Time series containing 20 observations with unequal spacing
# Generate (n-1) random interpoint distances
distances \le runif(19,1,5)
# Compute weights representing the ease of communication among points
w <- 1/(distances/max(distances))
# Compute the AEM eigenfunctions
out \leq aem.time(20, w = w, moran = TRUE)
```
aem.weight.edges *Weight edges when constructing AEM variables*

### Description

These functions construct a vector of weights that can be associated to the edges of the connexion diagram used as a basis to build AEM eigenfunctions. aem.weight.edges is general and can be used for 1 or 2 dimensional problems. aem.weight.time is meant to be used only for time series. It is a wrapper for aem.weight.edges.

### Usage

```
aem.weight.edges(nb.object, coords, distmat = NULL, alpha = 2,
 beta = NULL, max.d = NULL, unit.angle = "degrees", rot.angle = \theta,
  rm.same.y = TRUE, plot.connexions = TRUE)
aem.weight.time(dates, distmat = NULL, alpha = 2, beta = NULL,
```

```
max.d = NULL, unit.angle = "degrees", rot.angle = 0,
rm.same.y = TRUE, plot. connexions = TRUE
```
### Arguments

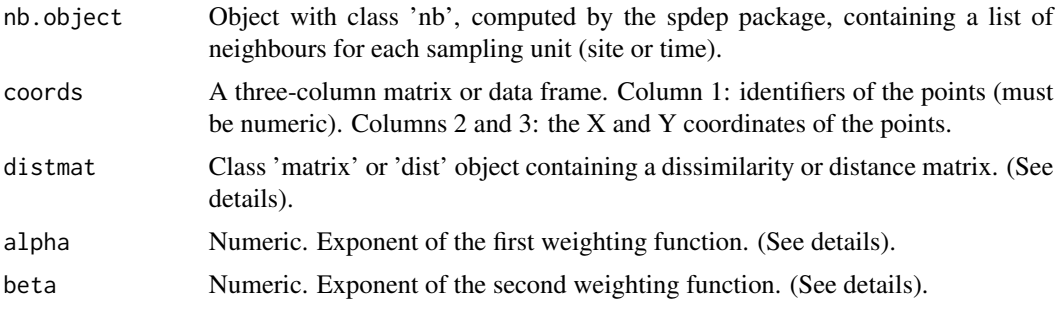

<span id="page-9-0"></span>

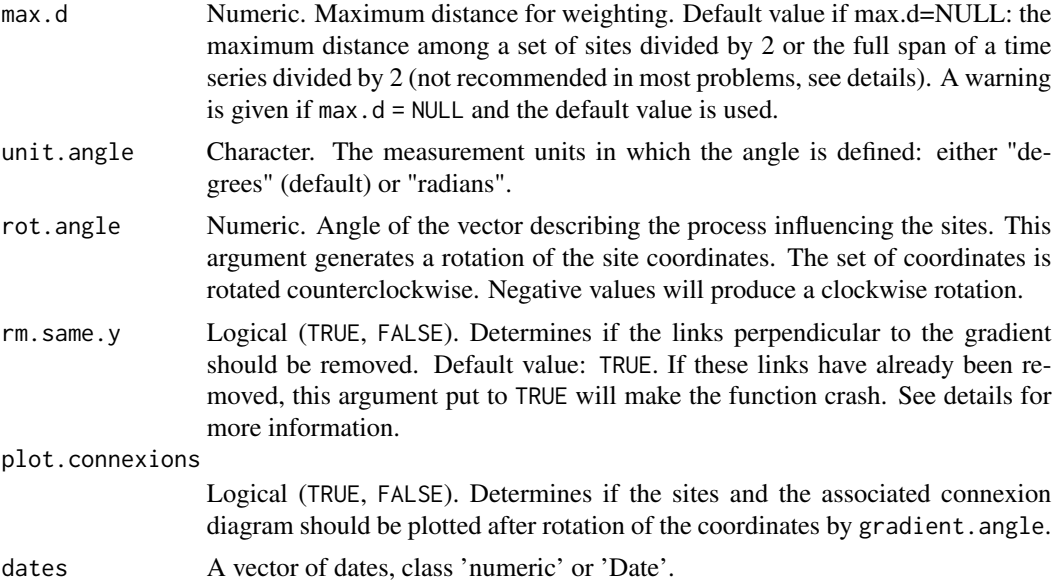

### Details

These functions should be used in close relationship with [aem.build.binary](#page-5-1), consequently many of the arguments in this function and in [aem.build.binary](#page-5-1) are the same.

The argument distmat may contain general forms of dissimilarity, for example the difficulty of transfer of individuals, matter or energy among the sampling units through space or time.

In aem.weight.edges, two weighting functions, described in Legendre and Legendre (2012, eqs. 114.3 and 14.4) have been implemented, where  $d_{ij}$  is the distance between sites i and j:

> Weighting function 1:  $1-(d_{ij}/max(d))^{\alpha}$ Weighting function 2:  $1/d_{ij}^{\beta}$

Also note that if a value is provided for beta (that is, if it is not NULL), weighting function 2 is used regardless of whether alpha is defined or not.

In most applications, the default value of max.d is not optimal. A more meaningful solution in many applications is to compute a Moran's I correlogram (for univariate data) or a Mantel correlogram (for multivariate data), and provide the distance where the correlation becomes 0 as the value for max.d.

# Value

A vector of weights associating a value to each edge of the graph.

# Functions

• aem.weight.time:

### Author(s)

Olivier Gauthier, Pierre Legendre and F. Guillaume Blanchet

# References

Legendre, P. and L. Legendre (2012) *Numerical Ecology*, 3rd English edition. Elsevier Science BV, Amsterdam.

Legendre, P. and O. Gauthier (2014) Statistical methods for temporal and space-time analysis of community composition data. *Proceedings of the Royal Society B - Biological Sciences*, 281, 20132728.

### See Also

[aem.build.binary](#page-5-1), [sp.correlogram](#page-0-0), [mantel.correlog](#page-0-0)

```
### Time serie example
### Example - 12 dates (days from January 1st of year 1)
### in a 6-year study starting September 5, 2000
if(require("spdep", quietly = TRUE)){
dates <- as.Date(c(129,269,500,631,864,976,1228,1352,1606,1730,1957,2087),origin="2000/1/1")
autocor.limit <- 522 # Limit of autcorrelation in the correlogram
### Using aem.weight.time()
(wtime <- aem.weight.time(dates, alpha=2, max.d=autocor.limit))
### Using aem.weight.edges()
n <- length(dates)
nb \leftarrow cell2nb(1, n)xy.dates < -</math> <math>cbind(1:n, rep(1, n), dates)</math>(wtime <- aem.weight.edges(nb, xy.dates, alpha=2, max.d=autocor.limit))
n <- length(dates)
nb <- cell2nb(1, n)
xy.dates \le cbind(1:n, dates, rep(1, n)) ## Note the inversion of 'dates' and 'rep(1,n)'
wtime <- aem.weight.edges(nb, xy.dates, alpha=2,
max.d=autocor.limit,rot.angle=90) # Note that 'rot.angle=90' was used
### Spatial example using default d.max (notice the warning)
###########################################################################
nb<-cell2nb(5,5,"queen")
xy <- cbind(1:25,expand.grid(1:5,1:5))
(wspace <- aem.weight.edges(nb,xy))
}
```
<span id="page-12-0"></span>

# Description

Longitude and latitude of 25 samples when bacterial production was sampled in Lake St. Pierre (Québec, Canada). These sampled were carried out in August 18, 2005.

### Usage

data(bacProdxy)

### Format

A data frame with the coordinates of the 25 sampled locations

### References

Blanchet F.G., P. Legendre, R. Maranger, D. Monti, and P. Pepin. (2011) Modelling the effect of directional spatial ecological processes at different scales. *Oecologia*, 166, 357-368.

beta.div *Beta diversity computed as Var(Y)*

### Description

Compute estimates of total beta diversity as the total variance in a community data matrix Y, as well as derived SCBD and LCBD statistics, for 19 dissimilarity coefficients or the raw data table. Computing beta diversity as  $Var(Y)$  for raw, untransformed community composition data is not recommended. Tests of significance of the LCBD indices are also produced.

### Usage

```
beta.div(Y, method = "hellinger", sqrt.D = FALSE, samp = TRUE,
  nperm = 999, adj = TRUE, save.D = FALSE, clock = FALSE)
```
## Arguments

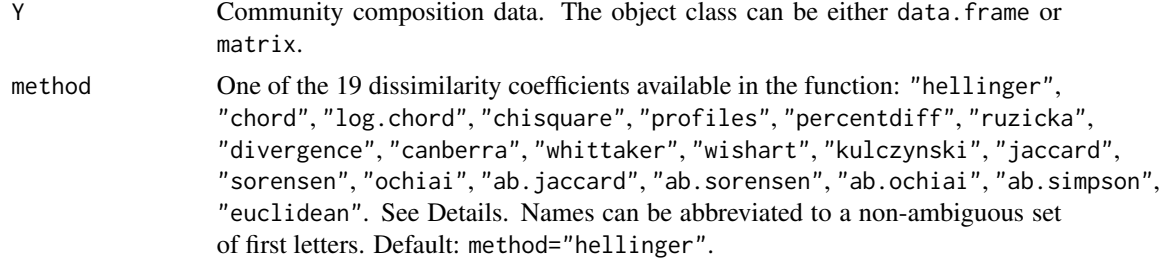

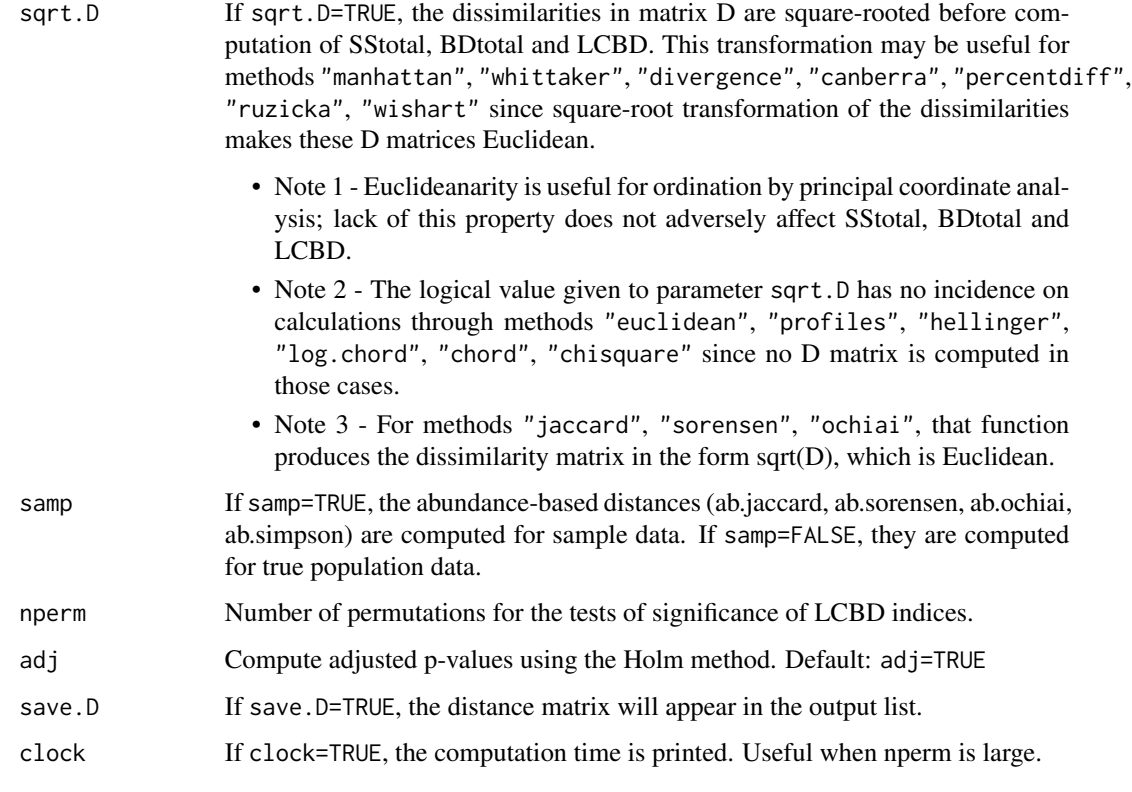

# Details

Calculations may be carried out in two ways, depending on the selected method.

- For untransformed or transformed raw data, the total sum of squares (SStotal) is first computed, then the total beta diversity (BDtotal), which is SStotal divided by (n - 1), is calculated. This algorithm is used for methods "euclidean", "profiles", "hellinger", "chord", "log.chord", "chisquare". No transformation of the data is computed when the method is "euclidean". For methods "profiles", "hellinger", "chord", "log.chord", "chisquare", the algorithm begins with computation of the same-name transformation of the community data (Legendre and Gallagher 2001; Legendre and Legendre 2012, Section 7.7; Legendre and Borcard 2018); SStotal and BDtotal are then computed for the transformed data, followed by calculation of the SCBD and LCBD indices.
- Calculations of BDtotal can also be conducted from a dissimilarity matrix. SStotal is computed by summing the squared dissimilarities in the lower triangular dissimilarity matrix and dividing by n. Then, total beta diversity (BDtotal) is obtained by dividing SStotal by (n-1). With option sqrt.D = TRUE, the computation of SStotal is equivalent to summing the distances instead of the squared distances. Choices are: "whittaker", "divergence", "canberra", "percentdiff", "ruzicka", "wishart", "kulczynski", "ab.jaccard", "ab.sorensen", "ab.ochiai", "ab.simpson", "jaccard", "sorensen", "ochiai". Equations for these dissimilarities are presented in Table 1 of Legendre and De Cáceres (2013). The Ružička index is described in Legendre (2014); this coefficient is suitable for beta diversity studies. See Chao et al. (2006) for details about the abundance-based (ab) coefficients.

### beta.div 15

Community composition data can be log-transformed prior to analysis with the chord distance; see Legendre and Borcard (2018). The  $log(y+1)$  transformation (log1p function of base) reduces the asymmetry of the species distributions. The chord-log distance, readily available among the methods of the beta.div function, is the chord distance computed on  $log(y+1)$ -transformed data. This combined transformation is meaningful for community composition data because the log is one of the transformations in the Box-Cox series, corresponding to exponent 0; see Legendre and Legendre (2012, Section 1.5.6). Exponent 1 (no transformation of the data) followed by the chord transformation and calculation of the Euclidean distance would simply produce the chord distance. Exponent 0.5 (square root) followed by the chord transformation and the Euclidean distance would produce the Hellinger distance. The chord, Hellinger and log-chord distances represent a series where the data are increasingly transformed to reduce the asymmetry of the distributions. Note that it is meaningless to subject log-transformed community compostion data to the "profiles", "hellinger", or "chisquare" distances available in this function.

The Jaccard, Sørensen and Ochiai coefficients are the binary forms of 10 of the 12 dissimilarity coefficients (including the Ružička index) that are suitable for beta diversity assessment. The equivalences are described in Legendre and De Cáceres (2013, Table 1). These popular coefficients can be computed directly using function beta.div without going to the trouble of applying the quantitative forms of these coefficients to data reduced to presence-absence form. beta.div produces the dissimilarity matrix in the form sqrt $(D)$ , which is Euclidean. Hence for these three coefficients, function beta.div should be used with option sqrt.D=FALSE.

Species contributions to beta diversity (SCBD indices for the species) are computed for untransformed or transformed raw data, but they cannot be computed from dissimilarity matrices.

Local contributions to beta diversity (LCBD indices) represent the degree of uniqueness of the sites in terms of their species compositions. They can be computed in all cases: raw (not recommended) or transformed data, as well as dissimilarity matrices. See Legendre and De Cáceres (2013) for details. LCBD indices are tested for significance by random, independent permutations within the columns of Y. This permutation method tests H0 that the species are distributed at random, independently of one another, among the sites, while preserving the species abundance distributions in the observed data. See Legendre and De Cáceres (2013) for discussion.

This version of beta.div calls computer code written in C to speed up computation, especially for the permutation tests of the LCBD indices.

### Value

A list containing the following results:

- beta: Total sum of squares and total beta diversity  $[= \text{Var}(Y)]$  of the data matrix. BDtotal statistics computed with the same D index are comparable among data sets having the same or different numbers of sampling units (n), provided that they are of the same size or represent the same sampling effort.
- SCBD: Vector of Species contributions to beta diversity (SCBD), if computed.
- LCBD: Vector of Local contributions to beta diversity (LCBD) for the sites.
- p.LCBD: P-values associated with the LCBD indices.
- p.adj: Corrected P-values for the LCBD indices, Holm correction.
- method: Method selected.
- note: Notes indicate whether the selected coefficient is Euclidean or not.

• D: The distance matrix if save.D=TRUE.

When all sites contain a different set of species with no species in common, the maximum value that BDtotal can take depends on the method used in the calculation.

- With methods "hellinger", "chord", "profiles", which have maximum values of sqrt(2), BDtotal produces an index in the range [0, 1] with a maximum value of 1.
- For dissimilarity indices with maximum values of 1, BDtotal has a maximum value of 0.5.
- Dissimilarity indices that do not have maximum values of 1 or sqrt(2) produce BDtotal values that do not have an upper bound; hence they cannot be compared across taxonomic groups or among study sites. This group includes the chi-square distance.

See Legendre & De Caceres (2013, p. 957-958), Table 2 and section Maximum value of BD. For two sites only, the LCBD results are not interesting. With all coefficients, the two LCBD indices are equal to 0.5. The two associated p-values are 1 because LCBD is 0.5 for all columnwise permutations of the data.

The calculation is aborted when Y only contains two identical rows of data. In that case, SStotal and BDtotal are 0 and the LCBD indices cannot be computed (value NaN).

# Author(s)

Pierre Legendre <pierre.legendre@umontreal.ca>

### References

Chao, A., R. L. Chazdon, R. K. Colwell and T. J. Shen. 2006. Abundance-based similarity indices and their estimation when there are unseen species in samples. Biometrics 62: 361-371.

Legendre, P. 2014. Interpreting the replacement and richness difference components of beta diversity. Global Ecology and Biogeography 23: 1324-1334.

Legendre, P. and D. Borcard. 2018. Box-Cox-chord transformations for community composition data prior to beta diversity analysis. Ecography 41: 1820-1824.

Legendre, P. and M. De Cáceres. 2013. Beta diversity as the variance of community data: dissimilarity coefficients and partitioning. Ecology Letters 16: 951-963.

Legendre, P. and E. D. Gallagher, E.D. 2001. Ecologically meaningful transformations for ordination of species data. Oecologia 129: 271-280.

Legendre, P. and Legendre, L. 2012. Numerical Ecology. 3rd English edition. Elsevier Science BV, Amsterdam.

```
if(require("vegan", quietly = TRUE) & require("adegraphics", quietly = TRUE)){
data(mite)
res = beta.div(mite, "hellinger", nperm=999)
# Plot a map of the LCBD indices using the Cartesian coordinates
data(mite.xy)
s.value(mite.xy, res$LCBD, symbol = "circle", col = c("white", "brown"), main="Map of mite LCBD")
```
# <span id="page-16-0"></span>beta.div.comp 17

```
### Example using the mite abundance data and the percentage difference dissimilarity
res = beta.div(mite, "percentdiff", nperm=999, clock=TRUE)
# Plot a map of the LCBD indices
signif = which(res$p.LCBD <= 0.05) # Which are the significant LCBD indices?
nonsignif = which(res$p.LCBD > 0.05) # Which are the non-significant LCBD indices?
g1 <- s.value(mite.xy[signif,], res$LCBD[signif], ppoint.alpha = 0.5, plegend.drawKey = FALSE,
symbol = "circle", col = c("white", "red"), main="Map of mite LCBD (red = significant indices)")
g2 <- s.value(mite.xy[nonsignif,], res$LCBD[nonsignif], ppoint.alpha = 0.5,
symbol = "circle", col = c("white", "blue")g2+g1
}
```
beta.div.comp *Decompose D in replacement and richness difference components*

# **Description**

Podani-family and Baselga-family decompositions of the Jaccard and Sørensen dissimilarity coefficients and their quantitative forms (Ruzicka and percentage difference) into replacement and richness difference components, for species presence-absence or abundance data, as described in Legendre (2014).

### Usage

```
beta.div.comp(mat, coef = "J", quant = FALSE, save.abc = FALSE)
```
### Arguments

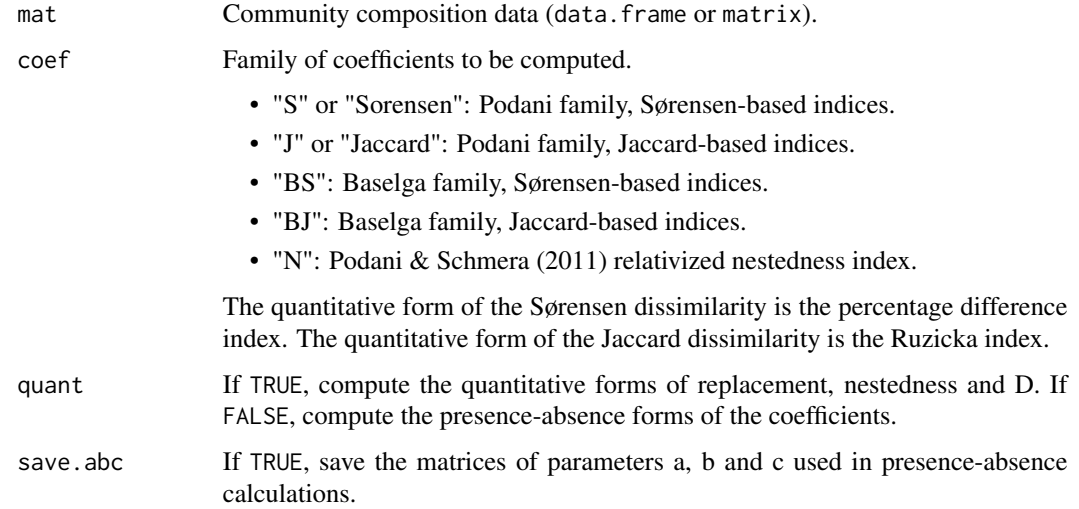

### Details

For species presence-absence data, the dissimilarity coefficients are Jaccard =  $(b+c)/(a+b+c)$  and Sørensen =  $(b+c)/(2^*a+b+c)$  with the usual a,b,c notation. For species abundance data, the dissimilarity coefficients are the Ruzicka index =  $(B+C)/(A+B+C)$  and Odum's percentage difference =  $(B+C)/(2A+B+C)$  (aka Bray-Curtis in some packages), where

- $\bullet$  A = sum of the intersections (or minima) of species abundances at two sites,
- $B = sum of abundances at site 1 minus A,$
- $C = sum of abundances at site 2 minus A$ .

The binary (quant=FALSE) and quantitative (quant=TRUE) forms of the S and J indices return the same values when computed for presence-absence data.

# Value

A list containing the following results:

- repl: Replacement matrix, class = dist.
- rich: Richness/abundance difference or nestedness matrix (class dist). With options "BJ", "BS" and "N", rich contains nestedness indices. With option "N", the repl[i,j] and rich[i,j] values do not add up to D[i,j].
- D: Dissimilarity matrix (classdist).
- part: Beta diversity partitioning vector:
	- 1. BDtotal (total beta diversity) = sum(D.ij)/( $n*(n-1)$ ) (Legendre & De Cáceres 2013). This is equal to sum(d.ij^2)/(n\*(n-1)) where d.ij = sqrt(D.ij). The dissimilarities are squarerooted because the Jaccard, Sørensen, Ruzicka and percentage difference indices are not Euclidean.
	- 2. Repl = Total replacement diversity.
	- 3. RichDiff|Nes = Total richness difference diversity (or nestedness).
	- 4. Repl/BDtotal = Total replacement diversity/Total beta diversity.
	- 5. RichDiff/BDtotal = Total richness difference diversity (or nestedness)/Total beta diversity.
- note: Name of the dissimilarity coefficient.

The Jaccard and Sørensen dissimilarity coefficients and their quantitative forms, the Ruzicka and percentage difference indices, all have upper bounds (Dmax) of 1. Hence, when all sites contain a different set of species with no species in common, the maximum value that BDtotal can take is 0.5. See Legendre & De Caceres (2013, p. 958), section Maximum value of BD. This differs form the values produced by function beta.div(): with methods "hellinger", "chord" and "profiles", which have maximum values of sqrt $(2)$ , BDtotal has a maximum value of 1 for these dissimilarities.

### Author(s)

Pierre Legendre <pierre.legendre@umontreal.ca>

# beta.div.comp 19

### References

Baselga, A. (2010) Partitioning the turnover and nestedness components of beta diversity. Global Ecology and Biogeography, 19, 134–143.

Baselga, A. (2012) The relationship between species replacement, dissimilarity derived from nestedness, and nestedness. Global Ecology and Biogeography, 21, 1223-1232.

Baselga, A. (2013) Separating the two components of abundance-based dissimilarity: balanced changes in abundance vs. abundance gradients. Methods in Ecology and Evolution, 4, 552-557.

Carvalho, J.C., Cardoso, P., Borges, P.A.V., Schmera, D. & Podani, J. (2013) Measuring fractions of beta diversity and their relationships to nestedness: a theoretical and empirical comparison of novel approaches. Oikos, 122, 825-834.

Legendre, P. 2014. Interpreting the replacement and richness difference components of beta diversity. Global Ecology and Biogeography, 23, 1324-1334.

Legendre, P. and M. De Cáceres. 2013. Beta diversity as the variance of community data: dissimilarity coefficients and partitioning. Ecology Letters 16: 951-963.

Podani, J., Ricotta, C. & Schmera, D. (2013) A general framework for analyzing beta diversity, nestedness and related community-level phenomena based on abundance data. Ecological Complexity, 15, 52-61.

Podani, J. & Schmera, D. 2011. A new conceptual and methodological framework for exploring and explaining pattern in presence-absence data. Oikos, 120, 1625-1638.

### See Also

[LCBD.comp](#page-46-1)

```
if(require(ade4, quietly = TRUE)){
data(doubs)
fish.sp = doubs$fish[-8,] # Fish data; site 8 is removed because no fish were caught
# Compute and partition a matrix of Jaccard indices (presence-absence data)
out1 = beta.div.comp(fish.sp, coef="J", quant=FALSE)
out1$part
# Compute and partition a matrix of percentage difference indices
# (quantitative form of Sorensen index)
out2 = beta.div.comp(fish.sp, coef="S", quant=TRUE)
out2$part
# In paragraph Value, see the description of the 5 elements of vector part.
# Is the fish beta diversity dominated by replacement or richness/abundance difference?
}
```
# <span id="page-19-0"></span>Description

The function chooseCN is a simple interface to build a connection network (CN) from xy coordinates. The user chooses from 6 types of graph and one additional weighting scheme. chooseCN calls functions from appropriate packages, handles non-unique coordinates and returns a connection network either with classe nb or listw. For graph types 1-4, duplicated locations are not accepted and will issue an error.

# Usage

```
chooseCN(xy, ask = TRUE, type = NULL, result.type = "nb",
  d1 = NULL, d2 = NULL, k = NULL, a = NULL, dmin = NULL,
 plot.nb = TRUE, edit.nb = FALSE)
```
### Arguments

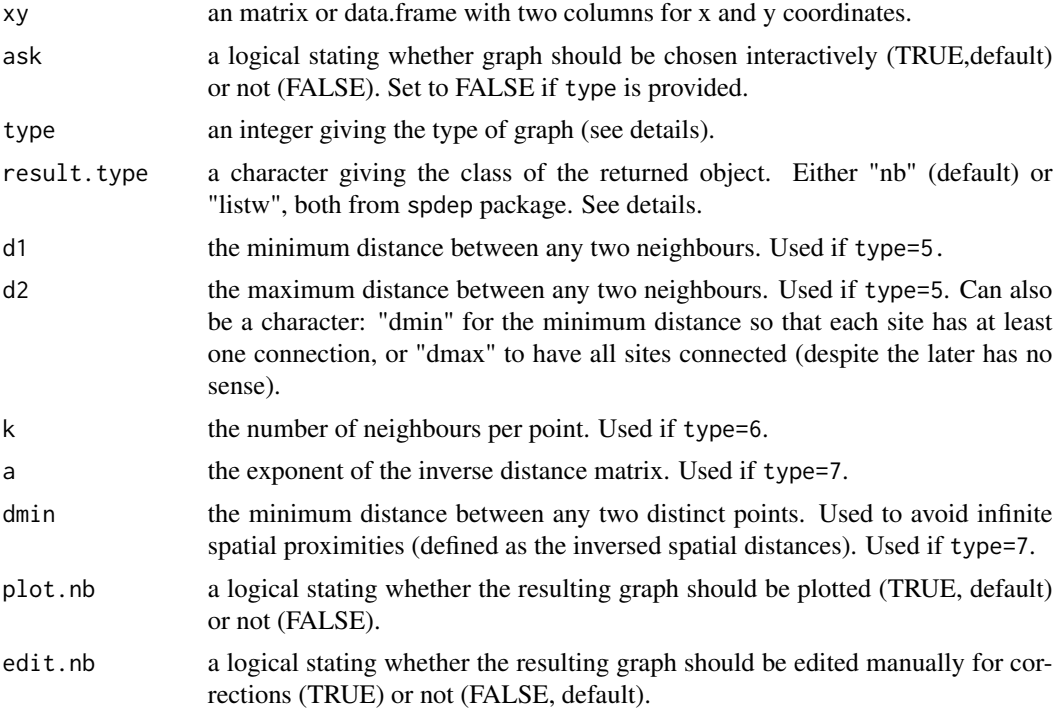

# Details

There are 7 kinds of graphs proposed: Delaunay triangulation (type 1) Gabriel graph (type 2)

### <span id="page-20-0"></span>constr.hclust 21

Relative neighbours (type 3) Minimum spanning tree (type 4) Neighbourhood by distance (type 5) K nearests neighbours (type 6) Inverse distances (type 7)

The last option (type=7) is not a true neighbouring graph: all sites are neighbours, but the spatial weights are directly proportional to the inversed spatial distances. Also not that in this case, the output of the function is always a listw object, even if nb was requested.

The choice of the connection network has been discuted on the adegenet forum. Please search the archives from adegenet website (section 'contact') using 'graph' as keyword.

### Value

Returns a connection network having the class nb or listw. The xy coordinates are passed as attribute to the created object.

### Author(s)

Thibaut Jombart <t.jombart@imperial.ac.uk>

### Examples

```
if(require("ade4", quietly = TRUE)){
data(mafragh)
par(mfrow=c(2,2))
cn1 <- chooseCN(mafragh$xy,ask=FALSE,type=1)
cn2 <- chooseCN(mafragh$xy,ask=FALSE,type=2)
cn3 <- chooseCN(mafragh$xy,ask=FALSE,type=3)
cn4 <- chooseCN(mafragh$xy,ask=FALSE,type=4)
}
```

```
constr.hclust Space- And Time-Constrained Clustering
```
# Description

Function constr.hclust carries out space-constrained or time-constrained agglomerative clustering from a multivariate dissimilarity matrix.

### Usage

```
constr.hclust(d, method = "ward.D2", links, coords, beta = -0.25,
  chron = FALSE)
```
# **Arguments**

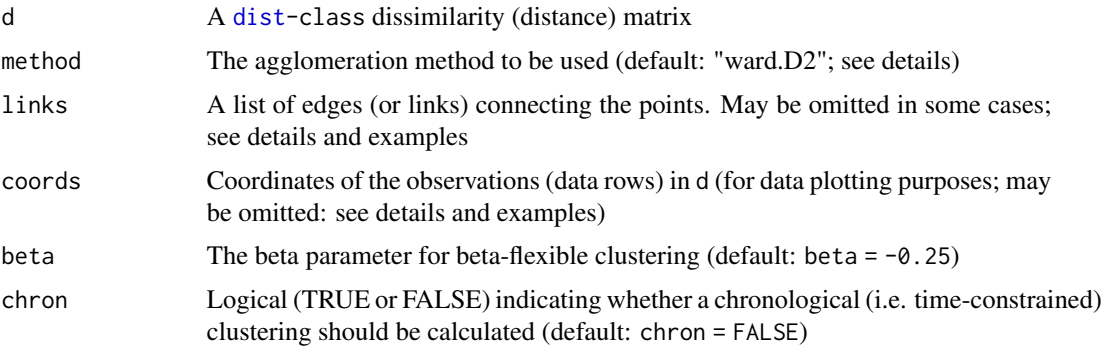

### Details

The agglomeration method to be used should be (an unambiguous abbreviation of) one of "ward.D", "ward.D2", "single", "complete", "average" (UPGMA), "mcquitty" (WPGMA), "centroid" (UPGMC), "median" (WPGMC), or "flexible". Method "ward.D2" (default) implements the Ward (1963) clustering criterion, method "ward.D" does not (Murtagh and Legendre, 2014).

Agglomerative clustering can be carried out with a constraint of spatial or temporal contiguity. This means that only the objects that are linked in links are considered to be candidates for clustering: the next pair of objects to cluster will be the pair that has the lowest dissimilarity value among the pairs that are linked.

The same rule applies during the subsequent clustering steps, which involve groups of objects: the list of links is updated after each agglomeration step. All objects that are neighbours of one of the components that have fused are now neighbours of the newly formed cluster.

The edges (links) are specified using argument links, which is a two-column matrix with each row representing an edge and the columns representing the two ends of the edges. The edges are interpreted as being non directional; there is no need to specify an edge going from point a to point b and one going from point b to point a. While doing so is generally inconsequential for the analysis, it carries some penality in terms of computation time. It is a good practice to place the nodes in increasing order of numbers from the top to the bottom and from the left to the right of the list but this is not mandatory. A word of caution: in cases where clusters with identical minimum distances occur, the order of the edges in the list may have an influence on the result. Alternative results would be statistically equivalent.

When argument link is omitted, regular (unconstrained) clustering is performed and a [hclust-](#page-0-0)class object is returned unless argument chron = TRUE. When argument chron = TRUE, chronological clustring is performed, taking the order of observations as their positions in the sequence. Argument links is not used when chron = TRUE. Argument chron allows one to perform a chronological clustring in the case where observations are ordered chronologically. Here, the term "chronologically" should not be taken restrictively: the method remains applicable to other sequential data sets such as spatial series made of observations along a transect.

Memory storage and time to compute constrained clustering for N objects. — The Lance and Williams algorithm for agglomerative clustering uses dissimilarity matrices. The amount of memory needed to store the distances among N observations as 8-bit double precision floating point variables (IEEE 754) is 8\*N\*(N-1)/2 bytes. For example, a dissimilarity matrix among 22500 observations would require 2 024 910 000 bytes (1.89 GiB) of storage whereas one among 100 000 observations would take up 39 999 600 000 bytes (37.25 GiB). The implementation in this function needs to cache a copy of the dissimilarity matrix as its elements are modified following each merging of the closest clusters or singletons, thereby doubling the amounts of required memory shown above. Memory needed to store the other informations associated with the clustering is much

smaller. Users should make sure to have the necessary memory space (and system stability) before attempting to analyze large data sets. What is considered a large amount of memory has increased over time as computer hardware evolved with time. We let users apply contemporary common sense as to what sample sizes represent manageable clustering problems. Computation time grows with N at roughly the same speed as memory storage requirement to store the dissimilarity matrices increases. See the Benchmarking example below.

With large data sets, a manageable output describing the classification of the sites is obtained with function  $cutree(x, k)$  $cutree(x, k)$  where k is the number of groups.

### Value

A [constr.hclust-class](#page-26-1) object.

### Author(s)

Pierre Legendre <pierre.legendre@umontreal.ca> (preliminary version coded in R) and Guillaume Guénard <guillaume.guenard@umontreal.ca> (present version mostly coded in C)

### References

Legendre, P. and L. Legendre. 2012. Numerical ecology, 3rd English edition. Elsevier Science BV, Amsterdam.

Murtagh, F. and P. Legendre. 2014. Ward's hierarchical agglomerative clustering method: which algorithms implement Ward's criterion? Journal of Classification 31: 274-295. doi: 10.1007/s00357- 014-9161-z

Ward, J. H. 1963. Hierarchical grouping to optimize an objective function. Journal of the American Statistical Association 58: 236-244.

### See Also

[plot.constr.hclust](#page-86-1), [hclust](#page-0-0), [cutree](#page-0-0), and [ScotchWhiskey](#page-97-1)

```
##
### First example: Artificial map data from Legendre & Legendre
### (2012, Fig. 13.26): n = 16
##
dat <- c(41,42,25,38,50,30,41,43,43,41,30,50,38,25,42,41)
coord.dat <- matrix(c(1,3,5,7,2,4,6,8,1,3,5,7,2,4,6,8,
```

```
4.4,4.4,4.4,4.4,3.3,3.3,3.3,3.3,
                      2.2,2.2,2.2,2.2,1.1,1.1,1.1,1.1),16,2)
##
### Obtaining a list of neighbours:
library(spdep)
listW <- nb2listw(tri2nb(coord.dat), style="B")
links.mat.dat <- listw2mat(listW)
neighbors <- listw2sn(listW)[,1:2]
##
### Calculating the (Euclidean) distance between points:
D.dat <- dist(dat)
##
### Display the points:
plot(coord.dat, type='n',asp=1)
title("Delaunay triangulation")
text(coord.dat, labels=as.character(as.matrix(dat)), pos=3)
for(i in 1:nrow(neighbors))
    lines(rbind(coord.dat[neighbors[i,1],],
          coord.dat[neighbors[i,2],]))
##
### Unconstrained clustring by hclust:
grpWD2_hclust <- hclust(D.dat, method="ward.D2")
plot(grpWD2_hclust, hang=-1)
##
### Clustering without a contiguity constraint;
### the result is represented as a dendrogram:
grpWD2_constr_hclust <- constr.hclust(D.dat, method="ward.D2")
plot(grpWD2_constr_hclust, hang=-1)
##
### Clustering with a contiguity constraint described by a list of
### links:
grpWD2cst_constr_hclust <-
    constr.hclust(
        D.dat, method="ward.D2",
        neighbors, coord.dat)
##
### To visualize using hclust's plotting method:
### stats:::plot.hclust(grpWD2cst_constr_hclust, hang=-1)
##
### Plot the results on a map with k=3 clusters:
plot(grpWD2cst_constr_hclust, k=3, links=TRUE, las=1, xlab="Eastings",
     ylab="Northings", pch=21L, cex=3, lwd=3)
##
### Generic functions from hclust can be used, for instance to obtain
### a list of members of each cluster:
cutree(grpWD2cst_constr_hclust, k=3)
##
### Now with k=5 clusters:
plot(grpWD2cst_constr_hclust, k=5, links=TRUE, las=1, xlab="Eastings",
     ylab="Northings", pch=21L, cex=3, lwd=3)
cutree(grpWD2cst_constr_hclust, k=5)
##
## End of the artificial map example
```

```
### Second example: Fish community composition along the Doubs River,
### France. The sequence is analyzed as a case of chronological
### clustering, substituting space for time.
##
data(doubs, package="ade4")
Doubs.D <- dist.ldc(doubs$fish, method="hellinger")
grpWD2cst_fish <- constr.hclust(Doubs.D, method="ward.D2", chron=TRUE,
                               coords=as.matrix(doubs$xy))
plot(grpWD2cst_fish, k=5, las=1, xlab="Eastings (km)",
     ylab="Northings (km)", pch=21L, cex=3, lwd=3)
##
### Repeat the plot with other values of k (number of groups)
##
## End of the Doubs River fish assemblages example
### Third example: Scotch Whiskey distilleries clustered using tasting scores
### (nose, body, palate, finish, and the four distances combined) constrained
### with respect to the distillery locations in Scotland.
##
## Documentation file about the Scotch Whiskey data: ?ScotchWhiskey
##
data(ScotchWhiskey)
### Cluster analyses for the nose, body, palate, and finish D
### matrices:
grpWD2cst_ScotchWhiskey <-
   lapply(
       ScotchWhiskey$dist, ## A list of distance matrices
       constr.hclust, ## The function called by function lapply
       links=ScotchWhiskey$neighbors@data, ## The list of links
       coords=ScotchWhiskey$geo@coords/1000
   )
##
### The four D matrices (nose, body, palate, finish), represented as
### vectors in the ScotchWiskey data file, are combined as follows to
### produce a single distance matrix integrating all four types of
### tastes:
Dmat <- ScotchWhiskey$dist
ScotchWhiskey[["norm"]] <-
    sqrt(Dmat$nose^2 + Dmat$body^2 + Dmat$palate^2 + Dmat$finish^2)
##
### This example shows how to apply const.clust to a single D matrix when
### the data file contains several matrices.
grpWD2cst_ScotchWhiskey[["norm"]] <-
    constr.hclust(
       d=ScotchWhiskey[["norm"]],method="ward.D2",
       ScotchWhiskey$neighbors@data,
       coords=ScotchWhiskey$geo@coords/1000
    )
##
### A fonction to plot the Whiskey clustering results
```

```
plotWhiskey <- function(wh, k) {
   par(fig=c(0,1,0,1))
  plot(grpWD2cst_ScotchWhiskey[[wh]], k=k, links=TRUE, las=1,
        xlab="Eastings (km)", ylab="Northings (km)", cex=0.1, lwd=3,
        main=sprintf("Feature: %s",wh))
   text(ScotchWhiskey$geo@coords/1000,labels=1:length(ScotchWhiskey$geo))
   legend(x=375, y=700, lty=1L, lwd=3, col=rainbow(1.2*k)[1L:k],
          legend=sprintf("Group %d",1:k), cex=1.25)
   SpeyZoom <- list(xlim=c(314.7,342.2), ylim=c(834.3,860.0))
   rect(xleft=SpeyZoom$xlim[1L], ybottom=SpeyZoom$ylim[1L],col="#E6E6E680",
        xright=SpeyZoom$xlim[2L], ytop=SpeyZoom$ylim[2L], lwd=2, lty=1L)
  par(fig=c(0.01,0.50,0.46,0.99), new=TRUE)
   plot(grpWD2cst_ScotchWhiskey[[wh]], xlim=SpeyZoom$xlim,
        ylim=SpeyZoom$ylim, k=k, links=TRUE, las=1, xlab="", ylab="",
        cex=0.1, lwd=3, axes=FALSE)
   text(ScotchWhiskey$geo@coords/1000,labels=1:length(ScotchWhiskey$geo))
   rect(xleft=SpeyZoom$xlim[1L], ybottom=SpeyZoom$ylim[1L],
        xright=SpeyZoom$xlim[2L], ytop=SpeyZoom$ylim[2L], lwd=2, lty=1L)
}
##
### Plot the clustering results on the map of Scotland for 5 groups.
### The inset map shows the Speyside distilleries in detail:
plotWhiskey("nose", 5L)
plotWhiskey("body", 5L)
plotWhiskey("palate", 5L)
plotWhiskey("finish", 5L)
plotWhiskey("norm", 5L)
##
## End of the Scotch Whiskey tasting data example
## Not run:
### Benchmarking example
### Benchmarking can be used to estimate computation time for different
### values of N.
### Computing time grows with N at roughly the same speed as the memory
### storage requirements to store the dissimilarity matrices.
##
require(magrittr)
require(pryr)
##
benchmark <- function(nobj) {
   # Argument -
    # nobj : Number of objects in simulation runs
    res <- matrix(NA,length(nobj),3) %>% as.data.frame
    colnames(res) <- c("N.objects","Storage (MiB)","Time (sec)")
   res[,1L] < -nobj## resources <- list()
    for(i in 1:length(nobj)) {
        N <- nobj[i]
        coords.mem <- \text{cbind}(x=\text{runif}(N,-1,1),y=\text{runif}(N,-1,1))dat.mem \leq runif(N,0,1)
        if(i>1L) rm(D.mem) ; gc()
```

```
D.mem <- try(dat.mem %>% dist) #; gc()
        if(any(class(D.mem)=="try-error"))
            break
        neighbors.mem <-
            (coords.mem %>%
                 tri2nb %>%
                 nb2listw(style="B") %>%
                 listw2sn)[,1:2]
        {start.time = Sys.time()
            res.mem <- try(constr.hclust(D.mem, method="ward.D2",
                                         neighbors.mem))
            end.time = Sys.time()}
        if(any(class(res.mem)=="try-error"))
            break
        res[i,2L] <- (2*object_size(D.mem) + object_size(neighbors.mem) +
                          object_size(res.mem))/1048576 # n. bytes per MiB
        res[i,3L] <- end.time-start.time
    }
    res[["N.objects"]] <- as.integer(res[["N.objects"]])
    res
}
res <- benchmark(nobj=c(1000,2000,5000,10000,20000,50000,100000))
##
### Plotting the results:
ok <- res %>% apply(1L, function(x) !x %>% is.na %>% any)
par(mar=c(3,6,2,2),mfrow=c(2L,1L))
barplot(height = res[ok,"Time (sec)"], names.arg= res[ok,"N.objects"],
        ylab="Time (seconds)\n",xlab="",las=1L,log="y")
par(mar=c(5,6,0,2))
barplot(height = res[ok,"Storage (MiB)"], names.arg= res[ok,"N.objects"],
        ylab="Total storage (MB)\n",xlab="Number of observations",
        las=1L,log="y")
##
### Examine the output file
res
## End(Not run)
## End of the benchmarking example
##
### End of examples
```
<span id="page-26-1"></span>constr.hclust-class *Class For Constrained Hiereachical Clustering*

### Description

Files belonging to this class hold information about the constrained agglomerative clustering and allows one to display results graphically.

### <span id="page-27-0"></span>Format

A file belonging to this class is a list with elements:

- **merge** A  $(n-1)$  by 2 matrix. Row i of file "merge" describes the merging of clusters at step i of the clustering. If an element j in the row is negative, it means that observation -j was merged at this stage. If j is positive, it means that the merge was with the cluster formed at the (earlier) stage j of the algorithm. Thus negative entries in file "merge" indicate agglomerations of singletons, and positive entries indicate agglomerations of non-singletons.
- height A set of (n-1) non-decreasing real values. The clustering height is the value of the criterion associated with the clustering method for the particular agglomeration.
- order A vector giving the permutation of the original observations suitable for plotting, in the sense that a cluster plot using this ordering and matrix merge will not have crossing branches.
- labels Labels for the clustered objects.
- method The agglomerative clustering method that has been used.

call The call that produced the result.

dist.method The distance that has been used to create dissimilarity matrix "d" (only returned if the dissimilarity matrix object has a "method" attribute attached to it).

links A copy of the list of edges (if a matrix of edges was provided to the function).

coords A copy of the coordinates (if coordinates were provided to the function).

# Details

The class inherits from [hclust-](#page-0-0)class and describes the tree produced by the constrained clustering procedure.

All class members except links and coords are identical to those in [hclust-](#page-0-0)class. several methods designed to process these objects are expected to also work with constr.hclust-class objects.

### See Also

[hclust-](#page-0-0)class

Cperiodogram *Contingency periodogram*

### **Description**

Function to compute a contingency periodogram for a univariate series of qualitative data

### Usage

```
Cperiodogram(x, T1 = 2, T2 = NULL, nperm = NULL, alpha = 0.05,
 graph = TRUE)
```
# Cperiodogram 29

### Arguments

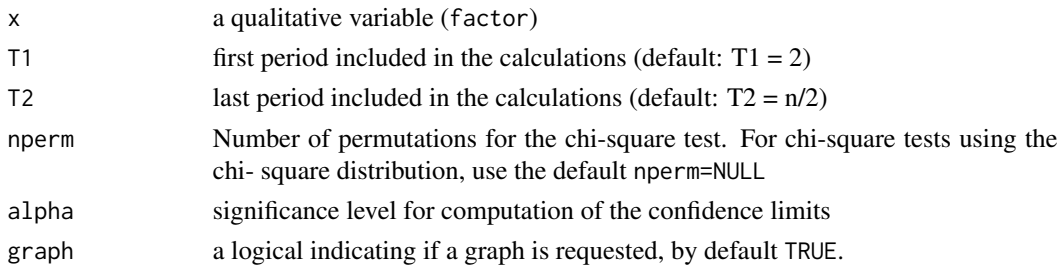

### Details

The contingency periodogram of Legendre et al. (1981) identifies periodic components in qualitative data vectors. The vector may contain classes of a qualitative variable or the classes obtained by hierarchical clustering or partitioning of a multivariate data table. The method is also described in Legendre & Legendre (2012). The optional graph produced by the function shows the following information:

- In red: the B statistics (information in common).
- In blue: Confidence limits for B without correction.
- In green: Bonferroni-corrected limits of the confidence intervals.
- In black: Confidence limits with progressive Bonferroni correction.

# Value

A table with the statistics for the selected periods:

- Wilks' chi-square statistic (Wilks.chisq)
- information in common (B),
- degrees of freedom (df),
- p-value (prob)

Confidence interval limits:

- critical value of B without correction (B.crit),
- critical value of B with Bonferroni correction based on the number of periods studied in the periodogram (B.crit.Bonf),
- critical value of B with progressive Bonferroni correction (B.prog.Bonf).

### Author(s)

Pierre Legendre <pierre.legendre@umontreal.ca>

### References

Legendre, L., M. Fréchette & P. Legendre. 1981. The contingency periodogram: a method of identifying rhythms in series on nonmetric ecological data. Journal of Ecology 69: 965-979. Legendre, P. and Legendre, L. 2012. Numerical Ecology. 3rd English ed. Elsevier, Amsterdam

# Examples

```
# Data from the numerical example of Subsection 12.4.2 of Legendre and Legendre (2012).
test.vec <- c(1,1,2,3,3,2,1,2,3,2,1,1,2,3,3,1)
# Periodogram with tests using the chi-square distribution
res <- Cperiodogram(test.vec)
# Periodogram with permutation tests
res <- Cperiodogram(test.vec, nperm=2000, graph=FALSE)
```
create.dbMEM.model *Combine dbMEM matrices corresponding to groups of sites*

# Description

This function reads a file containing the Cartesian coordinates of sites forming different groups on the map, and constructs a combined staggered matrix of dbMEM spatial eigenvectors, ready for use in RDA. The method was first described and used in Declerck et al. (2011) and summarized in the Borcard et al. (2011) book, section 7.4.3.5. These publications provided preliminary versions of the present function. The present version is more completely documented. Furthermore, it uses the [dbmem](#page-31-1) function of the adespatial package for computation of the eigenfunctions.

### Usage

```
create.dbMEM.model(coord = NULL, D.mat = NULL, nsites)
```
# Arguments

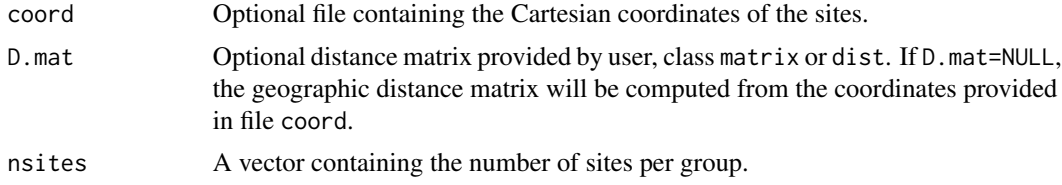

# Details

The geographic positions of the sites are provided either in a file of geographic coordinates coord or as a geographic distance matrix D.mat.

The sites must, of course, be in the same order in file coord (or in file D.mat) and in the response data file used in the RDA. All sites of a group must be together in these two files, i.e. not interspersed. The numbers of sites in the groups are provided in vector nsites. See example.

File vector coord, if provided, must contain Cartesian coordinates of the sites, not coordinates in degrees. The Euclidean distance computed from the geographic coordinates is a meaningful representation of the geographic relationships only if the coordinates are Cartesian. Geodetic Cartesian coordinates can be derived from Lat-Lon data in degrees using the function geoXY of the SoDA package. Beware of UTM coordinates if the sites are not all located in the same UTM zone; UTM coordinates are Cartesian only within an UTM zone. See https://en.wikipedia.org/wiki/Universal\_Transverse\_Mercator\_coordinate\_syste

<span id="page-29-0"></span>

# Value

A matrix with n rows containing a set of k staggered matrices of dbMEM eigenfunctions in its diagonal portion; n is the total number of sites in the study and k is the number of groups. Each small matrix contains the dbMEM functions, modelling positive spatial correlation, describing the spatial relationships among the sites of a group. The remainder of the matrix is filled with zeros. Zero is the mean value of all eigenfunctions describing within-group relationships. This means that during the calculation of RDA, the sites of a focus group will have, with each other, relationships described by the dbMEM eigenfunctions of that group, whereas the sites outside that group will have weights of 0 in the regressions that concern these eigenfunctions.

### Author(s)

Pierre Legendre <pierre.legendre@umontreal.ca>, 2010. Adaptation to adespatial: Daniel Borcard and Pierre Legendre, 2016

### References

Borcard, D., F. Gillet and P. Legendre. 2011. Numerical ecology with R. Use R! series, Springer Science, New York.

Declerck, S. A. J., J. S. Coronel, P. Legendre & L. Brendonck. 2011. Scale dependency of processes structuring metacommunities of cladocerans in temporary pools of High-Andes wetlands. Ecography 34: 296-305.

### See Also

[dbmem](#page-31-1)

```
{
# Generate random coordinates for 35 sites forming 6 distinct groups on the map
Easting \le runif(35)+c(rep(0,6),rep(1.5,7),rep(3,6), rep(0,5),rep(1.5,5),rep(3,6))
Northing<- runif(35)+c(rep(2.8,6),rep(2.3,7),rep(2.8,6), rep(0,5),rep(0.5,5),rep(0,6))
cartesian <- cbind(Easting,Northing)
rownames(cartesian) <- paste("S",1:nrow(cartesian),sep='')
nsites. per.group < -c(6,7,6,5,5,6)result <- create.dbMEM.model(coord=cartesian, nsites=nsites.per.group)
# Draw a map to check the coding of the sites into the groups
site.codes <- unlist(apply(cbind(1:6),1,n=nsites.per.group,function(a,n) rep(a,n[a])))
col.vec <- c("green3","gray99","orange2","gold1","brown3","gray70")
plot(cartesian, pch=22, col="black", bg=col.vec[site.codes], cex=2, ylim=c(0,4),asp=1)
text(cartesian,labels=rownames(cartesian), cex=0.5, pos=3)
# Examine the staggered matrix of dbMEM eigenfunctions
# Not run:
result
}
```
<span id="page-31-1"></span><span id="page-31-0"></span>dbmem *dbMEM spatial eigenfunctions*

# Description

Compute distance-based Moran's eigenvector maps (dbMEM, also called dbMEM spatial eigenfunctions) from a geographic distance matrix, in view of spatial eigenfunction analysis.

### Usage

```
dbmem(xyORdist, thresh = NULL, MEM.autocor = c("positive", "non-null",
  "all", "negative"), store.listw = TRUE, silent = TRUE)
```
### Arguments

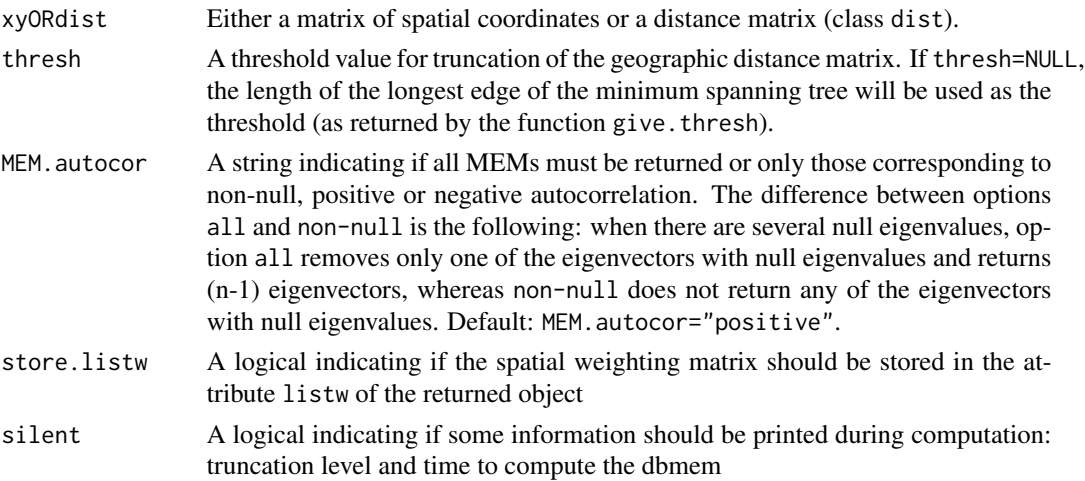

### Details

dbMEM eigenfunctions were called PCNM in early papers (Borcard and Legendre 2002, Borcard et al. 2004). There is a small difference in the computation: to construct PCNMs, the distance matrix subjected to PCoA contained zeros on the diagonal. In dbMEM, the matrix contains 4\*thresh values on the diagonal. The result is that the dbMEM eigenvalues are smaller than the PCNM eigenvalues by a constant (equal to (n.sites  $*(4*thresh)^2/2)$ ). The dbMEM eigenvalues are proportional to Moran's I coefficient of spatial correlation (Dray et al. 2006; Legendre and Legendre 2012). The dbMEM eigenvectors only differ from the PCNM eigenvectors by a multiplicative constant; this has no impact on the use of MEMs as explanatory variables in linear models. In this implementation, dbMEM eigenvectors have a norm equal to 1 (using the uniform weigts 1/n.sites).

If a truncation value is not provided, the largest distance in a minimum spanning tree linking all sites on the map is computed (returned by the function give.thresh). That value is used as the truncation threshold value (thresh).

### dbmem 33

A square regular grid produces multiple eigenvalues (i.e. eigenvalues that are equal) and multiple eigenvalues have an infinity of eigenvector solutions. Hence, different eigenvectors may be produced by this function on computers with different operating systems or implementations of R. In addition, the eigenvectors found by the dbmem function from the site coordinates may differ from the eigenvectors computed from the geographic distance matrix among the sites. Nonetheless, the different complete sets of eigenvectors will have the exact same explanatory power (R-square) for a given response vector or matrix, despite the fact that they are not fully correlated on a one-to-one basis. This is, however, not the case for subsets of eigenvectors selected using stepwise procedures.

### Value

An object of class orthobasisSp , subclass orthobasis. The dbMEM eigenfunctions (principal coordinates of the truncated distance matrix) are stored as a data.frame. It contains several attributes (see ?attributes) including:

- values: The dbMEM eigenvalues.
- listw: The associated spatial weighting matrix (if store.listw = TRUE).

### Author(s)

Stéphane Dray <stephane.dray@univ-lyon1.fr>, Pierre Legendre, Daniel Borcard and F. Guillaume Blanchet

### References

Borcard, D. and P. Legendre. 2002. All-scale spatial analysis of ecological data by means of principal coordinates of neighbour matrices. Ecological Modelling 153: 51-68.

Borcard, D., P. Legendre, C. Avois-Jacquet and H. Tuomisto. 2004. Dissecting the spatial structure of ecological data at multiple scales. Ecology 85: 1826-1832.

Dray, S., P. Legendre and P. R. Peres-Neto. 2006. Spatial modelling: a comprehensive framework for principal coordinate analysis of neighbour matrices (PCNM). Ecological Modelling 196: 483- 493.

Legendre, P. and L. Legendre. 2012. Numerical ecology, 3rd English edition. Elsevier Science BV, Amsterdam.

### See Also

[give.thresh](#page-44-1), [mem](#page-95-1)

### Examples

```
if(require("ade4", quick='TRUE) & require("adegraphics", quietly = TRUE))data(oribatid)
mite \le oribatid$fau # 70 peat cores, 35 species
mite.xy \leq oribatid $xy # Geographic coordinates of the 70 cores
# Example 1: Compute the MEMs corresponding to all non-null eigenvalues
```
# thresh=1.012 is the value used in Borcard and Legendre (2002)

```
mite.dbmem1 <- dbmem(mite.xy, thresh=1.012, MEM.autocor = "non-null", silent = FALSE)
mite.dbmem1
# Print the (n-1) non-null eigenvalues
attributes(mite.dbmem1)$values
# or: attr(mite.dbmem1, "values")
# Plot the associated spatial weighting matrix
s.label(mite.xy, nb = attr(mite.dbmem1, "listw"))
# Plot maps of the first 3 dbMEM eigenfunctions
s.value(mite.xy, mite.dbmem1[,1:3])
# Compute and test associated Moran's I values
# Eigenvalues are proportional to Moran's I
test <- moran.randtest(mite.dbmem1, nrepet = 99)
plot(test$obs, attr(mite.dbmem1, "values"), xlab = "Moran's I", ylab = "Eigenvalues")
# Decreasing values of Moran's I for the successive MEM.
# The red line is the expected value of Moran's I under H0.
plot(test$obs, xlab="MEM rank", ylab="Moran's I")
abline(h=-1/(nrow(mite.xy) - 1), col="red")# Example 2: Compute only the MEMs with positive eigenvalues (and positive Moran's I)
mite.dbmem2 <- dbmem(mite.xy, thresh=1.012)
# or: mite.dbmem2 <- dbmem(dist(mite.xy), thresh=1.012, silent=FALSE)
mite.dbmem2
# Examine the eigenvalues
attributes(mite.dbmem2)$values
# or: attr(mite.dbmem2, "values")
# Examine (any portion of) the dbmem spatial eigenvectors
tmp <- as.matrix(mite.dbmem2)
tmp[1:10,1:6]
}
```
dist.ldc *Dissimilarity matrices for community composition data*

### Description

Compute dissimilarity indices for ecological data matrices. The dissimilarity indices computed by this function are those described in Legendre and De Cáceres (2013). In the name of the function, 'ldc' stands for the author's names. Twelve of these 21 indices are not readily available in other R package functions; four of them can, however, be computed in two computation steps in vegan.

<span id="page-33-0"></span>

### dist.Idc 35

# Usage

```
dist.ldc(Y, method = "hellinger", binary = FALSE, samp = TRUE,
  silent = FALSE)
```
### **Arguments**

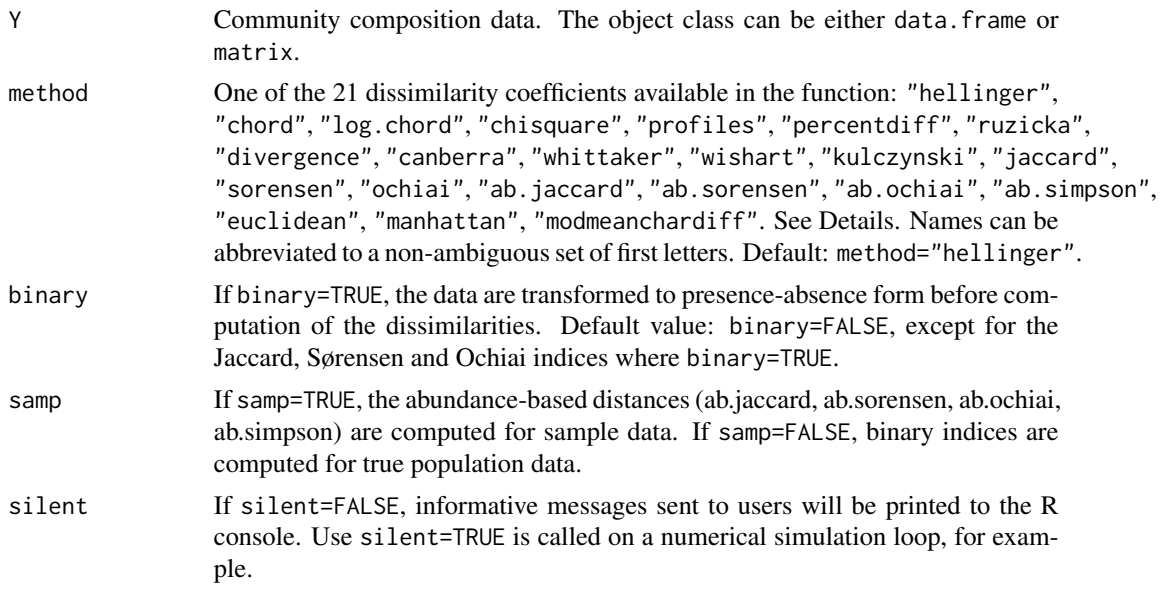

# Details

The dissimilarities computed by this function are the following. Indices i and k designate two rows (sites) of matrix Y, j designates a column (species). D[ik] is the dissimilarity between rows i and k. p is the number of columns (species) in Y; pp is the number of species present in one or the other site, or in both.  $y[i+]$  is the sum of values in row i; same for  $y[k+]$ .  $y[i]$  is the sum of values in column j.  $y[++]$  is the total sum of values in Y. The indices are computed by functions written in C for greater computation speed with large data matrices.

- Group 1 D computed by transformation of Y followed by Euclidean distance
	- Hellinger D,  $D[ik]$  = sqrt(sum((sqrt(y[ij]/y[i+])-sqrt(y[kj]/y[k+]))^2))
	- chord D,  $D[ik]$  = sqrt(sum((y[ij]/sqrt(sum(y[ij]^2))-y[kj]/sqrt(sum(y[kj]^2)))^2))
	- log-chord D,  $D[ik]$  = chord  $D[ik]$  computed on  $log(y[i]+1)$ -transformed data (Legendre and Borcard 2018)
	- chi-square D,  $D[ik]$  = sqrt(y[++] sum((1/j[+j])(y[ij]/y[i+]-y[kj]/y[k+])^2))
	- $-$  species profiles D, D[ik] = sqrt(sum((y[ij]/y[i+]-y[kj]/y[k+])^2))
- Group 2 Other D functions appropriate for beta diversity studies where A = sum(min(y[ij],y[kj])),  $B = y[i+] - A, C = y[k+] - A$ 
	- percentage difference D (aka Bray-Curtis), D[ik] = (sum(abs(y[ij]-y[k,j])))/(y[i+]+y[k+]) or else,  $D[ik] = (B+C)/(2A+B+C)$
	- Ružička D, D[ik] = 1-(sum(min(y[ij],y[kj])/sum(max(y[ij],y[kj])) or else, D[ik] = (B+C)/(A+B+C)
	- coeff. of divergence D, D[ik] = sqrt( $(1/pp)$ sum $(((y[ij]-y(kj])/(y[ij]+y(kj]))^2))$ )
- Canberra metric D, D[ik] = (1/pp)sum(abs(y[ij]-y(kj])/(y[ij]+y(kj]))
- Whittaker D,  $D[ik] = 0.5*sum(abs(y[ij]/y[i+]-y(kj]/y[k+]))$
- Wishart D,  $D[ik] = 1-\text{sum}(y[i]y[kj])/(\text{sum}(y[i])^2)+\text{sum}(y[kj]^2)-\text{sum}(y[i]y[kj]))$
- $-$  Kulczynski D, D[ik] = 1-0.5((sum(min(y[ij],y[kj])/y[i+]+sum(min(y[ij],y[kj])/y[k+]))
- Group 3 Classical indices for binary data; they are appropriate for beta diversity studies. Value a is the number of species found in both i and k, b is the number of species in site i not found in k, and c is the number of species found in site k but not in i. The D matrices are square-root transformed, as in dist.binary of ade4; the user-oriented reason for this transformation is explained below.
	- $-$  Jaccard D, D[ik] = sqrt((b+c)/(a+b+c))
	- $-$  Sørensen D, D[ik] = sqrt((b+c)/(2a+b+c))
	- Ochiai D,  $D[ik]$  = sqrt(1 a/sqrt((a+b)(a+c)))
- Group 4 Abundance-based indices of Chao et al. (2006) for quantitative abundance data. These functions correct the index for species that have not been observed due to sampling errors. For the meaning of the U and V notations, see Chao et al. (2006, section 3). When samp=TRUE, the abundance-based distances (ab.jaccard, ab.sorensen, ab.ochiai, ab.simpson) are computed for sample data. If samp=FALSE, indices are computed for true population data. - Do not use indices of group 4 with samp=TRUE on presence-absence data; the indices are not meant to accommodate this type of data. If samp=FALSE is used with presence-absence data, the indices are the regular Jaccard, Sorensen, Ochiai, Simpson indices. On output, however, the D matrices are not square-rooted, contrary to the Jaccard, Sorensen, Ochiai indices in section 3 which are square-rooted.
	- abundance-based Jaccard D,  $D[ik] = 1-(UV/(U+V-UV))$
	- $-$  abundance-based Sørensen D, D[ik] = 1-(2UV/(U+V))
	- $-$  abundance-based Ochiai D, D[ik] = 1-sqrt(UV)
	- abundance-based Simpson D,  $D[ik] = 1-(UV/(UV+min((U-UV), (V-UV))))$
- Group 5 General-purpose dissimilarities that do not have an upper bound (maximum D value). They are inappropriate for beta diversity studies.
	- Euclidean D,  $D[ik]$  = sqrt(sum(y[ij]-y[kj])^2)
	- Manhattan D,  $D[ik]$  = sum(abs(y[ij] y[ik]))
	- modified mean character difference,  $D[ik] = (1/pp) \text{ sum}(abs(y[i]) y[ik])$

The properties of all dissimilarities available in this function (except Ružička D) were described and compared in Legendre & De Cáceres (2013), who showed that most of these dissimilarities are appropriate for beta diversity studies. Inappropriate are the Euclidean, Manhattan, modified mean character difference, species profile and chi-square distances. Most of these dissimilarities have a maximum value of either 1 or sqrt(2). Three dissimilarities (Euclidean, Manhattan, Modified mean character difference) do not have an upper bound and are thus inappropriate for beta diversity studies. The chi-square distance has an upper bound of  $sqrt(2*(sum(Y)))$ .

The Euclidean, Hellinger, chord, chi-square and species profiles dissimilarities have the property of being Euclidean, meaning that they never produce negative eigenvalues in principal coordinate analysis. The Canberra, Whittaker, percentage difference, Wishart and Manhattan coefficients are Euclidean when they are square-root transformed (Legendre & De Cáceres 2013, Table 2). The distance forms (1-S) of the Jaccard, Sørensen and Ochiai similarity (S) coefficients are Euclidean
#### dist.Idc 37

after taking the square root of  $(1-S)$  (Legendre & Legendre 2012, Table 7.2). The D matrices resulting from these three coefficients are outputted in the form sqrt(1-S), as in function dist. binary of ade4, because that form is Euclidean and will thus produce no negative eigenvalues in principal coordinate analysis.

The Hellinger, chord, chi-square and species profile dissimilarities are computed using the twostep procedure developed by Legendre & Gallagher (2001). The data are first transformed using either the row marginals, or the row and column marginals in the case of the chi-square distance. The dissimilarities are then computed from the transformed data using the Euclidean distance formula. As a consequence, these four dissimilarities are necessarily Euclidean. D matrices for other binary coefficients can be computed in two ways: either by using function dist.binary of ade4, or by choosing option binary=TRUE, which transforms the abundance data to binary form, and using one of the quantitative indices of the present function. Table 1 of Legendre & De Cáceres (2013) shows the incidence-based (presence-absence-based) indices computed by the various indices using binary data.

The Euclidean distance computed on untransformed presence-absence or abundance data produces non-informative and incorrect ordinations, as shown in Legendre & Legendre (2012, p. 300) and in Legendre & De Cáceres (2013). However, the Euclidean distance computed on log-transformed abundance data produces meaningful ordinations in principal coordinate analysis (PCoA). Nonetheless, it is easier to compute a PCA of log-transformed abundance data instead of a PCoA; the resulting ordination with scaling 1 will be meaningful. Messages are printed to the R console indicating the Euclidean status of the computed dissimilarity matrices. Note that for the chi-square distance, the columns that sum to zero are eliminated before calculation of the distances, thus preventing divisions by zero in the calculation of the chi-square transformation.

## Value

A dissimilarity matrix, with class dist.

#### Author(s)

Pierre Legendre <pierre.legendre@umontreal.ca> and Naima Madi

## References

Chao, A., R. L. Chazdon, R. K. Colwell and T. J. Shen. 2006. Abundance-based similarity indices and their estimation when there are unseen species in samples. Biometrics 62: 361-371.

Legendre, P. and D. Borcard. 2018. Box-Cox-chord transformations for community composition data prior to beta diversity analysis. Ecography 41: 1820-1824.

Legendre, P. and M. De Cáceres. 2013. Beta diversity as the variance of community data: dissimilarity coefficients and partitioning. Ecology Letters 16: 951-963.

Legendre, P. and E. D. Gallagher, E.D. 2001. Ecologically meaningful transformations for ordination of species data. Oecologia 129: 271-280.

Legendre, P. and Legendre, L. 2012. Numerical Ecology. 3rd English edition. Elsevier Science BV, Amsterdam.

# Examples

```
if(require("vegan", quietly = TRUE)) {
data(mite)
mat1 = as.matrix(mite[1:10, 1:15]) # No column has a sum of 0
mat2 = as.matrix(mite[61:70, 1:15]) # 7 of the 15 columns have a sum of 0
#Example 1: compute Hellinger distance for mat1
D.out = dist.ldc(mat1,"hellinger")
#Example 2: compute chi-square distance for mat2
D.out = dist.ldc(mat2,"chisquare")
#Example 3: compute percentage difference dissimilarity for mat2
D.out = dist.ldc(mat2,"percentdiff")
}
```
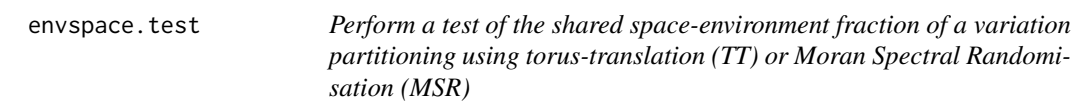

#### Description

The function uses two different spatially-constrained null models to test the shared space-environment fraction (SSEF, or fraction [b]) of a variation partitioning of two explanatory components.

## Usage

```
envspace.test(spe, env, coord, MEM.spe, listw.env,
 MEM.autocor = c("positive", "negative", "all"), regular = FALSE,
  nperm = 999, MSR.method = "singleton", alpha = 0.05)
```
## Arguments

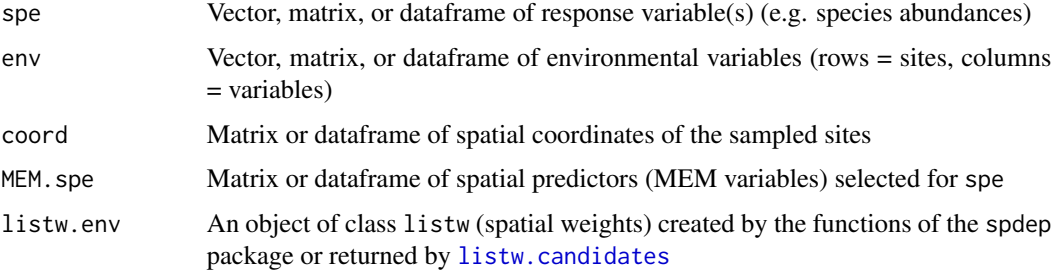

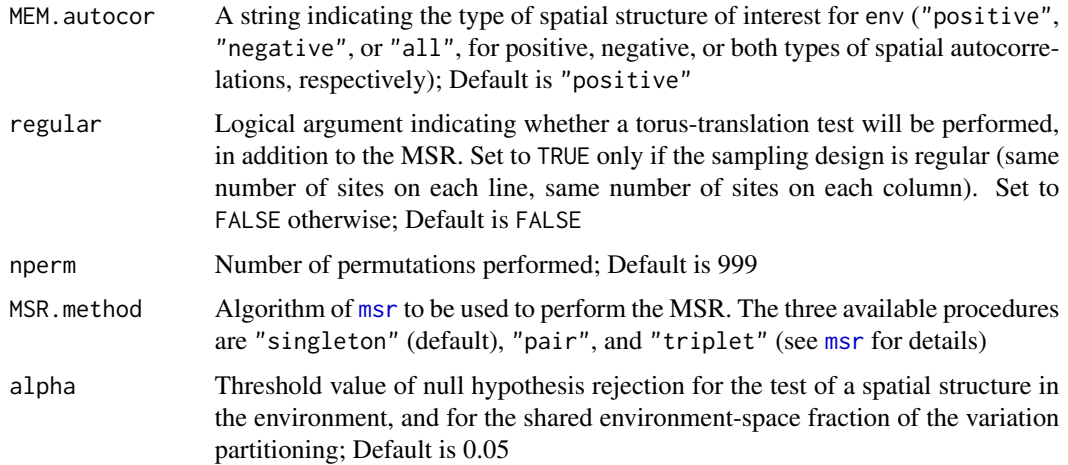

## Details

The function tests the SSEF (also known as fraction [b]) of a variation partitioning of a response variable or matrix (y) between an environmental and a spatial component (env, and MEM.spe, respectively). The SSEF is the explained variation of y shared by env and MEM.spe. The adjusted R-squared (Peres-Neto et al. 2006; R2adj) of the SSEF is not an actual R2, as it is computed by subtracting the adjusted R2adj of other fractions and therefore has zero degree of freedom (Legendre and Legendre 2012). The SSEF can therefore not be computed in the classical way (residuals permutation; Anderson and Legendre 1999, Legendre and Legendre 2012).

The function envspace. test provides two ways of testing this fraction, that is, spatially-constrained null models based either on a torus-translation test (TT) (for regular sampling designs only), or on Moran spectral randomizations (MSR) (for any type of sampling design). The test of the SSEF should only be performed if both the global models of y against all the environmental variables and against all spatial variables are significant (see Bauman et al. 2018c). The function first checks whether the environment displays significant spatial structures, and then proceeds to the test of the SSEF if this condition is fulfilled (details in Bauman et al. 2018c).

spe can be a vector or a multicolumn matrix or dataframe (multivariate response data). If multivariate, it is greatly advised to transform spe prior to performing the variation partitioning and testing the SSEF (e.g., Hellinger transformation; see Legendre and Gallagher 2001).

MEM.spe is a set of spatial predictors (MEM variables). It is recommended to be a well-defined subset of MEM variables selected among the complete set generated from the spatial weighting matrix (SWM) (see review about spatial eigenvector selection in Bauman et al. 2018a). Optimising the selection of a subset of forward-selected MEM variables among a set of candidate SWMs has been shown to increase statistical power as well as R2-estimation accuracy (Bauman et al. 2018b). To do so, MEM.spe can be generated using [listw.candidates](#page-49-0) followed by [listw.select](#page-52-0). If a SWM has already been selected in another way, then [mem.select](#page-56-0) can be used to generate the MEM variables and to select an optimal subset among them, which can then be used as MEM.spe in envspace.test (see Details of function mem.select). listw.env corresponds to the SWM that will be used to test for a spatial structure in env, and to build the MEM variables for the MSR test. The choice of the SWM for env can also be optimised with [listw.select](#page-52-0). The SWMs selected for spe and env should be optimised separately to best model the spatial structure of both spe and env (see example).

To verify that env displays a significant spatial pattern, prior to performing the test of the SSEF, a residuals permutation test is performed on the global set of MEM variables (generated internally from listw.env) associated to the type of spatial structure of interest (see argument MEM. autocor). This test is performed with mem. select. The choice of MEM. autocor should be made according to the MEM.autocor argument used to build MEM.spe.

env is a dataset of environmental variables chosen by the user. We recommend dealing with collinearity issues prior to performing the variation partitioning and the test of the SSEF (see Dormann et al. 2013 for a review of methods to cope with collinearity).

regular is a logical argument indicating whether a TT test should be performed instead of the MSR to test the SSEF. Since the TT can only be performed on regular sampling designs, regular should only be set to TRUE if the sampling design is either a transect, or a grid displaying the same number of sites for all lines and columns (although the number of sites per column can differ from the number of sites per line).

listw.env is the SWM used by the MSR to generate spatially-constrained null environmental variables. It should ideally be a SWM optimised on the basis of env using the function listw.select, with the argument method = "global" (see Details of function mem. select for an explanation). This will allow detecting the spatial structures of env as accurately as possible, hence allowing MSR to generate null environmental variables as spatially faithful to the original ones. It is also on the basis of listw.env that MEM variables will be generated to test whether env is spatially structured (i.e. global test) prior to perform the test of the SSEF.

It is worth mentioning that, although a significant SSEF may provide evidence of an induced spatial dependence (Bauman et al. 2018c), a non-significant SSEF only indicates that no induced spatial dependence could be detected in relation with the chosen environmental variables. This does not exclude that this effect may exist with respect to some unmeasured variables.

### Value

If the condition of env being spatially structured is fulfilled, the test is performed and the function returns an object of class randtest containing the results of the test.

### Author(s)

David Bauman and Jason Vleminckx, <davbauman@gmail.com>, <jasvlx86@gmail.com>

#### References

Anderson M. and Legendre P. (1999) An empirical comparison of permutation methods for tests of partial regression coefficients in a linear model. Journal of Statistical Computation and Simulation, 62(3), 271–303

Bauman D., Drouet T., Dray S. and Vleminckx J. (2018a) Disentangling good from bad practices in the selection of spatial or phylogenetic eigenvectors. Ecography, 41, 1–12

Bauman D., Fortin M-J, Drouet T. and Dray S. (2018b) Optimizing the choice of a spatial weighting matrix in eigenvector-based methods. Ecology

Bauman D., Vleminckx J., Hardy O., Drouet T. (2018c) Testing and interpreting the shared spaceenvironment fraction in variation partitioning analyses of ecological data. Oikos

Blanchet G., Legendre P. and Borcard D. (2008) Forward selection of explanatory variables. Ecology, 89(9), 2623–2632

#### envspace.test 41

Legendre P., Gallagher E.D. (2001) Ecologically meaningful transformations for ordination of species data. Oecologia, 129(2), 271–280

Legendre P. and Legendre L. (2012) Numerical Ecology, Elsevier, Amsterdam

Peres-Neto P., Legendre P., Dray S., Borcard D. (2006) Variation partitioning of species data matrices: estimation and comparison of fractions. Ecology, 87(10), 2614–2625

Peres-Neto P. and Legendre P. (2010) Estimating and controlling for spatial structure in the study of ecological communities. Global Ecology and Biogeography, 19, 174–184

### See Also

[varpart](#page-0-0), [listw.select](#page-52-0), [listw.candidates](#page-49-0), [mem.select](#page-56-0)

### Examples

```
## Not run:
if(require(vegan)) {
# Illustration of the test of the SSEF on the oribatid mite data
# (Borcard et al. 1992, 1994 for details on the dataset):
# Community data (response matrix):
data(mite)
# Hellinger-transformation of the community data (Legendre and Gallagher 2001):
Y \leq - decostand(mite, method = "hellinger")
# Environmental explanatory dataset:
data(mite.env)
# We only use two numerical explanatory variables:
env <- mite.env[, 1:2]
dim(Y)
dim(env)
# Coordinates of the 70 sites:
data(mite.xy)
coord <- mite.xy
### Building a list of candidate spatial weighting matrices (SWMs) for the
### optimisation of the SWM selection, separately for 'Y' and 'env':
# We create five candidate SWMs: a connectivity matrix based on a Gabriel graphs, on
# a minimum spanning tree (i.e., two contrasted graph-based SWMs), either
# not weighted, or weighted by a linear function decreasing with the distance),
# and a distance-based SWM corresponding to the connectivity and weighting
# criteria of the original PCNM method:
candidates <- listw.candidates(coord, nb = c("gab", "mst", "pcnm"), weights = c("binary",
                                                                               "flin"))
### Optimisation of the selection of a SWM:
# SWM for 'Y' (based on the best forward-selected subset of MEM variables):
modsel.Y <- listw.select(Y, candidates, method = "FWD", MEM.autocor = "positive",
                        p.adjust = TRUE)
names(candidates)[modsel.Y$best.id] # Best SWM selected
modsel.Y$candidates$Pvalue[modsel.Y$best.id] # Adjusted p-value of the global model
modsel.Y$candidates$N.var[modsel.Y$best.id] # Nb of forward-selected MEM variables
modsel.Y$candidates$R2Adj.select[modsel.Y$best.id] # Adjusted R2 of the selected MEM var.
```

```
# SWM for 'env' (method = "global" for the optimisation, as all MEM variables are required
# to use MSR):
modsel.env <- listw.select(env, candidates, method = "global", MEM.autocor = "positive",
                          p.adjust = TRUE)
names(candidates)[modsel.env$best.id] # Best SWM selected
modsel.env$candidates$Pvalue[modsel.env$best.id] # Adjusted p-value of the global model
modsel.env$candidates$N.var[modsel.env$best.id] # Nb of forward-selected MEM variables
modsel.env$candidates$R2Adj.select[modsel.env$best.id] # Adjusted R2 of the selected MEM var.
### We perform the variation partitioning:
# Subset of selected MEM variables within the best SWM:
MEM.spe <- modsel.Y$best$MEM.select
VP <- varpart(Y, env, MEM.spe)
plot(VP)
# Test of the shared space-environment fraction (fraction [b]):
SSEF.test <- envspace.test(Y, env, coord, MEM.spe,
                          listw.env = candidates[[modsel.env$best.id]],
                          regular = FALSE, nperm = 999)
SSEF.test
# The SSEF is highly significant, indicating a potential induced spatial dependence.
}
## End(Not run)
```
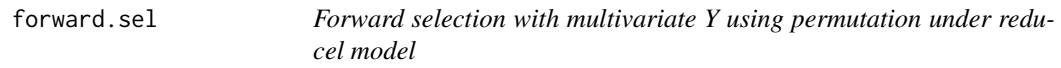

## Description

Performs a forward selection by permutation of residuals under reduced model. Y can be multivariate.

## Usage

```
forward.sel(Y, X, K = nrow(X) - 1, R2thresh = 0.99,
 adjR2thresh = 0.99, nperm = 999, R2more = 0.001, alpha = 0.05,
 Xscale = TRUE, Ycenter = TRUE, Yscale = FALSE, verbose = TRUE)
```
### Arguments

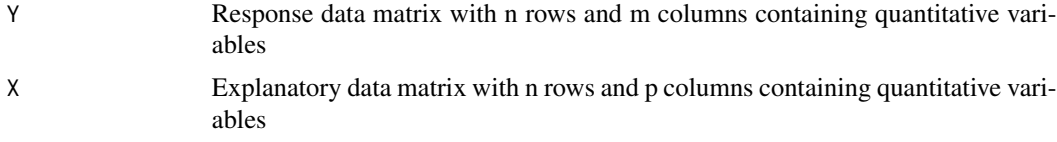

### forward.sel 43

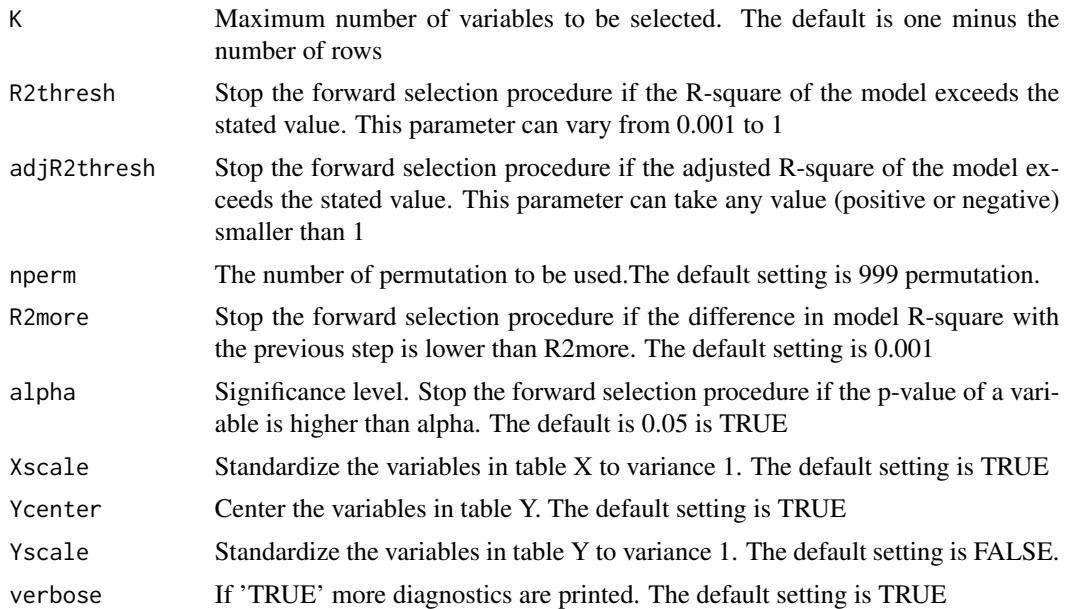

# Details

The forward selection will stop when either K, R2tresh, adjR2tresh, alpha and R2more has its parameter reached.

## Value

A dataframe with:

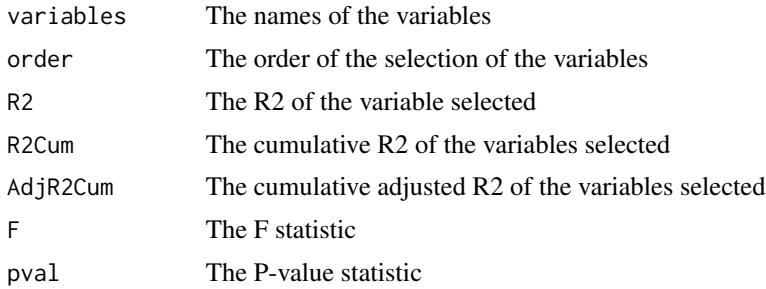

# Note

Not yet implemented for CCA (weighted regression) and with covariables.

## Author(s)

Stephane Dray <stephane.dray@univ-lyon1.fr>

# References

Canoco manual p.49

# Examples

```
x \leftarrow \text{matrix}(rnorm(30), 10, 3)y <- matrix(rnorm(50),10,5)
forward.sel(y,x,nperm=99, alpha = 0.5)
```
forward.sel.par *Parametric forward selection of explanatory variables in regression and RDA*

## Description

If Y is univariate, this function implements FS in regression. If Y is multivariate, this function implements FS using the F-test described by Miller and Farr (1971). This test requires that (i) the Y variables be standardized, and (ii) the error in the response variables be normally distributed (to be verified by the user).

#### Usage

```
forward.sel.par(Y, X, alpha = 0.05, K = nrow(X) - 1, R2thresh = 0.99,
 R2more = 0.001, adjR2thresh = 0.99, Yscale = FALSE,
 verbose = TRUE)
```
## Arguments

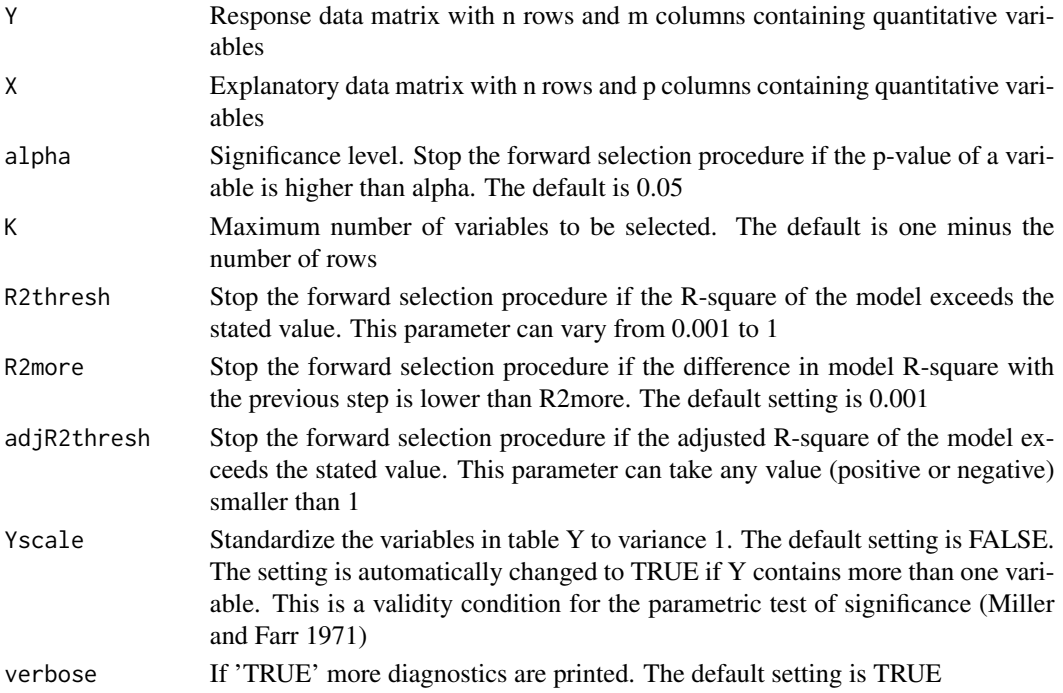

## give.thresh 45

# Details

The forward selection will stop when either K, R2tresh, adjR2tresh, alpha and R2more has its parameter reached.

## Value

A dataframe with:

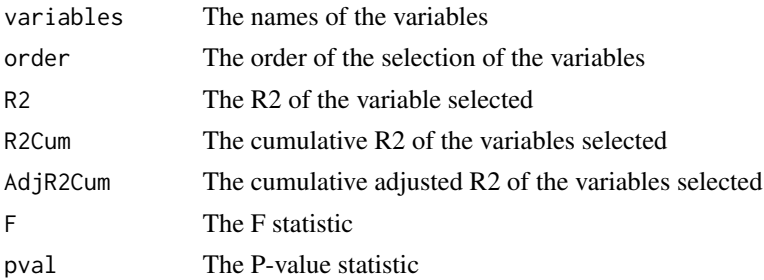

# Author(s)

Pierre Legendre <pierre.legendre@umontreal.ca> and Guillaume Blanchet

## References

Miller, J. K. & S. D. Farr. 1971. Bimultivariate redundancy: a comprehensive measure of interbattery relationship. *Multivariate Behavioral Research*, 6, 313–324.

## Examples

 $x \leftarrow \text{matrix}(rnorm(30), 10, 3)$ y <- matrix(rnorm(50),10,5) forward.sel.par( $y, x$ , alpha = 0.5)

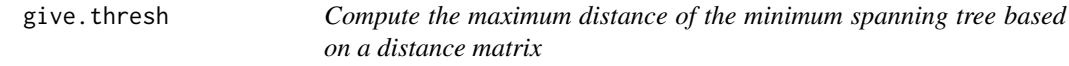

## Description

It is used to select a truncation value for the dbMEM approach. It returns the minimum value that keep all samples connected.

### Usage

give.thresh(matdist)

#### Arguments

matdist A distance matrix (class dist or matrix)

#### Value

The maximum distance in the minimum spanning tree.

#### Author(s)

Stéphane Dray <stephane.dray@univ-lyon1.fr>

#### Examples

xy <- matrix(rnorm(60),30,2)  $dx$ y <- dist $(xy)$ th <- give.thresh(dxy)

global.rtest *Global and local tests*

## Description

These two Monte Carlo tests are used to assess the existence of 'global' and 'local' spatial structures, corresponding respectively to positive and negative Moran's I .

#### Usage

 $global.rtest(X, listw, k = 1, nperm = 499)$ 

## **Arguments**

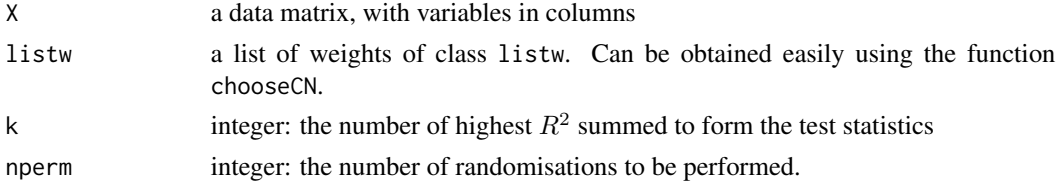

## Details

They rely on the decomposition of a data matrix X into global and local components using multiple regression on Moran's Eigenvector Maps (MEMs). They require a data matrix (X) and a list of weights derived from a connection network. X is regressed onto global MEMs (U+) in the global test and on local ones (U-) in the local test. One mean  $R^2$  is obtained for each MEM, the k highest being summed to form the test statistic.

The reference distribution of these statistics are obtained by randomly permuting the rows of X.

These tests were originally part of the adegenet package for R.

## LCBD.comp 47

## Value

An object of class randtest.

## Author(s)

Thibaut Jombart <t.jombart@imperial.ac.uk>

## References

Jombart, T., Devillard, S., Dufour, A.-B. and Pontier, D. 2008. Revealing cryptic spatial patterns in genetic variability by a new multivariate method. *Heredity*, 101, 92–103. doi: 10.1038/hdy.2008.34.

## Examples

# wait for a generic dataset

LCBD.comp *Compute LCBD from any D matrix*

### **Description**

Compute LCBD indices (Legendre & De Cáceres 2013) from a symmetric dissimilarity matrix (D) or from a beta component matrix (Repl, RichDiff or AbDiff, or Nes) (Legendre 2014).

## Usage

LCBD.comp(D, sqrt.D = TRUE, save.D = FALSE)

### Arguments

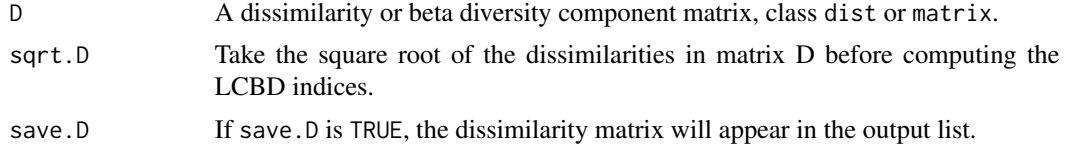

## Details

Use sqrt. D = TRUE when computing LCBD indices for most of the replacement and richness/abundance difference indices computed by function beta.div.comp, as well as for the corresponding D matrices. See Table S1.4 in Appendix S1 of Legendre (2014) to identify the matrices that are Euclidean without taking the square root of the individual values. Only the RichDiffS (for presence-absence data) and AbDiff abundance data) of the Sørensen group in the Podani family have that property. In all other cases, use sqrt.D = TRUE.

When computing LCBD from a D matrix, use sqrt = TRUE if the D matrix is not Euclidean. The Euclidean property can be checked with function is.euclid of ade4.

BDtotal statistics are comparable among data sets having the same or different numbers of sampling units (n), provided that the sampling units are of the same size or represent the same sampling effort and that BDtotal is computed with the same D index.

Function LCBD.comp produces the same (SStotal, BDtotal, LCBD) results as function beta.div. Note, however, that the latter produces other interesting results (p.LCBD, SCBD). Function LCBD.comp should then only be used to compute LCBD indices from dissimilarity matrices that cannot be computed by function beta.div, e.g. genetic D matrices, or from replacement and richness difference matrices produced by function beta.div.comp. Significance of the LCBD indices cannot be tested when their calculation starts from a D matrix because the testing procedure involves permutation of the columns of raw data.

## Value

A list containing the following results:

- beta: Total sum of squares and total beta diversity  $[= Var(Y)]$  of the data matrix.
- LCBD: Vector of Local contributions to beta diversity (LCBD) for the sites.
- D: The input dissimilarity matrix, class dist; only if save.D=TRUE

#### Author(s)

.

Pierre Legendre <pierre.legendre@umontreal.ca>

### **References**

Legendre, P. 2014. Interpreting the replacement and richness difference components of beta diversity. Global Ecology and Biogeography 23: 1324-1334.

Legendre, P. & M. De Cáceres. 2013. Beta diversity as the variance of community data: dissimilarity coefficients and partitioning. Ecology Letters 16: 951-963.

## Examples

```
### Example 1
### Compute the Hellinger distance, then the LCBD indices.
if(require("vegan", quietly = TRUE)){
data(mite)
mite.hel = decostand(mite, "hellinger")
mite.D = dist(mite.hel)
out.mite.D = LCBD.comp(mite.D, sqrt.D=FALSE)
}
### Example 2
if(require("ade4", quietly = TRUE) & require("adegraphics", quietly = TRUE)){
data(doubs)
fish.sp = doubs$fish[-8,] # Fish data; site 8 is removed because no fish were caught
```
## LCBD.comp 49

```
out.comp = beta.div.comp(fish.sp, coef="S", quant=TRUE)
out.fish.D = LCBD.comp(out.comp$D, sqrt.D=TRUE) # out.comp.D is not Euclidean
out.fish.D$beta
out.fish.Repl = LCBD.comp(out.comp$repl, sqrt.D=TRUE) # out.comp$repl is not Euclidean
out.fish.Repl$beta
out.fish.AbDiff = LCBD.comp(out.comp$rich, sqrt.D=FALSE) # out.comp$rich is Euclidean
out.fish.AbDiff$beta
### Plot maps of the LCBD indices
fish.xy = doubs$xy[-8,] # Geographic coordinates; site 8 removed because no fish were caught
# Map of LCBD indices for %difference dissimilarity
s.value(fish.xy, out.fish.D$LCBD, method="size", symbol = "circle",
col = c("white", "brown"), main = "Doubs fish LCBD, %difference D")
# Map of LCBD indices for replacement component of %difference dissimilarity
s.value(fish.xy, out.fish.Repl$LCBD, method="size", symbol = "circle",
col = c("white", "brown"), main = "Double fish replacement LCBD")# Map of LCBD indices for abundance difference component of %difference dissimilarity
s.value(fish.xy, out.fish.AbDiff$LCBD, method="size", symbol = "circle",
col = c("white", "brown"), main = "Doubs fish abundance diff. LCBD")
}
## Not run:
### Example 3
### This example requires packages \code{"betapart"} and \code{"ade4"} for data.
### For the Baselga-family indices, the same partitioning results are obtained using
### (1) beta.div.comp or (2) beta.pair.abund() of \code{"betapart"} and LCBD.comp()
data(doubs) # Data available in \code{"ade4"}
fish.sp = doubsfish[-8, ]# Fish data; site 8 is removed because no fish were caught
# We use abundance data in this example, not presence-absence data
# Partition into Baselga-family replacement and nestedness components
# using \code{"beta.div.comp"} with the percentage difference index (aka Bray-Curtis)
out.comp = beta.div.comp(fish.sp, coef="BS", quant=TRUE)
out.comp$part
# Compute the D and component matrices using \code{"beta.pair.abund"}
out3 = beta.pair.abund(fish.sp, index.family = "bray")
summary(out3)
is.euclid(out3$beta.bray) # D matrix out3$beta.bray is not Euclidean
out3.D = LCBD.comp(out3$beta.bray, sqrt.D=TRUE)
out3.D$beta
# Compare BDtotal here to BDtotal in out.comp$part (above)
out3.Repl = LCBD.comp(out3$beta.bray.bal, sqrt.D=TRUE)
out3.Repl$beta
```
# Compare BDtotal here to RichDiff in out.comp\$part (above) out3.AbDiff = LCBD.comp(out3\$beta.bray.gra, sqrt.D=TRUE) out3.AbDiff\$beta # Compare BDtotal here to RichDiff/Nes in out.comp\$part (above) ## End(Not run)

<span id="page-49-0"></span>listw.candidates *Function to create a list of spatial weighting matrices*

## Description

This function is a user-friendly way to create a list of one or several spatial weighting matrices (SWM) by selecting a set of predefined connectivity and weighting matrices (B and A matrices, respectively).

## Usage

```
listw.candidates(coord, style = "B", nb = c("del", "gab", "rel", "mst",
  "pcnm", "dnear"), d1 = 0, d2, weights = c("binary", "flin", "fup",
  "fdown"), y_f fdown = 5, y_ffup = 0.5)
```
## Arguments

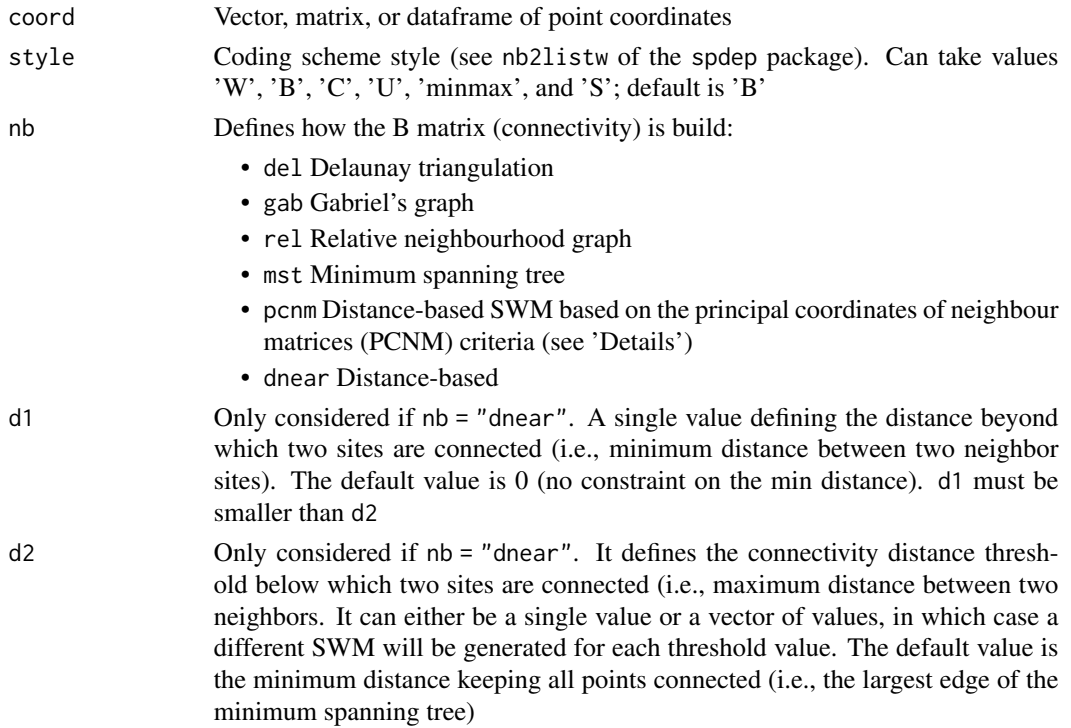

## listw.candidates 51

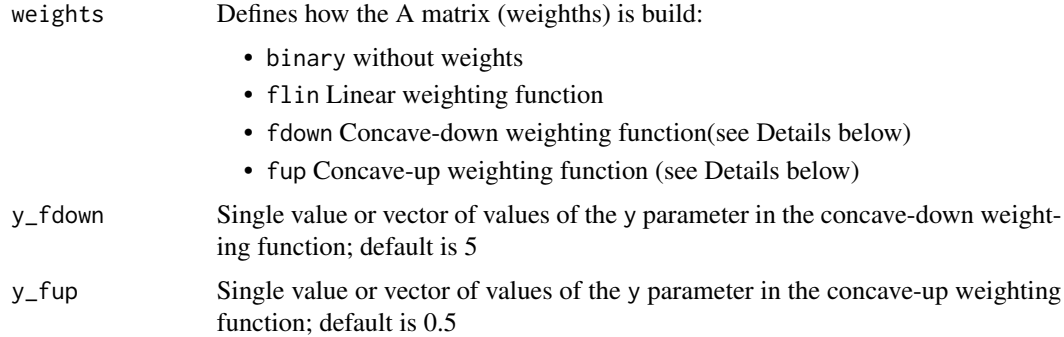

## Details

The function allows constructing SWMs based on any combination of B and A matrices. The B matrices are either graph-based or distance-based. The function proposes the Delaunay triangulation, Gabriel graph, relative neighbourhood graph, and the minimum spanning tree criteria to build a graph-based B matrix. Distance-based SWMs can be built with the principal coordinates of neighbour matrices (PCNM; Borcard and Legendre 2002) criteria (see details below), or using another threshold distance to define the connected site pairs. The A matrix can be based on a binary, linear, concave-down, or concave-up function. The linear, concave-down, and concave-up weighting functions are defined by  $1 - (D/dmax)$ ,  $1 - (D/dmax)^y$ , and  $1/D^y$ , respectively, where D is the euclidean distance between the two sites considered, dmax is the maximum euclidean distance between two sites, and y is a user-defined parametre that can either be a single value or a vector of values. The choice nb = "pcnm" consists in constructing a distance-based SWM based on the largest edge of the minimum spanning tree as a connectivity distance threshold, and then by weighting the links by the function  $1 - (D/(4*t))^2$ , where D is the euclidean distance between the sites, and t is the distance threshold below which two sites are considered connected (Dray et al. 2006). As optimizing the choice of a SWM has to be done with a p-value correction depending on the number of candidate SWMs tested (see function listw.select), Bauman et al. (2018) strongly encouraged plotting the concave-down and concave-up weighting functions with several parametre values in order to only choose the realistic ones to build the candidate W matrices (e.g., ranging between 0.1 and 1 for the concave-up function, as values over 1 would make no ecological sense). First visualizing the connectivity schemes with the listw.explore function may also help choosing the B matrices to select for the listw.candidates function.

Spatial eigenvectors can be generated from any candidate SWM obtained by listw.candidates using [scores.listw](#page-95-0), or can be generated and tested (recommended option for real data analysis) using [mem.select](#page-56-0). If several SWMs were created, the selection of an optimized SWM can be made using [listw.select](#page-52-0).

#### Value

A list of SWMs. Each element of the list was built by nb2listw (package spdep) and therefore is of class listw and nb. The name of each element of the list (SWM) is composed of the corresponding B and A matrices, followed (if any) by the y parameter value of the weighting function.

### Author(s)

David Bauman (<dbauman@ulb.ac.be> or <davbauman@gmail.com>) and Stéphane Dray

### References

Bauman D., Fortin M-J., Drouet T. and Dray S. (2018) Optimizing the choice of a spatial weighting matrix in eigenvector-based methods. Ecology

Borcard D. and Legendre P. (2002) All-scale spatial analysis of ecological data by means of principal coordinates of neighbour matrices. Ecological Modelling, 153, 51–68

Dray S., Legendre P. and Peres-Neto P. R. (2006) Spatial modeling: a comprehensive framework for principal coordinate analysis of neighbor matrices (PCNM). Ecological Modelling, 196, 483–493

## See Also

[listw.explore](#page-52-1), [scores.listw](#page-95-0), [mem.select](#page-56-0), [listw.select](#page-52-0)

### Examples

```
### Create 100 random sampling locations in a squared grid of 120 x 120:
xy \le - matrix(nrow = 100, ncol = 2)
xy[, 1] <- sample(c(1:120), 100, replace = FALSE)
xy[, 2] <- sample(c(1:120), 100, replace = FALSE)
### The function listw.candidates is used to build the spatial weighting matrices that
### we want to test and compare (with the listw.select function). We test a Gabriel's graph,
### a minimum spanning tree, and a distance-based connectivity defined by a threshold
### distance corresponding to the smallest distance keeping all sites connected (i.e.,
### the defaut value of d2). These connectivity matrices are then either not weighted
### (binary weighting), or weighted by the linearly decreasing function:
candidates \leq 1istw.candidates(coord = xy, nb = c("gab", "mst", "dnear"),
                               weights = c("binary", "flin"))
names(candidates)
plot(candidates[[1]], xy)
plot(candidates[[3]], xy)
### Construction of a different list of spatial weighting matrices. This time, the
### connexions are defined by a distance-based criterion based on the same threshold
### value, but the connections are weighted by the concave-down function with a y parameter
### varying between 2 and 5, and a concave-up function with a y parametre of 0.2.
candidates2 \leq listw.candidates(coord = xy, nb = "dnear", weights = c("fdown", "fup"),
                                y_f fdown = 1:5, y_f fup = 0.2)
### Number of spatial weighting matrices generated:
length(candidates2)
### A single SWM can also easily be generated with listw.candidates:
lw <- listw.candidates(xy, nb = "gab", weights = "bin")
plot(lw[[1]], xy)
### Generating MEM variables from an object of listw.candidates with scores.listw:
MEM <- scores.listw(lw[[1]])
### See functions mem.select and listw.select for examples of how to use an object
### created by listw.candidates with these functions.
```
<span id="page-52-1"></span>

### Description

Interactive tool to generate R code that creates a spatial weighting matrix

#### Usage

listw.explore()

# Author(s)

Stéphane Dray <stephane.dray@univ-lyon1.fr>

## See Also

[chooseCN](#page-19-0)

## Examples

```
## Not run:
## a matrix or an object of class 'Spatial*' should be in the global environment
xy \leftarrow matrix(rnorm(50), 25)listw.explore()
## End(Not run)
```
<span id="page-52-0"></span>listw.select *Function to optimize the selection of a spatial weighting matrix and select the best subset of eigenvectors (MEM, Moran's Eigenvector Maps)*

#### Description

listw.select computes MEM variables (i.e., eigenvectors of a doubly centered spatial weighting matrix) for various definitions of spatial weighting matrices (SWM) and optimizes the selection of the SWM and of a subset of MEM variables. The optimization is done by maximizing the adjusted R-squared (R2) or by minimizing the residual spatial autocorrelation. The function controls the type I error rate by accounting for the number of tests performed. This function combine calls to the functions scores.listw and mem.select. The list of candidate SWMs can easily be generated using [listw.candidates](#page-49-0).

### Usage

```
listw.select(x, candidates, MEM.autocor = c("positive", "negative",
 "all"), method = c("FWD", "MIR", "global"), MEM.all = FALSE,
 nperm = 999, nperm.global = 9999, alpha = 0.05, p.adjust = TRUE,
 verbose = FALSE)
```
## Arguments

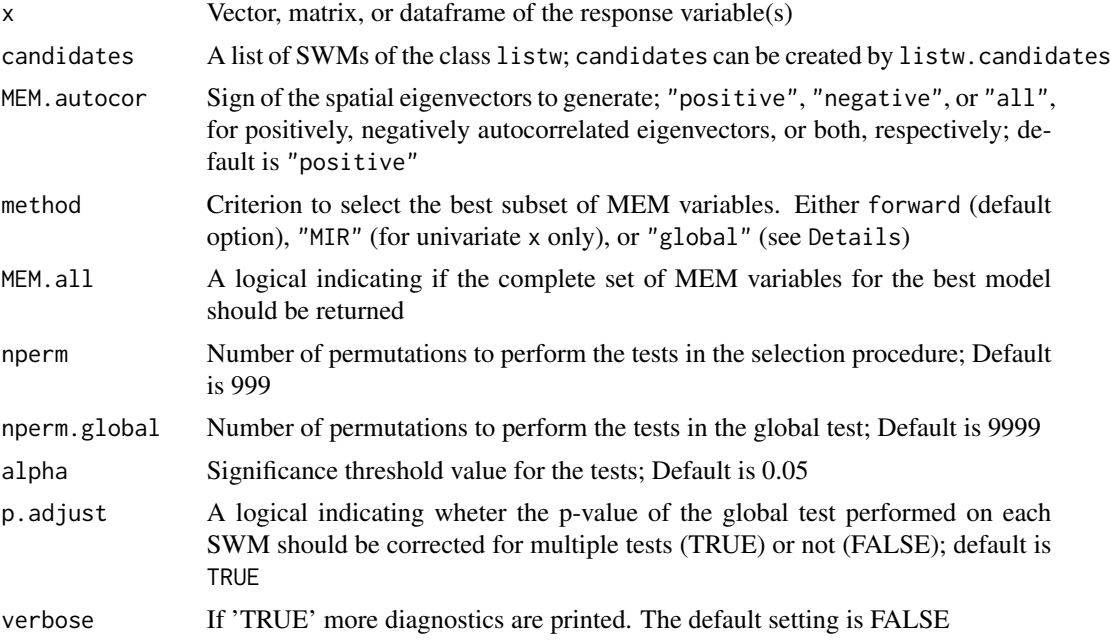

#### Details

While the selection of the SWM is the most critical step of the spatial eigenvector-based methods (Dray et al. 2006), Bauman et al. (2018) showed that optimizing the choice of the SWM led to inflated type I error rates if an explicit control of the number of SWMs tested was not applied. The function listw.select therefore applies a Sidak correction (Sidak 1967) for multiple tests to the p-value of the global test of each SWM (i.e., the model integrating the whole set of spatial predictors). The Sidak correction is computed as:  $P_{corrected} = 1 - (1 - P)^n$ , where *n* is the number of tests performed,  $P$  is the observed p-value, and  $P_{corrected}$  is the new p-value after the correction. The p-value is first computed using nperm permutations and then corrected according to the total number of SWMs tested (if p.adjust = TRUE). Although the function can be run without this correction, using the default value is strongly recommended to avoid inflated type I error rates (Bauman et al. 2018).

As a consequence of the p-value correction, the significance threshold decreases as the number of SWMs increases, hence leading to a trade-off between the gain of accuracy and the power loss.

The optimization criterion of the SWM performed by listw.select is either based on the maximization of the significant adjusted R2 of all the generated spatial eigenvectors (also referred to as spatial predictors or MEM variables) (method = "global"), or is based on an optimized subset of eigenvectors (method = "FWD" and "MIR").

#### listw.select 55

If the objective is only to optimize the selection of the SWM, without the intervention of the selection of a subset of predictors within each SWM (method = "global"), then the best SWM is the one maximizing the significant adjusted global R2, that is, the R2 of the model of x against the whole set of generated MEM variables which must be significant for the global test (method = "global").

The optimization of the SWM depends on the choosen method. See mem. select for a description of the situations in which method = "FWD", "MIR", and "global" should be preferred.

If a subset of MEM variables is needed, then the optimization of the subset of spatial predictors guides the optimization of the selection of SWM (method = "FWD" or "MIR"). If method = "FWD", listw.select performs the forward selection on the significant SWMs and selects among these the SWM for which the forward-selected subset of spatial eigenvectors yields the highest adjusted R2. If method = "MIR", listw.select performs the MIR selection on all the significant candidate SWMs, and selects the best SWM as the one with the smallest number of MIR-selected spatial eigenvectors. If two or more SWMs present the same smallest number of predictors, then the selection is made among them on the basis of the residual Moran's I. If MEM.autocor = "all", the optimization criteria described above are applied on the sum of the adjusted R2 or number of selected spatial eigenvectors, for method = "FWD" and "MIR", respectively. If no subset of MEM variable is required, then the optimization of the SWM is based on the maximization of the adjusted R2 of all the generated MEM variables (method = "global").

If MEM. autocor = "all", n-1 MEM variables are generated. In this case, if method = "global" or method = "FWD", the adjusted R2 is computed separately on the MEM associated to positive and negative eigenvalues (hereafter positive and negative MEM variables, respectively), and the SWM yielding the highest sum of the the two significant R2 values is selected. If method = "MIR", the MIR selection is performed separately on the positive and negative MEM variables, and the SWM is selected based on the sum of the number of positive and negative spatial predictors.

## Value

listw.select returns a list that contains:

candidates A data.frame that summarizes the results on all SWMs

best.id The index and name of the best SWM

best The results for the best SWM as returned by mem. select

#### Author(s)

Bauman David (<dbauman@ulb.ac.be> or <davbauman@gmail.com>) and Stéphane Dray

#### References

Bauman D., Fortin M-J, Drouet T. and Dray S. (2018) Optimizing the choice of a spatial weighting matrix in eigenvector-based methods. Ecology

Blanchet G., Legendre P. and Borcard D. (2008) Forward selection of explanatory variables. Ecology, 89(9), 2623–2632

Dray S., Legendre P. and Peres-Neto P. R. (2006) Spatial modeling: a comprehensive framework for principal coordinate analysis of neighbor matrices (PCNM). Ecological Modelling, 196, 483–493

Sidak Z. (1967) Rectangular confidence regions for the means of multivariate normal distributions. Journal of the American Statistical Association, 62(318), 626–633

### See Also

[listw.candidates](#page-49-0), [mem.select](#page-56-0), [scores.listw](#page-95-0)

#### Examples

```
## Not run:
if(require(spdep)) {
### Create a grid of 15 x 15:
grid \le expand.grid(x = seq(1, 15, 1), y = seq(1, 15, 1))
### Generate a response variable Y structured at broad scale by linear combination of
### the first three MEM variables to which a normal noise is added:
nb \le cell2nb(nrow = 15, ncol = 15, "queen")
lw \leftarrow nb2listw(nb, style = "B")MEM <- scores.listw(lw, MEM.autocor = "positive")
# Degree of spatial autocorrelation:
intensity <-0.8Y_space <- scale(MEM[, 1] + MEM[, 2] + MEM[, 3]) * intensity
Y_noise \le scale(rnorm(n = nrow(MEM), mean = 0, sd = 1)) \star (1 - intensity)
Y <- Y_space + Y_noise
### Y is sampled in 100 randomly-chosen sites of the grid:
idx.shape \leftarrow sample(c(1:nrow(grid)), 100, replace = FALSE)xy <- grid[idx.sample, ]
Y_sampled <- Y[idx.sample]
### The function listw.candidates is used to build the spatial weighting matrices that
### we want to test and compare (with the listw.select function). We test a Gabriel's graph,
### a minimum spanning tree, and a distance-based connectivity defined by a threshold
### distance corresponding to the smallest distance keeping all sites connected (i.e.,
### the defaut value of d2; see help of function listw.candidates).
### These connectivity matrices are then either not weighted (binary weighting), or
### weighted by the linearly decreasing function (see help of the function listw.candidates):
candidates <- listw.candidates(coord = xy, nb = c("gab", "mst"), weights = c("binary", "flin"))
### Number of candidate W matrices generated:
nbw <- length(candidates)
### Significance threshold value after p-value correction (Sidak correction):
1 - (1 - 0.05)^{\wedge}(1/hbw)### Optimization of the selection of the SWM among the candidates generated above,
### using the corrected significance threshold calculated above for the global tests:
W_sel <- listw.select(Y_sampled, candidates, MEM.autocor = "positive", method = "FWD",
                    p.addjust = TRUE, nperm = 299### Some characteristics of the best spatial model:
# Best SWM:
W_sel$best.id
# Selected subset of spatial predictor within the best SWM:
W_sel$best$MEM.select
nrow(W_sel$best$summary)
# Corrected p-value of the global test of the best SWM:
W_sel$best$global.test$Pvalue
# Adjusted R2 of the subset of spatial predictors selected within the chosen SWM:
max(W_sel$best$summary$R2Adj)
# p-values of all the tested W matrices:
W_sel$candidates$Pvalue
# Adjusted R2 of the subset of spatial predictors selected for all the significant
```
#### mastigouche 57

```
# W matrices:
W_sel$candidates$R2Adj.select
# See Appendix S3 of Bauman et al. 2018 for more extensive examples and illustrations.
}
## End(Not run)
```
mastigouche *Mastigouche Lake network data set*

## Description

A list containing the XY coordinates of the lakes and a site-by-edge matrix describing how 42 lakes influence each other. The influence is defined by 66 edges.

### Usage

data(mastigouche)

## Format

A list that includes the centred coordinates of 42 lakes in the Mastigouche reserve and a site-byedge matrix describing how the 42 lakes are influenced among each other. The influence is defined by 66 edges.

#### References

Magnan, P., Rodriguez, M.A., Legendre, P., Lacasse, S. (1994) Dietary variation in a freshwater fish species: relative contribution of biotic interactions, abiotic factors, and spatial structure. *Canadian Journal of Fisheries and Aquatic Sciences* 51, 2856-2865. Blanchet F.G., P. Legendre, and Borcard D. (2008) Modelling directional spatial processes in ecological data. *Ecological Modelling*, 215, 325-336.

<span id="page-56-0"></span>mem.select *Selection of the best subset of spatial eigenvectors (MEM, Moran's Eigenvector Maps)*

#### Description

mem.select computes the spatial eigenvectors (MEM) of the spatial weighting matrix (SWM) provided (listw) and optimizes the selection of a subset of MEM variables relative to response variable(s) stored in x. The optimization is done either by maximizing the adjusted R-squared (R2) of all (method = "global") or a subset (method = "FWD") of MEM variables or by minimizing the residual spatial autocorrelation (method = "MIR") (see details in Bauman et al. 2018a).

### Usage

```
mem.select(x, listw, MEM.autocor = c("positive", "negative", "all"),
 method = c("FWD", "MIR", "global"), MEM-all = FALSE, nperm = 999,nperm.global = 9999, alpha = 0.05, verbose = FALSE, ...)
```
#### Arguments

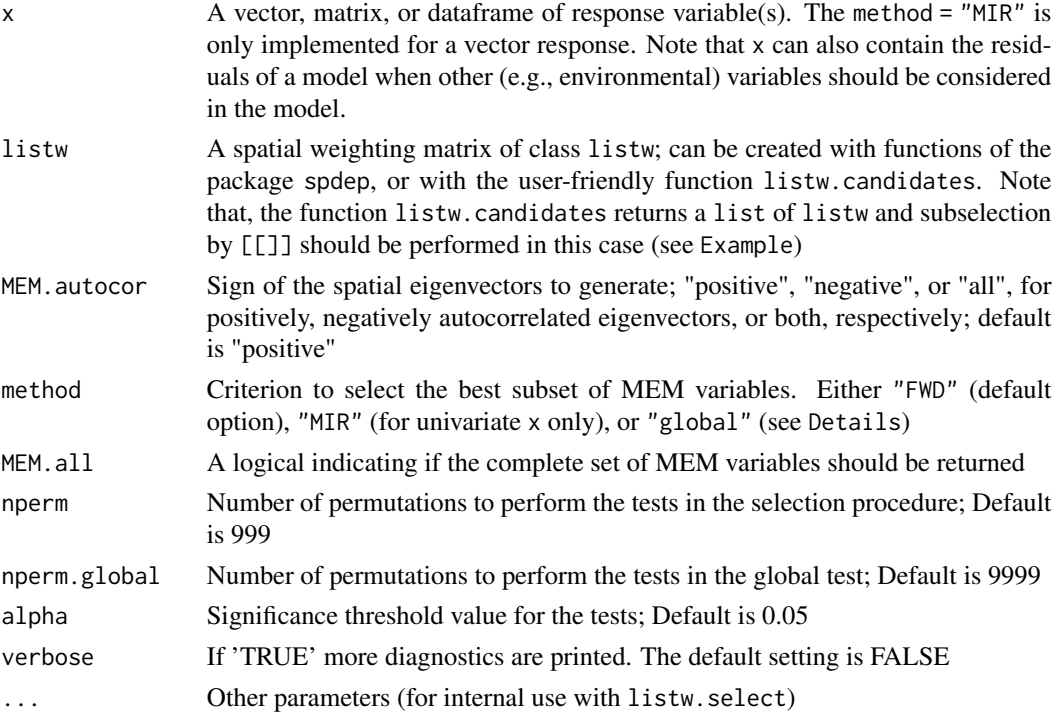

#### Details

The function provides three different methods to select a subset of MEM variables. For all methods, a global test is firstly performed. If MEM.autocor = "all", two global tests are performed and pvalues are corrected for multiple comparison (Sidak correction).

If the MEM variables are to be further used in a model including actual predictors (e.g. environmental), then a subset of spatial eigenvectors needs to be selected before proceeding to further analyses to avoid model overfitting and/or a loss of statistical power to detect the contribution of the environment to the variability of the response data (Griffith 2003, Dray et al. 2006, Blanchet et al. 2008, Peres-Neto and Legendre 2010, Diniz-Filho et al. 2012). Although several eigenvector selection approaches have been proposed to select a best subset of eigenvectors, Bauman et al. (2018b) showed that two main procedures should be preferred, depending on the underlying objective: the forward selection with double stopping criterion (Blanchet et al. 2008; method = "FWD") or the minimization of the residual spatial autocorrelation (Griffith and Peres-Neto 2006; MIR selection in Bauman et al. 2018a,b, method = "MIR"). The most powerful and accurate selection method, in terms of R2 estimation, is the forward selection. This method should be preferred when the objective is to capture as accurately as possible the spatial patterns of x. If the objective is to optimize the detection of the spatial patterns in the residuals of a model of the response variable(s) against a set of environmental predictors, for instance, then x should be the model residuals, and method = "FWD". This allows optimizing the detection of residual spatial patterns once the effect of the environmental predictors has been removed. If however the objective is only to remove the spatial autocorrelation from the residuals of a model of x against a set of actual predictors (e.g. environmental) with a small number of spatial predictors, then accuracy is not as important and one should focus mainly on the number of spatial predictors (Bauman et al. 2018b). In this case, method = "MIR" is more adapted, as it has the advantage to maintain the standard errors of the actual predictor coefficients as low as possible. Note that method = "MIR" can only be used for a univariate x, as the Moran's I is a univariate index. If  $x$  is multivariate, then the best criterion is the forward selection (see Bauman et al. 2018b). A third option is to not perform any selection of MEM variables (method = "global"). This option may be interesting when the complete set of MEM variables will be used, like in Moran spectral randomizations (Wagner and Dray 2015, Bauman et al. 2018c) or when using smoothed MEM (Munoz 2009).

For method = "MIR", the global test consists in computing the Moran's I of  $x$  (e.g. residuals of the model of the response variable against environmental variables) and tests it by permutation (results stored in global.test). If the Moran's I is significant, the function performs a selection procedure that searches among the set of generated spatial predictors the one that best minimizes the value of the Moran's I. A model of x against the selected eigenvector is built, and the significance of the Moran's I of the model residuals is tested again. The procedure goes on until the Moran's I of the model residuals is not significant anymore, hence the name of Minimization of moran's I in the Residuals (MIR).

For method = "global" and method = "FWD", the global test consists in computing the adjusted global R2, that is, the R2 of the model of x against the whole set of generated MEM variables and tests it by permutation (results stored in global.test).

For method = "global", if the adjusted global R2 is significant, the functions returns the whole set of generated MEM variables in MEM.select.

For method = "FWD", if the adjusted global R2 is significant, the function performs a forward selection with double stopping criterion that searches among the set of generated spatial predictors the one that best maximizes the R2 of the model. The procedure is repeated untill one of the two stopping criterion is reached (see Blanchet et al. 2008). Note that in a few cases, the forward selection does not select any variable even though the global model is significant. This can happen for example when a single variable has a strong relation with the response variable(s), because the integration of the variable alone yields an adjusted R2 slightly higher than the global adjusted R2. In this case, we recommend checking that this is indeed the reason why the first selected variable was rejected, and rerun the analysis with a second stopping criterion equal to the global adjusted R2 plus a small amount allowing avoiding this issue (e.g. 5 done through the argument adjR2thresh of function forward.sel, until the solution is implemented in mem.select.

For the method = "FWD" and method = "MIR", the MEM selected by the procedure are returned in MEM.select and a summary of the results is provided in summary. If no MEM are selected, then MEM.select and summary are not returned.

#### Value

The function returns a list with:

global.test An object of class randtest containing the result of the global test associated to all MEM (adjusted R2 and p-value). If MEM. autocor = "all", a list with two elements (positive and negative) corresponding to the results of the global tests performed on positive and negative MEM respectively.

- MEM.all An object of class orthobasisSp containing the complete set of generated MEM variables (generated by [scores.listw](#page-95-0)). Only returned if MEM.all = TRUE.
- summary A dataframe summarizing the results of the selection procedure

MEM.select An object of class orthobasisSp containing the subset of significant MEM variables.

## Author(s)

David Bauman (<dbauman@ulb.ac.be> or <davbauman@gmail.com>) and Stéphane Dray

#### References

Bauman D., Fortin M-J, Drouet T. and Dray S. (2018a) Optimizing the choice of a spatial weighting matrix in eigenvector-based methods. Ecology, 99, 2159-2166

Bauman D., Drouet T., Dray S. and Vleminckx J. (2018b) Disentangling good from bad practices in the selection of spatial or phylogenetic eigenvectors. Ecography, 41, 1–12

Bauman D., Vleminckx J., Hardy O., Drouet T. (2018c) Testing and interpreting the shared spaceenvironment fraction in variation partitioning analyses of ecological data. Oikos

Blanchet G., Legendre P. and Borcard D. (2008) Forward selection of explanatory variables. Ecology, 89(9), 2623–2632

Diniz-Filho J.A.F., Bini L.M., Rangel T.F., Morales-Castilla I. et al. (2012) On the selection of phylogenetic eigenvectors for ecological analyses. Ecography, 35, 239–249

Dray S., Legendre P. and Peres-Neto P. R. (2006) Spatial modeling: a comprehensive framework for principal coordinate analysis of neighbor matrices (PCNM). Ecological Modelling, 196, 483–493

Griffith D. (2003) Spatial autocorrelation and spatial filtering: gaining understanding through theory and scientific visualization. Springer, Berlin

Griffith D. and Peres-Neto P. (2006) Spatial modeling in Ecology: the flexibility of eigenfunction spatial analyses. Ecology, 87, 2603–2613

Munoz, F. 2009. Distance-based eigenvector maps (DBEM) to analyse metapopulation structure with irregular sampling. Ecological Modelling, 220, 2683–2689

Peres-Neto P. and Legendre P. (2010) Estimating and controlling for spatial structure in the study of ecological communities. Global Ecology and Biogeography, 19, 174–184

Wagner H., Dray S. (2015). Generating spatially constrained null models for irregularly spaced data using Moran spectral randomization methods. Methods in Ecology and Evolution, 6, 1169–1178

### See Also

[listw.candidates](#page-49-0), [listw.select](#page-52-0), [scores.listw](#page-95-0)

## Examples

```
if(require(vegan)){
```
- # Illustration of the MIR selection on the oribatid mite data
- # (Borcard et al. 1992, 1994 for details on the dataset):

# \*\*\*\*\*\*\*\*\*\*\*\*\*\*\*\*\*\*\*\*\*\*\*\*\*\*\*\*\*\*\*\*\*\*\*\*\*\*\*\*\*\*\*\*\*\*\*\*\*\*\*\*\*\*\*

#### mfpa 61

```
# Community data (response matrix):
data(mite)
# We will compute the example on a single species:
spe \leq mite[, 2]
# Environmental explanatory dataset:
data(mite.env)
# We only use two numerical explanatory variables:
env <- mite.env[, 1:2]
dim(env)
# Coordinates of the 70 sites:
data(mite.xy)
coord <- mite.xy
# We build the model we are interested in:
mod \leftarrow lm(spe \sim ., data = env)# In order to avoid possible type I error rate inflation issues, we check
# whether the model residuals are independent, and if they are spatially
# autocorrelated, we select a small subset of MEM variables to add to the
# model as covariables with the MIR selection:
# 1) We build a spatial weighting matrix based on Gabriel graph with a
# weighting function decreasing linearly with the distance:
w <- listw.candidates(coord, nb = "gab", weights = "flin")
# 2) We test the spatial autocorrelation of the model residuals and, if
# necessary, select a subset of spatial predictors:
y <- residuals(mod)
MEM <- mem.select(x = y, listw = w[[1]], method = "MIR", MEM.autocor = "positive",
         nperm = 999, alpha = 0.05)dim(MEM$MEM.select)
# The residuals of the model presented spatial autocorrelation. The selection
# of MEM variables is thus performed to remove residual autocorrelation.
# 3) We can reconstruct our model adding the selected MEM variable as covariables:
env2 <- cbind(env, MEM$MEM.select)
mod\_complete \le -lm(spe \sim ., data = env2)summary(mod_complete)$coefficient[, 1] # Coefficient estimates
summary(mod_complete)$coefficient[, 2] # Standard errors
}
```
mfpa *Multi-frequential periodogram analysis*

#### **Description**

This function performs multi-frequential periodogram analysis for univariate temporal or spatial data series collected with equal intervals. Compared with the traditional periodogram used in spec-

tral analysis, this method can detect overlapping signals with fractional frequencies. Fitting a joint polynomial-trigonometric model is achieved by Ordinary Least Squares (OLS) regression. The function also performs autocorrelation analysis of OLS residuals up to a number of lags determined by the user.

## Usage

```
mfpa(y, MaxNFreq = 2, MinFreq = 3, MaxFreq = NA, n trend = 0,nlags = 0, alpha = 0.05)
## S3 method for class 'mfpa'
plot(x, xlab = "", ylab = "Values", ...)## S3 method for class 'mfpa'
print(x, \ldots)
```
## **Arguments**

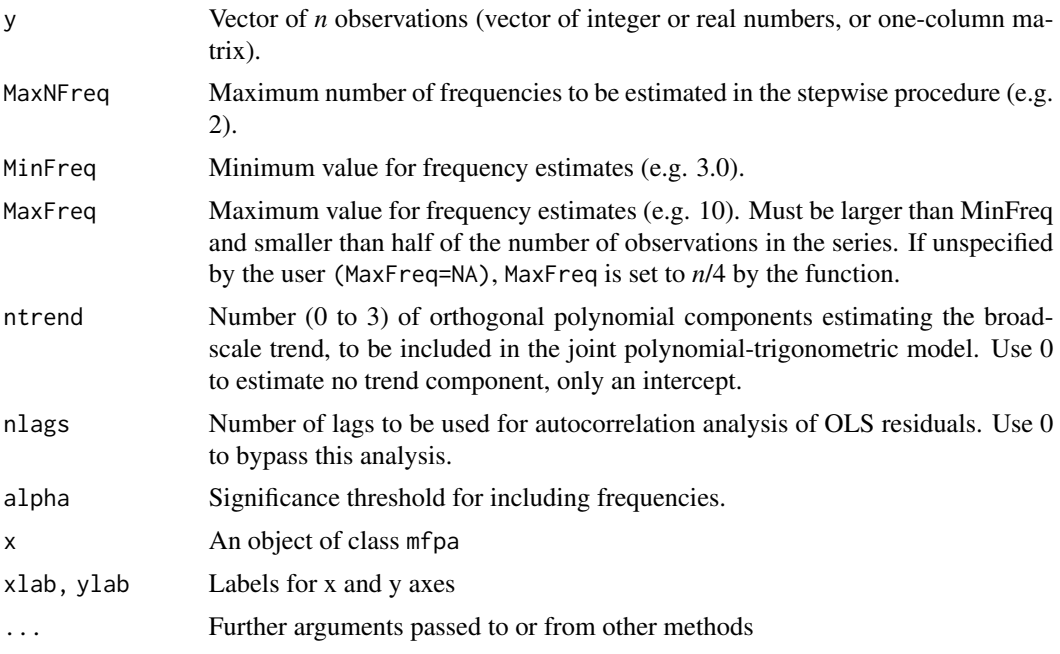

#### Details

The fitting of a joint polynomial-trigonometric model is limited to ordinary least squares (OLS), with autocorrelation analysis of OLS residuals up to a certain lag. Orthogonal polynomials are used to model broad-scale trends, whereas cosines and sines model the periodic structures at intermediate scales. See Dutilleul (2011, section 6.5) and Legendre & Legendre (2012, section 12.4.4) for details. OLS regression could be replaced by an *estimated generalized least squares* (EGLS) procedure, as described in Dutilleul (2011).

In spectral analysis in general and in mfpa in particular, the cosines and sines are considered jointly in the search for the dominant frequency components since they are both required to fully account for a frequency component in a linear model. So, when either the cosine or the sine is significant, this is sufficient indication that a significant frequency component has been found. But see the first paragraph of the 'Recommendations to users' below.

The periodic phenomenon corresponding to each identified frequency is modelled by a cosine and a sine. The first pair ('cos 1', 'sin 1') corresponds to the first frequency, the second pair to the second frequency, and so on. An intercept is also computed, as well as a polynomial broad-scale trend if argument ntrend  $> 0$ . The coefficients shown for each periodic component ( $\cos$  and  $\sin$ ) are the OLS regression coefficients. The tests of significance producing the p-values (called 'prob' in the output file) are 2-tailed parametric t-tests, as in standard OLS regression.

A global R-square statistic for the periodogram is computed as the variance of the fitted values divided by the variance of the data series. An R-squared corresponding to each frequency is also returned.

In the Dutilleul periodogram, the time unit is the length of the data series (in time units: seconds, hours, days, etc.). Hence, the *frequency* identified by a Dutilleul periodogram is the number of cycles of the periodic signal (how many full or partial cycles) along the time series. That number is an integer when the series contains an integer number of cycles; it may also be a real number when the number of cycles is fractional. The periodogram can identify several periodic phenomena with different frequencies. The estimated frequencies could be divided by an appropriate constant to produce numbers of cycles per second or day, or per meter or km, depending on the study.

To find the *period* (number of days, hours, etc.) of the process generating a periodic signal in the data, divide the length of the series (in days, hours, etc.) by the frequency identified by Dutilleul's periodogram.

Recommendations to users The mfpa code estimates the periodic frequencies to be included in the model through a combination of a stepwise procedure and non-linear optimisation. Following that, the contributions of the 'cos' and 'sin' components of all frequencies in the model are estimated by multiple linear regression in the presence of the intercept and trends (if any). Because the mfpa method estimates fractional frequencies, the cos-sin combinations are not orthogonal among the identified frequencies, and unnecessary frequencies may be selected as 'significant'.

1. It is important that users of this periodogram have hypotheses in mind about the frequencies of the processes that may be operating on the system under study and the number of periodic components they are expecting to find. If one asks for more components than the number of periodic phenomena at work on the system, the 'real' frequency usually has a strong or fairly strong R-squared and it is followed by other components with very small R-squared. Selection of frequencies of interest should thus be based more upon examination of the R-squares of the components rather than on the p-values. For short series in particular, the adjusted R-squared is an unbiased estimate of the variance of the data explained by the model. Even series of random numbers can produce 'significant' frequencies for periodic components; the associated (adjusted) R-squares will, however, be very small.

2. Function mfpa cannot detect frequencies < 1 (smaller than one cycle in the series) or larger than  $(n-1)$  where *n* is the number of observations in the series, the latter case corresponding to periods smaller than the interval between successive observations. When a periodic component with such a period is present in the data, Dutilleul's periodogram can detect harmonics of that frequency. Recommendation: when a frequency is detected that does not seem to correspond to a hypothesized process, one could check, using simulated data, if it could be produced by a process operating at a temporal scale (period) smaller than the interval between successive observations. An example is shown in Example 2.

mfpa 63

3. When analysing a time series with unknown periodic structure, it is recommended to try first with more than one frequency, say 2 or 3, and also with a trend. Eliminate the non-significant components, step by step, in successive runs, starting with the trend(s), then eliminate the weakly significant periodic components, until there are only highly significant components left in the model.

## Value

A list containing the following elements:

- frequencies: Vector of estimated frequencies of the model periodic components and associated R-squared. The frequencies are numbers of cycles in the whole (temporal or spatial) series under study.
- coefficients: Data frame containing OLS slope estimates, starting with the intercept, then the orthogonal polynomials modelling trend in increasing order, followed by the cosine and sine coefficients (alternating) in the order of the estimated frequencies. Columns: (1) coefficient: the OLS intercept or slope estimates; (2) prob: the associated probabilities.
- predicted: A vector (length *n*) of predicted response values (fitted values), including the trend if any. The data and predicted values can be plotted together using function plot.mfpa; type plot(name.of.output.object). The data values are represented by red circles and the fitted values by a black line.
- auto\_coeff: If nlags > 0: data frame containing the following columns. (1) lag: lags at which autocorrelation analysis of the OLS residuals is performed; (2) auto\_r: vector of sample autocorrelation coefficients calculated from OLS residuals for each lag; (3) prob: vector of probabilities associated with the tests of significance of the sample autocorrelation coefficients.
- y: the original data series (one-column matrix).
- X: the matrix of explanatory variables; it contains a column of "1" to estimate the intercept, a column for each of the trend components (if any), and two columns for each frequency component, each frequency being represented by a cosine and a sine.
- r.squared.global: The global R-squared of the model and the adjusted R-squared.

## Author(s)

Guillaume Larocque <glaroc@gmail.com> and Pierre Legendre.

#### References

Dutilleul, P. 1990. Apport en analyse spectrale d'un périodogramme modifié et modélisation des séries chronologiques avec répétitions en vue de leur comparaison en fréquence. Doctoral Dissertation, Université Catholique de Louvain, Louvain-la-Neuve, Belgium.

Dutilleul, P. 1998. Incorporating scale in ecological experiments: data analysis. Pp. 387-425 in: D. L. Peterson & V. T. Parker [eds.] Ecological scale - Theory and applications. Columbia University Press, New York.

Dutilleul, P. 2001. Multi-frequential periodogram analysis and the detection of periodic components in time series. Commun. Stat. - Theory Methods 30, 1063-1098.

Dutilleul, P. R. L. 2011. Spatio-temporal heterogeneity - Concepts and analyses. Cambridge University Press, Cambridge.

mfpa 65

Dutilleul, P. and C. Till. 1992. Evidence of periodicities related to climate and planetary behaviors in ring-width chronologies of Atlas cedar (Cedrus atlantica) in Morocco. Can. J. For. Res. 22: 1469-1482.

Legendre, P. and P. Dutilleul. 1992. Introduction to the analysis of periodic phenomena. 11-25 in: M. A. Ali [ed.] Rhythms in fishes. NATO ASI Series, Vol. A-236. Plenum, New York.

Legendre, P. and L. Legendre. 2012. Numerical Ecology. 3rd English edition. Elsevier, Amsterdam.

## Examples

```
### Example 1
```

```
# Simulate data with frequencies 2.3 and 6.1 and a random component, n = 100.
# No trend, no autocorrelated residuals.
y <- as.matrix(0.4*(sin(2.3*2*pi*(1:100)/100)) +
0.4*(sin(6.1*2*pi*(1:100)/100)) + 0.2*rnorm(100))
res \leq mfpa(y, MaxNFreq = 2, MinFreq = 2, ntrend = 0, nlags = 0)
# Compute the periods associated with the two periodic components. Each
# frequency in element $frequencies is a number of cycles in the whole series.
# The periods are expressed in numbers of time intervals of the data series. In
# this example, if the data are measured every min, the periods are in min.
periods <- 100/res$frequencies$frequency
# Draw the data series and the fitted (or predicted) values
plot(res)
### Example 2
# Generate hourly periodic data with tide signal (tide period T = 12.42 h)
# during 1 year, hence 24*365 = 8760 hourly data. See
# https://en.wikipedia.org/wiki/Tide.
# In this simulation, constant (c = 0) puts the maximum value of the cosine at
# midnight on the first day of the series.
periodic.component <- function(x, T, c) cos((2*pi/T)*(x+c))
tide.h <- periodic.component(1:8760, 12.42, 0)
# The number of tides in the series is: 8760/12.42 = 705.314 tidal cycles
# during one year.
# Sample the hourly data series once a day at 12:00 noon every day. The
# periodic signal to be detected has a period smaller then the interval between
# consecutive observations and its frequency is larger than (n-1). The sequence
# of sampling hours for the tide.h data is:
```

```
h.noon <- seq(12, 8760, 24)
tide.data <- tide.h[h.noon]
length(tide.data)
# The series contains 365 sampling units
# Compute Dutilleul's multi-frequential periodogram
res.noon \leq mfpa(tide.data, MaxNFreq = 1, MinFreq = 2, ntrend = 1, nlags = 2)
# Examine the frequency detected by the periodogram, element
# res.noon$frequencies. This is a harmonic of the tide signal in the original
# data series tide.h.
# Compute the period of the signal in the data series sampled hourly:
period <- 365/res.noon$frequencies$frequency
# Draw the data series and the adjusted values
plot(res.noon)
# Repeat this analysis after addition of random noise to the tide data
tide.noise <- tide.data + rnorm(365, 0, 0.25)
res.noise <- mfpa(tide.noise, MaxNFreq = 1, MinFreq = 2, ntrend = 1, nlags = 2)
plot(res.noise)
```
moran.bounds *Function to compute extreme values of Moran's I*

#### Description

This function computes the upper and lower bounds of Moran's I for a given spatial weighting matrix (stored in a listw object). These values are obtained by the eigendecomposition of the spatial weighting matrix.

#### Usage

moran.bounds(listw)

#### Arguments

listw an object of class listw

## moran.randtest 67

## Value

A vector containing the maximum and minimum of Moran's I for a given spatial weighting matrix value returned

## Author(s)

Stéphane Dray <stephane.dray@univ-lyon1.fr>

### References

de Jong, P., Sprenger, C., & van Veen, F. (1984). On extreme values of Moran's I and Geary's C. Geographical Analysis, 16(1), 17-24.

#### See Also

[mem](#page-95-1) [nb2listw](#page-0-0)

# Examples

```
if(require("ade4", quietly = TRUE)){
if(require("spdep", quietly = TRUE)){
     data(oribatid)
     nbtri <- tri2nb(as.matrix(oribatid$xy))
     lwb \leftarrow nb2listw(nbtri, style = "B")lwW <- nb2listw(nbtri, style = "W")
     scB < - mem(lwB)scW < - mem(lwW)moran.bounds(lwB)
    moran.mc(scB[,1], lwB, 9)
     moran.mc(scB[,69], lwB, 9)
     moran.bounds(lwW)
     moran.mc(scW[,1], lwW, 9)
     moran.mc(scW[,69], lwW, 9)
}
}
```
<span id="page-66-0"></span>moran.randtest *Function to compute Moran's index of spatial autocorrelation*

#### Description

This function computes Moran's I statistic and provide a testing procedure using random permutations. It is based on the moran.mc function of the spdep package. The moran.randtest is slightly different as it allows to consider several variables (x can have more than one columns) and its ouputs are objects of class randtest (one variable) or krandtest (several variables).

## Usage

```
moran.randtest(x, \text{listw}, \text{nrepeat} = 999, \ldots)
```
## Arguments

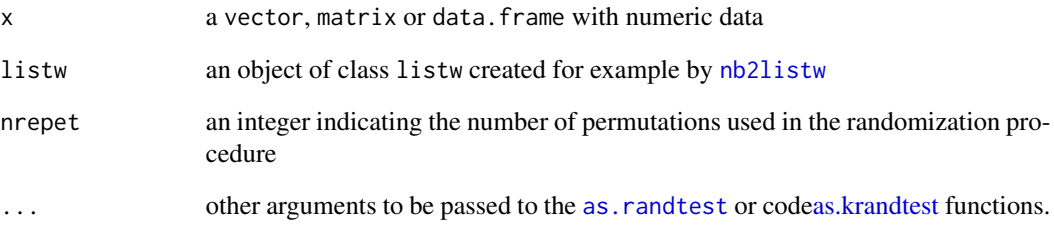

## Value

An object of class randtest (one variable) or krandtest (several variables)

## Author(s)

Stéphane Dray <stephane.dray@univ-lyon1.fr>

### References

Moran, P. A. P. (1950). Notes on continuous stochastic phenomena. Biometrika, 37, 17-23.

## See Also

[moran.mc](#page-0-0)

# Examples

```
if(require("ade4", quietly = TRUE) & require("spdep", quiet = TRUE)){
data(mafragh)
tests <- moran.randtest(mafragh$env, nb2listw(mafragh$nb))
tests
plot(tests)
}
```
moranNP.randtest *Function to compute positive and negative parts of Moran's index of spatial autocorrelation*

## Description

This function computes positive and negative parts of Moran's I statistic and provide a testing procedure using random permutations. The functions compute the Moran's eigenvector maps (MEM) and eigenvalues for the listw object. If alter = "greater", the statistic 'I+' is computed as the sum of the products between positive eigenvalues and squared correlations between x and associated MEMs. If alter = "less", the statistic 'I-' is computed as the sum of the products between negative eigenvalues and squared correlations between x and associated MEMs. If alter = "two-sided", both statistics are computed.

### Usage

```
moranNP.randtest(x, listw, nrepet = 999, alter = c("greater", "less",
  "two-sided"), \ldots)
```
## Arguments

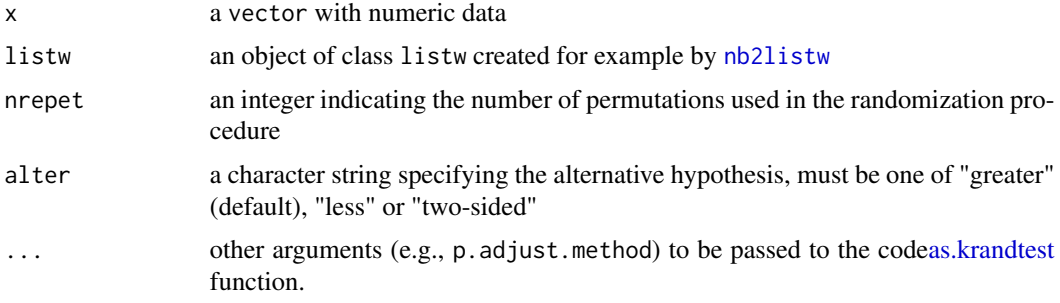

## Value

An object of class randtest (for unilateral test) or krandtest (for bilateral test)

## Author(s)

Stéphane Dray <stephane.dray@univ-lyon1.fr>

# References

Dray, S. (2011). A new perspective about Moran's coefficient: spatial autocorrelation as a linear regression problem. Geographical Analysis, 43, 127-141.

### See Also

[moran.randtest](#page-66-0)

70 mspa

## Examples

```
if(require("ade4", quietly = TRUE) & require("spdep", quiet = TRUE)){
data(mafragh)
tests <- moranNP.randtest(mafragh$env[,1], nb2listw(mafragh$nb),
alter = "two-sided", p.adjust.method = "holm")
tests
moran.randtest(mafragh$env[,1], nb2listw(mafragh$nb))$obs
sum(tests$obs)
}
```
#### mspa *Multi-Scale Pattern Analysis*

#### Description

The multi-scale pattern analysis (MSPA, Jombart et al 2009) investigates the main scales of spatial variation in a multivariate dataset. This implementation allows one to perform a MSPA using any multivariate analysis (stored as a [dudi](#page-0-0) object), and a list of spatial weights (class listw) or an object of class orthobasisSp.

## Usage

```
mspa(dudi, lwORorthobasisSp, nblocks, scannf = TRUE, nf = 2,
  centring = c("param", "sim"), nperm = 999)
## S3 method for class 'mspa'
scatter(x, xax = 1, yax = 2, posieig = "topleft",
  bary = TRUE, plot = TRUE, storeData = TRUE, pos = -1, ...)
## S3 method for class 'mspa'
print(x, \ldots)
```
### Arguments

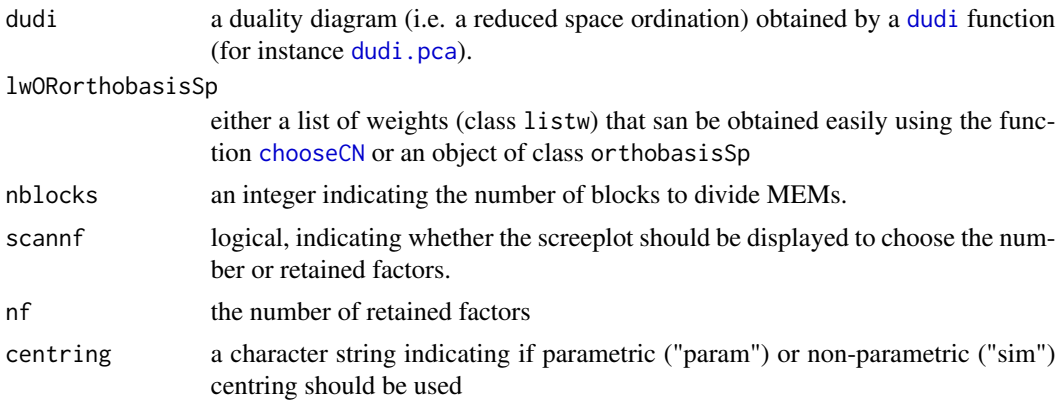

mspa and the contract of the contract of the contract of the contract of the contract of the contract of the contract of the contract of the contract of the contract of the contract of the contract of the contract of the c

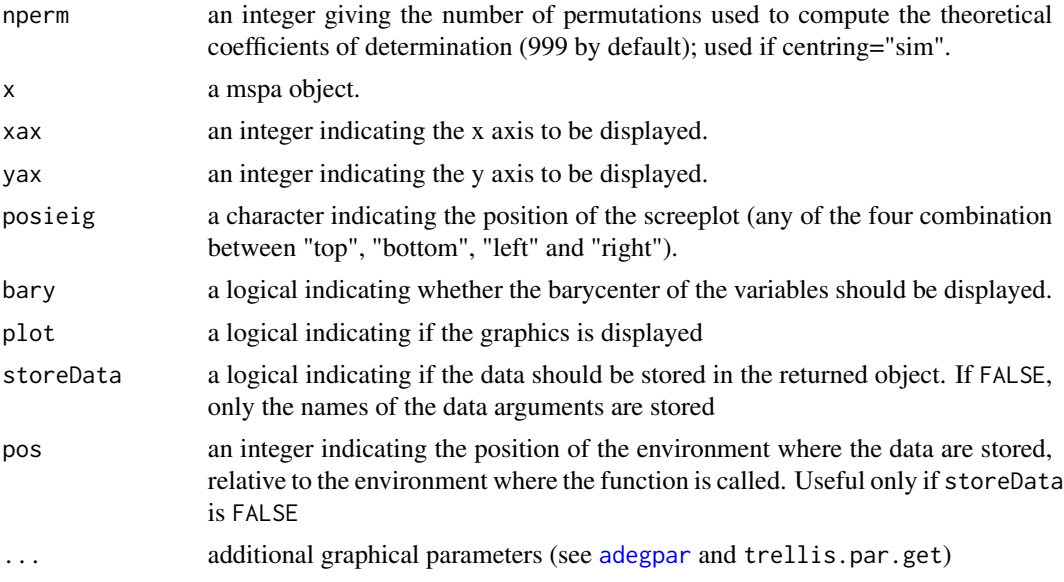

## Details

The scatter method is used for plotting the results. Compared to the original version of the method, this new implementation allows to specify a number of blocks (nblocks). In this case, the multiscale decomposition is performed by dividing MEMs into several blocks and summing R2 values. This could facilitate the interpretation of results.

#### Value

An object having the classes mspa and [dudi](#page-0-0): mspa objects are [dudi](#page-0-0) objects with the following extra slots:

- ls: principal components of the MSPA. These are the coordinates of variables onto principal axes, to be used for plotting. Correspond to matrix B in Appendix A of Jombart et al (2009).

- R2: matrix of R2 between variables and MEMs. Corresponds to S in Jombart et al (2009).

- meanPoint: coordinates of the 'mean variable' onto principal axes. The 'mean variable' is an hypothetic variable whose scale profile is the average of those of all variables of the analysed dataset.

- varweights: the weights of variables. Corresponds to  $d$  in Jombart et al. (2009).

## Author(s)

Thibaut Jombart <t.jombart@imperial.ac.uk>

## References

Jombart T, Dray S, and Dufour, A-B. (2009) Finding essential scales of spatial variation in ecological data: a multivariate approach. *Ecography* 32: 161-168.

## See Also

[chooseCN](#page-19-0) to obtain a list of spatial weights.

## Examples

```
####################################
### using oribatib mites dataset ###
####################################
if(require("ade4", quietly = TRUE)){
## load data
data(oribatid)
## get the list of spatial weights
cn \le - chooseCN(oribatid$xy, res = "listw", ask = FALSE, type = 1)
## Hellinger transformation
hellTrans <- function(X){
  if (!( is.matrix(X) | is.data.frame(X) )) stop("Object is not a matrix.")
  if (any(is.na(X))) stop("na entries in table.")
  sumRow \leq apply(X, 1, sum)
  Y <- X/sumRow
  Y \leftarrow sqrt(Y)return(Y)
}
## ENVIRONMENTAL VARIABLES ##
## Hill and Smith analysis for environmental variables
## (for a mixture of quantitative / qualitative variables)
hsEnv <- dudi.hillsmith(oribatid$envir,scannf=FALSE)
## detrending of the analysis (residuals of regression onto xy coordinates)
hsEnv.detr <- pcaivortho(hsEnv,oribatid$xy,scannf=FALSE)
## MSPA of the detrended analysis
mspaEnv <- mspa(hsEnv.detr,cn,scannf=FALSE,nf=2)
scatter(mspaEnv)
## SPECIES DATA ##
## PCA of species abundances, after Hellinger transformation
pcaFau <- dudi.pca(hellTrans(oribatid$fau),scale=FALSE,scannf=FALSE)
## detrending of this PCA
pcaFau.detr <- pcaivortho(pcaFau,oribatid$xy,scannf=FALSE)
# MSPA of the detrended analysis
mspaFau <- mspa(pcaFau.detr,cn,scannf=FALSE,nf=2)
scatter(mspaFau)
```
$\frac{m}{3}$ 

```
## CANONICAL MSPA ##
## RDA species ~ envir
## (species abundances predicted by environment)
## note: RDA = 'PCAIV' (PCA with Instrumental Variables)
rda1 <- pcaiv(dudi=pcaFau.detr, df=oribatid$envir,scannf=FALSE,nf=2)
## canonical MSPA (species predicted by environment)
mspaCan1 <- mspa(dudi=rda1, lw=cn, scannf=FALSE, nf=2)
scatter(mspaCan1)
## same analysis, using a non-parametric centring
mspaCan1NP <- mspa(dudi=rda1, lw=cn, scannf=FALSE, nf=2,cent="sim",nper=999)
scatter(mspaCan1NP) # basically no change
## PARTIAL CANONICAL MSPA ##
## partial RDA species ~ envir
## (species abundances not predicted by environment)
rda2 <- pcaivortho(dudi=pcaFau.detr,df=oribatid$envir,scannf=FALSE,nf=2)
## partial canonical MSPA
mspaCan2 <- mspa(dudi=rda2, lw=cn, scannf=FALSE, nf=2)
scatter(mspaCan2) # nothing left
}
```
msr *Moran spectral randomization*

#### <span id="page-72-0"></span>Description

This function allows to generate spatially-constrained random variables preserving the global autocorrelation (Moran's I) and the spatial structures at multiple scales. Multiscale property is defined by the power spectrum (i.e. decomposition of the variance of the original variables) on a basis of orthonormal eigenvectors (Moran's Eigenvector Maps, MEM). The function provides methods for univariate randomization, joint randomization of a group of variables while keeping within-group correlations fixed and univariate randomization with a fixed correlation between original data and randomized replicates.

## Usage

```
msr(x, \ldots)## Default S3 method:
msr(x, listwORorthobasis, nrepet = 99,
  method = c("pair", "triplet", "singleton"), cor.fixed, nmax = 100,
  simplify = TRUE, ...
```
## Arguments

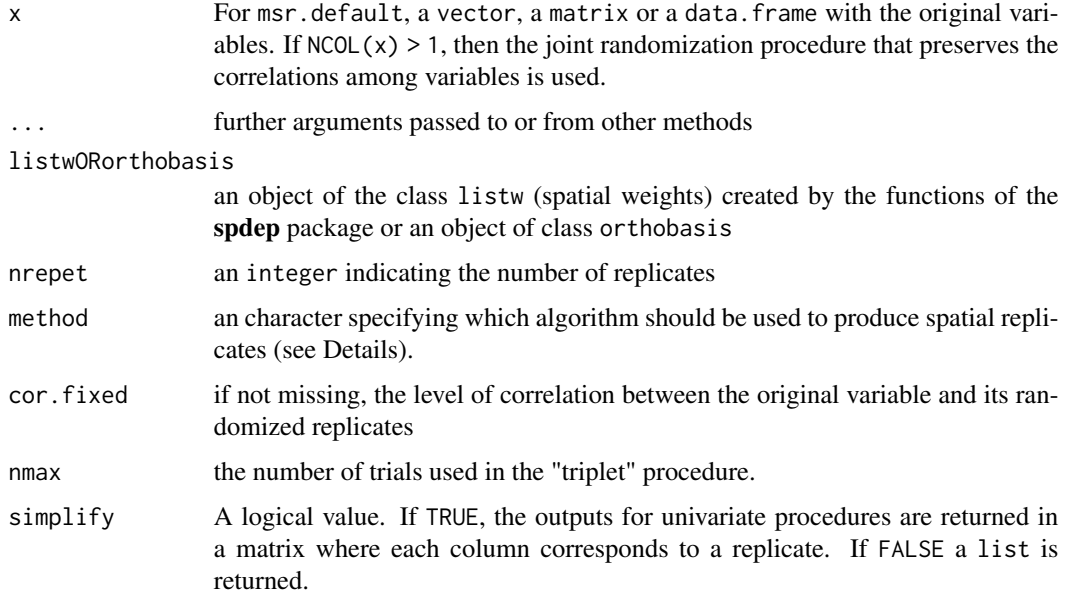

## Details

Three procedures are implemented in the function. The "pair" procedure is the more general as it can be applied in the three cases (univariate, univariate with fixed correlation and multivariate). This procedure preserves the power spectrum by pair of MEMs but not strictly the global autocorrelation level (Moran's I). The "singleton" procedure can be used for univariate and multivariate cases. It preserves strictly the global level of autocorrelation and the power spectrum. The "triplet" procedure can only be applied in the univariate case. It preserves the power spectrum by triplet of MEMs and strictly the global autocorrelation level.

## Value

Either a matrix (if simplify is TRUE) or a list with randomized replicates.

## Author(s)

Stephane Dray <stephane.dray@univ-lyon1.fr> and Helene H Wagner <helene.wagner@utoronto.ca>

## References

Wagner, H.H. and Dray S. (2015) Generating spatially-constrained null models for irregularly spaced data using Moran spectral randomization methods. Methods in Ecology and Evolution, 6: 1169-1178. doi:10.1111/2041-210X.12407

## See Also

[scores.listw](#page-95-0), [nb2listw](#page-0-0)

## msr.4thcorner 75

## Examples

```
library(spdep)
x1 \le - matrix(rnorm(81*5), nrow = 81)
lw1 <- nb2listw(cell2nb(9, 9))
moran.mc(x1[,1], lw1, 2)$statistic
## singleton
x1.1 \leftarrow msr(x1[,1], lw1, nrepeat = 9, method = "singleton")apply(x1.1, 2, function(x) moran.mc(x, listw = lw1, nsim = 2)$statistic)
## triplet
x1.2 \leq msr(x1[,1], lw1, nrepeat = 9, method = "triplet")apply(x1.2, 2, function(x) moran.mc(x, listw = lw1, nsim = 2)$statistic)
## pair
x1.3 \leq mx \text{snr}(x1[,1], \text{lw1}, \text{nrepeat} = 9, \text{method} = "pair")apply(x1.3, 2, function(x) moran.mc(x, listw = lw1, nsim = 2)$statistic)
## pair with cor.fixed
x1.4 \leq msr(x1[,1], \text{lw1}, \text{nrepeat} = 9, \text{cor.fixed} = 0.5)apply(x1.4, 2, function(x) moran.mc(x, listw = lw1, nsim = 2)$statistic)
cor(x1[,1], x1.4)## pair preserving correlations for multivariate data
x1.5 \leq msr(x1, lw1, nrepeat = 9, cor.fixed = 0.5)cor(x1)
lapply(x1.5, cor)
apply(x1, 2, function(x) moran.mc(x, listw = lw1, nsim = 2)$statistic)
apply(x1.5[[1]], 2, function(x) moran.mc(x, listw = lw1, nsim = 2)$statistic)
## singleton preserving correlations for multivariate data
x1.6 \leq mx(x1, lw1, nrepeat = 9, method = "singleton")cor(x1)
lapply(x1.6, cor)
apply(x1, 2, function(x) moran.mc(x, listw = lw1, nsim = 2)$statistic)
apply(x1.6[[1]], 2, function(x) moran.mc(x, listw = lwl, nsim = 2)$statistic)
```
msr.4thcorner *Moran spectral randomization for fourth-corner analysis*

#### Description

This function allows to test fourth-corner statistics using constrained null models (for traits and/or environmental variables). If the argument phyloORorthobasis is specified, random traits are

phylogenetically-constrained to preserve the global autocorrelation (Moran's I) and the phylogenetic structures at multiple scales. If not, standard permutations are used. If the argument listwORorthobasis is specified, random environmental variables are spatially-constrained to preserve the global autocorrelation (Moran's I) and the spatial structures at multiple scales. If not, standard permutations are used. Multiscale property is defined by the power spectrum (i.e. decomposition of the variance of the original variables) on a basis of orthonormal eigenvectors (Moran's Eigenvector Maps, MEM).

#### Usage

```
## S3 method for class '4thcorner'
msr(x, listwORorthobasis, phyloORorthobasis,
  nrepet = x$npermut, method = c("pair", "triplet", "singleton"), ...)
```
# Arguments

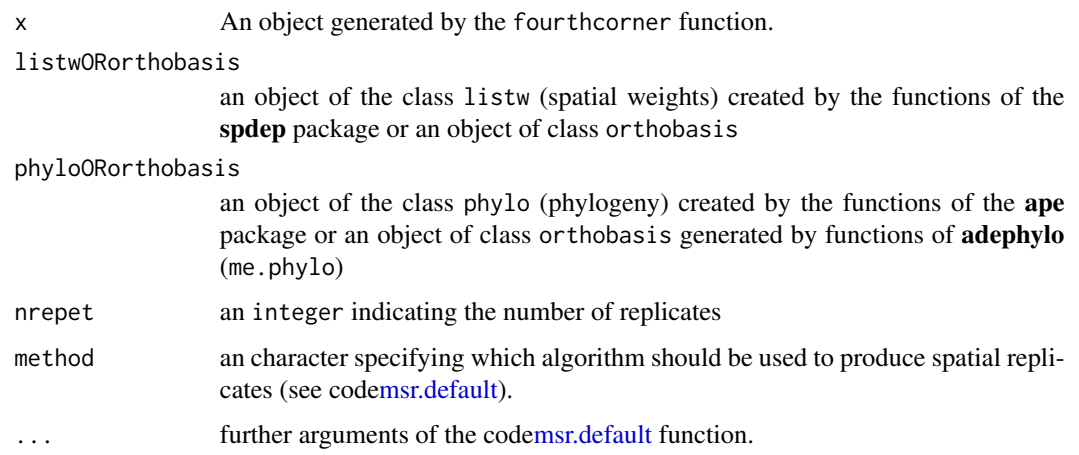

# Value

An object of class 4thcorner randomized replicates.

## Author(s)

Stephane Dray <stephane.dray@univ-lyon1.fr>

# References

Braga, J., Thuiller, W., ter Braak, C.J.F. and Dray, S. (2018) Integrating spatial and phylogenetic information in the fourth-corner analysis to test trait-environment relationships. Ecology, 99:2667- 2674.

## See Also

[msr.default](#page-72-0), [me.phylo](#page-0-0)

## msr.mantelrtest 77

#### Examples

```
if(require("ade4", quietly = TRUE) & require("adephylo", quietly = TRUE)
& require("spdep", quietly = TRUE) & require("ape", quietly = TRUE)){
data(mafragh, package = "ade4")
fr1 <- fourthcorner(mafragh$env, mafragh$flo, mafragh$traits$tabQuantitative, nrepet = 49)
phy <- read.tree(text = mafragh$tre)
lw <- nb2listw(mafragh$nb)
fr1.msr \leq msr(fr1, listwORorthobasis = lw, phyloORorthobasis = phy)
fr1
fr1.msr
}
```
msr.mantelrtest *Moran spectral randomization for Mantel test*

#### **Description**

This function allows to test the Mantel statistic using constrained null models in the presence of spatial autocorrelation. Random replicates of the second distance matrix are produced. They are spatially-constrained to preserve the global autocorrelation (Moran's I) and the spatial structures at multiple scales. Multiscale property is defined by the power spectrum (i.e. decomposition of the variance of the original variables) on a basis of orthonormal eigenvectors (Moran's Eigenvector Maps, MEM).

## Usage

```
## S3 method for class 'mantelrtest'
msr(x, listwORorthobasis, nrepeat = x$rep,method = c("pair", "triplet", "singleton"), ...)
```
## Arguments

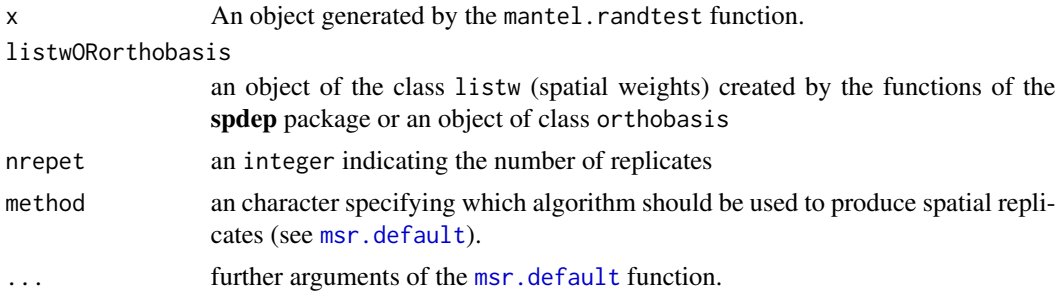

#### Value

An object of class randtest.

## Author(s)

Sylvie Clappe, Stephane Dray <stephane.dray@univ-lyon1.fr>

# References

Crabot, J., Clappe, S., Dray, S. and Datry, T. (2019) Testing the Mantel statistic with a spatiallyconstrained permutation procedure. Methods in Ecology and Evolution. in press.

## See Also

[msr.default](#page-72-0), [mantel.randtest](#page-0-0)

## Examples

```
if(require("ade4", quietly = TRUE)
& require("spdep", quietly = TRUE) {
data(mafragh, package = "ade4")
d1 <- dist(mafragh$env[,1:3])
d2 <- dist(mafragh$env[,7])
t1 <- mantel.randtest(d1,d2)
t1
lw <- nb2listw(mafragh$nb)
t2 \leq -msr(t1, listwORorthobasis = lw)t2
}
```
msr.varipart *Moran spectral randomization for variation partitioning*

## Description

The functions allows to evaluate the significance and estimate parts in variation partitioning using Moran Spectral Randomization (MSR) as a spatially-constrained null model to account for spatial autocorrelation in table X. Hence, this function provides a variation partioning adujsted for spurious correlation due to spatial autocorrelation in both the response and one explanatory matrix.

## Usage

```
## S3 method for class 'varipart'
msr(x, listwORorthobasis, nrepet = x$test$rep[1],
 method = c("pair", "triplet", "singleton"), ...
```
## msr. varipart 79

#### Arguments

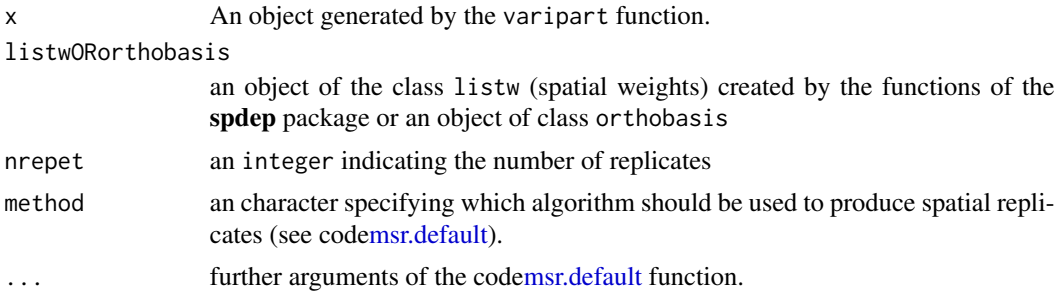

#### Details

The function corrects the biases due to spatial autocorrelation by using MSR procedure to produce environmental predictors that preserve the spatial autocorrelation and the correlation structures of the original environmental variables while being generated independently of species distribution.

#### Value

An object of class varipart randomized replicates.

## Author(s)

(s) Stephane Dray <stephane.dray@univ-lyon1.fr> and Sylvie Clappe <sylvie.clappe@univ-lyon1.fr>

## References

Clappe, S., Dray S. and P.R. Peres-Neto (2018) Beyond neutrality: disentangling the effects of species sorting and spurious correlations in community analysis. Ecology 99:1737-1747.

Wagner, H. H., and S. Dray (2015). Generating spatially constrained null models for irregularly spaced data using Moran spectral randomization methods. Methods in Ecology and Evolution 6:1169-1178.

#### See Also

[msr.default](#page-72-0), [varipart](#page-0-0)

## Examples

```
library(ade4)
library(spdep)
data(mafragh)
## Performing standard variation partitioning
dudiY <- dudi.pca(mafragh$flo, scannf = FALSE, scale = FALSE)
mafragh.lw <- nb2listw(mafragh$nb)
me <- mem(mafragh.lw, MEM.autocor = "positive")
vprda <- varipart(dudiY, mafragh$env, me, type = "parametric")
```
## Adjust estimation and compute p-value by msr methods vprda.msr <- msr(vprda, mafragh.lw, nrepet=99)

80 mst.nb

vprda.msr

mst.nb *Function to compute neighborhood based on the minimum spanning tree*

## Description

Compute mst and returns as a nb object

#### Usage

mst.nb(dxy)

## Arguments

dxy A distance matrix based on spatial coordinates of samples

## Value

An object of class nb

## Author(s)

Stéphane Dray <stephane.dray@univ-lyon1.fr>

# See Also

[graph2nb](#page-0-0), [give.thresh](#page-44-0)

## Examples

```
xy <- matrix(rnorm(60),30,2)
dxy <- dist(xy)
th <- give.thresh(dxy)
nb1 <- mst.nb(dxy)
nb1
wh1 <- which(as.matrix(dxy)==th,arr.ind=TRUE)
plot(nb1,xy,pch=20,cex=2,lty=3)
lines(xy[wh1[1,],1],xy[wh1[1,],2],lwd=2)
title(main="Maximum distance of the minimum spanning tree in bold")
```
## Description

This function provides a multivariate extension of the univariate method of spatial autocorrelation analysis. It provides a spatial ordination by maximizing the product of variance by spatial autocorrelation.

## Usage

```
multispati(dudi, listw, scannf = TRUE, nfposi = 2, nfnega = 0)
## S3 method for class 'multispati'
summary(object, ...)
## S3 method for class 'multispati'
print(x, \ldots)## S3 method for class 'multispati'
plot(x, xax = 1, yax = 2, pos = -1,storeData = TRUE, plot = TRUE, ...)
```
## Arguments

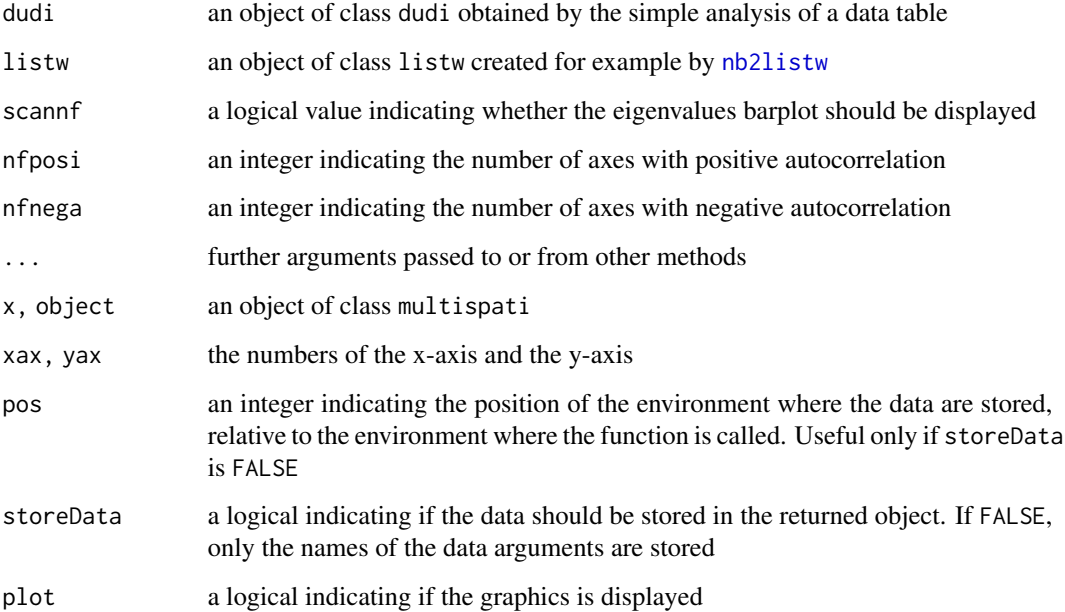

#### Details

This analysis generalizes the Wartenberg's multivariate spatial correlation analysis to various duality diagrams created by the functions (dudi.pca, dudi.coa, dudi.acm, dudi.mix...) If *dudi* is a duality diagram created by the function dudi.pca and *listw* gives spatial weights created by a row normalized coding scheme, the analysis is equivalent to Wartenberg's analysis.

We note X the data frame with the variables, Q the column weights matrix and D the row weights matrix associated to the duality diagram *dudi*. We note L the neighbouring weights matrix associated to *listw*. Then, the 'multispati' analysis gives principal axes v that maximize the product of spatial autocorrelation and inertia of row scores :

$$
I(XQv) * ||XQv||^2 = v^t Q^t X^t D L X Qv
$$

## Value

Returns an object of class multispati, which contains the following elements :

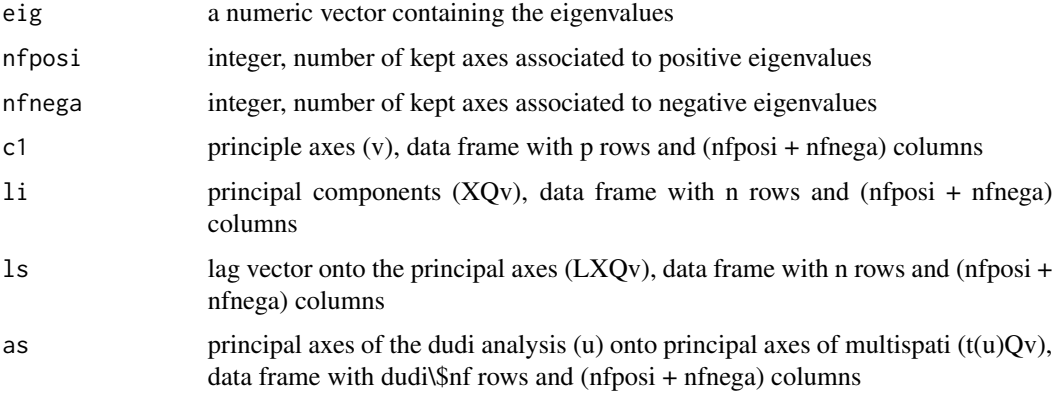

## Author(s)

Stéphane Dray <stephane.dray@univ-lyon1.fr> with contributions by Daniel Chessel, Sebastien Ollier and Thibaut Jombart

#### References

Dray, S., Said, S. and Debias, F. (2008) Spatial ordination of vegetation data using a generalization of Wartenberg's multivariate spatial correlation. *Journal of vegetation science*, 19, 45–56.

Grunsky, E. C. and Agterberg, F. P. (1988) Spatial and multivariate analysis of geochemical data from metavolcanic rocks in the Ben Nevis area, Ontario. *Mathematical Geology*, 20, 825–861.

Switzer, P. and Green, A.A. (1984) Min/max autocorrelation factors for multivariate spatial imagery. Tech. rep. 6, Stanford University.

Thioulouse, J., Chessel, D. and Champely, S. (1995) Multivariate analysis of spatial patterns: a unified approach to local and global structures. *Environmental and Ecological Statistics*, 2, 1–14.

Wartenberg, D. E. (1985) Multivariate spatial correlation: a method for exploratory geographical analysis. *Geographical Analysis*, 17, 263–283.

#### multispati 83

## See Also

[dudi](#page-0-0),[mat2listw](#page-0-0)

## Examples

```
if (require(spdep, quiet = TRUE) & require(ade4, quiet = TRUE)) {
   data(mafragh)
   maf.xy <- mafragh$xy
   maf.flo <- mafragh$flo
   maf.listw <- nb2listw(mafragh$nb)
   if(adegraphicsLoaded()) {
     g1 \leq -s.label(maf.xy, nb = mafragh$nb, plab.cex = 0.75)} else {
     s.label(maf.xy, neig = mafragh$neig, clab = 0.75)
   }
   maf.coa <- dudi.coa(maf.flo,scannf = FALSE)
   maf.coa.ms <- multispati(maf.coa, maf.listw, scannf = FALSE, nfposi = 2, nfnega = 2)
   maf.coa.ms
   ### detail eigenvalues components
   fgraph <- function(obj){
     # use multispati summary
     sum.obj <- summary(obj)
     # compute Imin and Imax
     Ibounds <- moran.bounds(eval(as.list(obj$call)$listw))
     Imin <- Ibounds[1]
     Imax <- Ibounds[2]
     I0 \le -1/(nrow(obj11)-1)# create labels
     labels <- lapply(1:length(obj$eig),function(i) bquote(lambda[.(i)]))
     # draw the plot
     xmax <- eval(as.list(obj$call)$dudi)$eig[1]*1.1
     par(las=1)
     var <- sum.obj[,2]
     moran <- sum.obj[,3]
     plot(x=var,y=moran,type='n',xlab='Inertia',ylab="Spatial autocorrelation (I)",
          xlim=c(0,xmax),ylim=c(Imin*1.1,Imax*1.1),yaxt='n')
     text(x=var,y=moran,do.call(expression,labels))
     ytick <- c(I0,round(seq(Imin,Imax,le=5),1))
     ytlab <- as.character(round(seq(Imin,Imax,le=5),1))
     ytlab <- c(as.character(round(I0,1)),as.character(round(Imin,1)),
          ytlab[2:4],as.character(round(Imax,1)))
     axis(side=2,at=ytick,labels=ytlab)
     rect(0,Imin,xmax,Imax,lty=2)
     segments(0,I0,xmax,I0,lty=2)
     abline(v=0)
     title("Spatial and inertia components of the eigenvalues")
    }
   fgraph(maf.coa.ms)
   ## end eigenvalues details
```

```
if(adegraphicsLoaded()) {
  g2 <- s1d.barchart(maf.coa$eig, p1d.hori = FALSE, plot = FALSE)
  g3 <- s1d.barchart(maf.coa.ms$eig, p1d.hori = FALSE, plot = FALSE)
  g4 <- s.corcircle(maf.coa.ms$as, plot = FALSE)
  G1 <- ADEgS(list(g2, g3, g4), layout = c(1, 3))
} else {
  par(mfrow = c(1, 3))barplot(maf.coa$eig)
  barplot(maf.coa.ms$eig)
  s.corcircle(maf.coa.ms$as)
  par(mfrow = c(1, 1))}
if(adegraphicsLoaded()) {
  g5 <- s.value(maf.xy, -maf.coa$li[, 1], plot = FALSE)
  g6 <- s.value(maf.xy, -maf.coa$li[, 2], plot = FALSE)
  g7 <- s.value(maf.xy, maf.coa.ms$li[, 1], plot = FALSE)
  g8 <- s.value(maf.xy, maf.coa.ms$li[, 2], plot = FALSE)
  G2 <- ADEgS(list(g5, g6, g7, g8), layout = c(2, 2))
} else {
  par(mfrow = c(2, 2))s.value(maf.xy, -maf.coa$li[, 1])
  s.value(maf.xy, -maf.coa$li[, 2])
  s.value(maf.xy, maf.coa.ms$li[, 1])
  s.value(maf.xy, maf.coa.ms$li[, 2])
  par(mfrow = c(1, 1))}
w1 <- -maf.coa$li[, 1:2]
w1m \leftarrow apply(w1, 2, lag. listw, x = maf. listw)w1.ms \leftarrow maf.coa.ms$li[, 1:2]w1.msm <- apply(w1.ms, 2, lag.listw, x = maf.listw)
if(adegraphicsLoaded()) {
  g9 \leq s.match(w1, w1m, plab.cex = 0.75, plot = FALSE)
  g10 \leq s. match(w1.ms, w1.msm, plab.cex = 0.75, plot = FALSE)
  G3 \leftarrow cbindADEg(g9, g10, plot = TRUE)
} else {
  par(mfrow = c(1,2))s.match(w1, w1m, clab = 0.75)
  s.match(w1.ms, w1.msm, clab = 0.75)
  par(mfrow = c(1, 1))}
maf.pca <- dudi.pca(mafragh$env, scannf = FALSE)
multispati.randtest(maf.pca, maf.listw)
maf.pca.ms <- multispati(maf.pca, maf.listw, scannf=FALSE)
plot(maf.pca.ms)
```
}

ortho.AIC *Compute AIC for models with orthonormal explanatory variables*

## Description

This function is now deprecated. Please try the new mem. select function.

#### Usage

ortho.AIC(Y, X, ord.var = FALSE)

#### Arguments

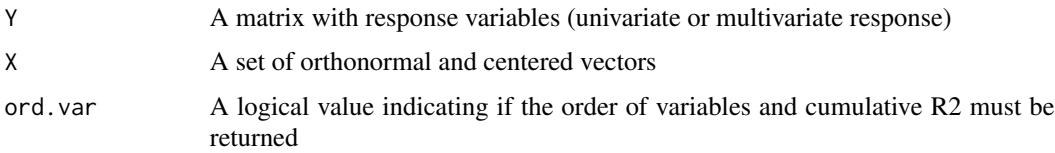

## Details

This function compute corrected AIC for models with orthonormal and centered explanatory variables such as MEM spatial eigenfunctions. Variables are sorted by their contribution to R2.

It ensures that a model with k variables is the best one that can be obtained. By default, response variables are centered (model with intercept).

## Value

A vector with corrected AIC if ord.var=FALSE. A list if ord.var=TRUE with:

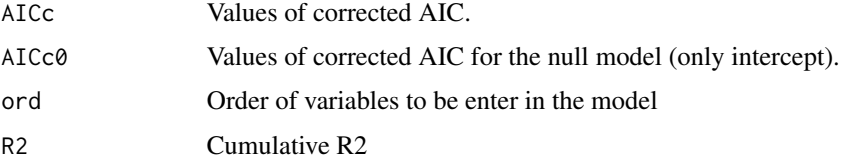

## Author(s)

Stéphane Dray <stephane.dray@univ-lyon1.fr>

## References

Godinez-Dominguez E. and Freire J. (2003) Information-theoretic approach for selection of spatial and temporal models of community organization. Marine Ecology - Progress Series. 253, 17–24

## Examples

```
y <- matrix(rnorm(50),50,1)
x \le -\text{svd}(\text{scale}(y \ \&\ \& \ \ (0.1, 0.5, 2, 0, 0.7) + \text{matrix}(\text{norm}(250), 50, 5)))\res <- ortho.AIC(y,x,ord.var=TRUE)
minAIC <- which.min(res$AICc)
nvar <- length(1:minAIC)+1 # number of orthogonal vectors + 1 for intercept
lm1 <- lm(y~x[,res$ord[1:minAIC]])
summary(lm1)$r.squared # R2
res$R2[minAIC] # the same
min(res$AICc) # corrected AIC
extractAIC(lm1) # classical AIC
min(res$AICc)-2*(nvar*(nvar+1))/(nrow(x)-nvar-1) # the same
lm2 < - lm(y<sup>2</sup>)res$AICc0 # corrected AIC for the null model
extractAIC(lm2) # classical AIC
res$AICc0-2*(1*(1+1))/(nrow(x)-1-1) # the same
```
orthobasis.poly *Function to compute polynomial of geographical coordinates*

#### Description

This function computes orthgonal polynomials of geographical coordinates. Polynomials functions are orthogonal and centred for the weights defined in wt (i.e., orthogonal to wt). It is the classical approach to perform trend surface analysis.

## Usage

```
orthobasis.poly(coords, degree = 2, wt = rep(1/nrow(coords),
 nrow(coords)))
```
## Arguments

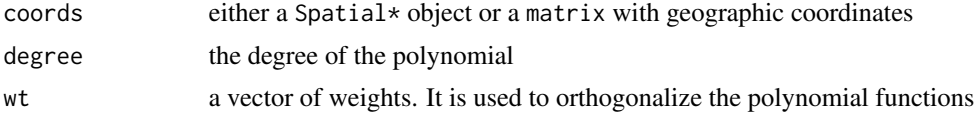

## Value

an object of class orthobasisSp , subclass orthobasis

## Author(s)

Stéphane Dray <stephane.dray@univ-lyon1.fr>

## plot.constr.hclust 87

## References

Dray S., Pélissier R., Couteron P., Fortin M.J., Legendre P., Peres-Neto P.R., Bellier E., Bivand R., Blanchet F.G., De Caceres M., Dufour A.B., Heegaard E., Jombart T., Munoz F., Oksanen J., Thioulouse J., Wagner H.H. (2012). Community ecology in the age of multivariate multiscale spatial analysis. *Ecological Monographs* 82, 257–275.

## See Also

[mem](#page-95-1) [orthobasis](#page-0-0)

## Examples

```
if(require("ade4", quietly = TRUE)){
data(mafragh, package = "ade4")
pol2 <- orthobasis.poly(mafragh$Spatial)
if(require("adegraphics", quietly = TRUE)){
plot(pol2, mafragh$Spatial)
}
}
```
plot.constr.hclust *Plotting Method For Space- And Time-Constrained Clustering*

## Description

Method plot.constr.hclust displays the results of space-constrained or time-constrained agglomerative cluster analyses obtained from multivariate dissimilarity matrices.

## Usage

```
## S3 method for class 'constr.hclust'
plot(x, k, xlim, ylim, links, points=TRUE,
hybrids=c("change","single","none"), lty.hyb=1L, lwd.hyb=1, col.hyb="black",
plot=TRUE, col, axes, cex=1, lty, lwd, lwd.pt=1, invert.axes=FALSE, ...)
```
#### Arguments

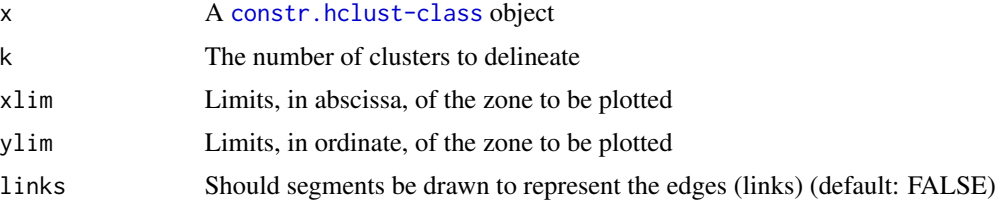

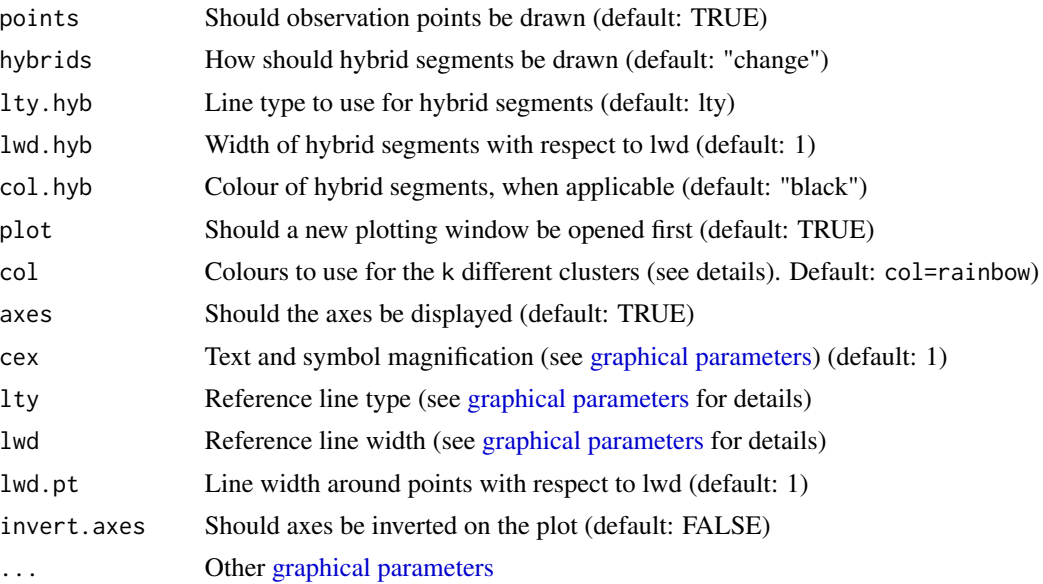

#### Details

The plotting method uses the coordinates provided by the user of [constr.hclust](#page-20-0) to display the observations. It cuts the tree (see [cutree\)](#page-0-0) into k clusters and uses the colours provided as argument col to display each cluster. When links = TRUE, each edge is displayed as a segments with colours corresponding to the clusters at its two ends. A special treatment is done for hybrids edges: those whose ends lie in different clusters; it is controlled by argument hybrids. When argument hybrids="change" (the default), hybrid links are represented as segments whose colours change halfway. When hybrids="single", hybrid edges are shown as single-color lines, whose color is given as argument col.hyb, whereas hybrids="none" suppresses the drawing of hybrid edges. Whenever hybrid edges are displayed, their width with respect to the lwd value is controlled by argument lwd.hyb.

When argument plot=FALSE, no plot command is issued and the points (and segments when links = TRUE) are drawn over an existing plotting window. This functionality is to allow one to plot the result of a constrained clustering over an existing map. In that case, arguments xlim, ylim, axes, and all other [graphical parameters](#page-0-0) to which the method [plot](#page-0-0) would responds are ignored.

The default colours are generated by function [rainbow;](#page-0-0) see [palette](#page-0-0) for further details on using colour palettes in R. The colour palette can be changed by the user.

# Author(s)

Guillaume Guénard <guillaume.guenard@umontreal.ca> and Pierre Legendre <pierre.legendre@umontreal.ca>

## Examples

```
##
### Artificial map data from Legendre & Legendre (2012, Fig. 13.26)
### n = 16
##
dat <- c(41,42,25,38,50,30,41,43,43,41,30,50,38,25,42,41)
```

```
coord.dat <- matrix(c(1,3,5,7,2,4,6,8,1,3,5,7,2,4,6,8,
                      4.4,4.4,4.4,4.4,3.3,3.3,3.3,3.3,
                      2.2,2.2,2.2,2.2,1.1,1.1,1.1,1.1),16,2)
##
### Obtaining a list of neighbours:
library(spdep)
listW <- nb2listw(tri2nb(coord.dat), style="B")
links.mat.dat <- listw2mat(listW)
neighbors <- listw2sn(listW)[,1:2]
##
### Calculating the (Euclidean) distance between points:
D.dat <- dist(dat)
##
### Display the points:
plot(coord.dat, type='n',asp=1)
title("Delaunay triangulation")
text(coord.dat, labels=as.character(as.matrix(dat)), pos=3)
for(i in 1:nrow(neighbors))
    lines(rbind(coord.dat[neighbors[i,1],],
          coord.dat[neighbors[i,2],]))
##
### Clustering with a contiguity constraint described by a list of
### links:
grpWD2cst_constr_hclust <-
    constr.hclust(
        D.dat, method="ward.D2",
        neighbors, coord.dat)
##
### Plot the results with k=5 clusters on a map:
plot(grpWD2cst_constr_hclust, k=5, links=TRUE, las=1,
     xlab="Eastings", ylab="Northings", pch=21L, cex=3, lwd=3)
##
### Repeat the plot with other values of k (number of groups)
```
plot.orthobasisSp *Function to display Moran's Eigenvector Maps (MEM) and other spatial orthogonal bases*

## Description

This function allow to plot or map orthogonal bases

## Usage

```
## S3 method for class 'orthobasisSp'
plot(x, SpORcoords, pos = -1, plot = TRUE,
 match.ID = FALSE, ...)
```
## Arguments

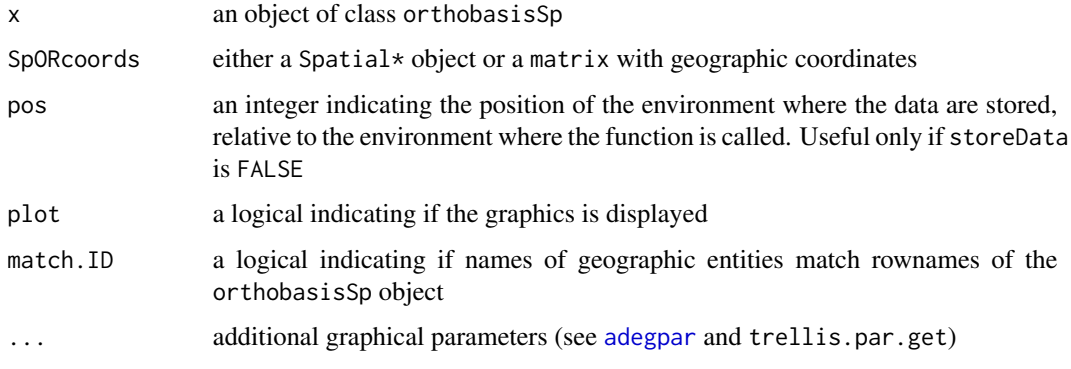

# Value

an object of class ADEgS, generated by the s.Spatial function of the adegraphics package

# Author(s)

Stéphane Dray <stephane.dray@univ-lyon1.fr>

## See Also

[s.Spatial](#page-0-0)

# Examples

```
if(require("ade4", quietly = TRUE) & require("spdep", quietly = TRUE)){
data(mafragh)
me <- mem(nb2listw(mafragh$nb))
if(require("adegraphics", quietly = TRUE)){
plot(me[,1:6], mafragh$xy)
plot(me[,1:6], mafragh$Spatial)
}
}
```
<span id="page-89-0"></span>plot.TBI *Plots of the outputs of a temporal beta diversity analysis*

# Description

B-C plots are an important step in temporal beta diversity analysis. This function draws B-C plots from the output of function TBI. Different graphic options are available.

#### plot.TBI 91

## Usage

```
## S3 method for class 'TBI'
plot(x, type = "BC", s.name = NULL, pch.loss = 21,pch.gain = 22, cex.names = 1, col.rim = "black",
  col.bg = "gold1", cex.symb = 3, diam = TRUE, main = "B-C plot",
  cex.main = 1, cex.lab = 1, xlim = NULL, ylim = NULL,
  silent = TRUE, ...
```
# Arguments

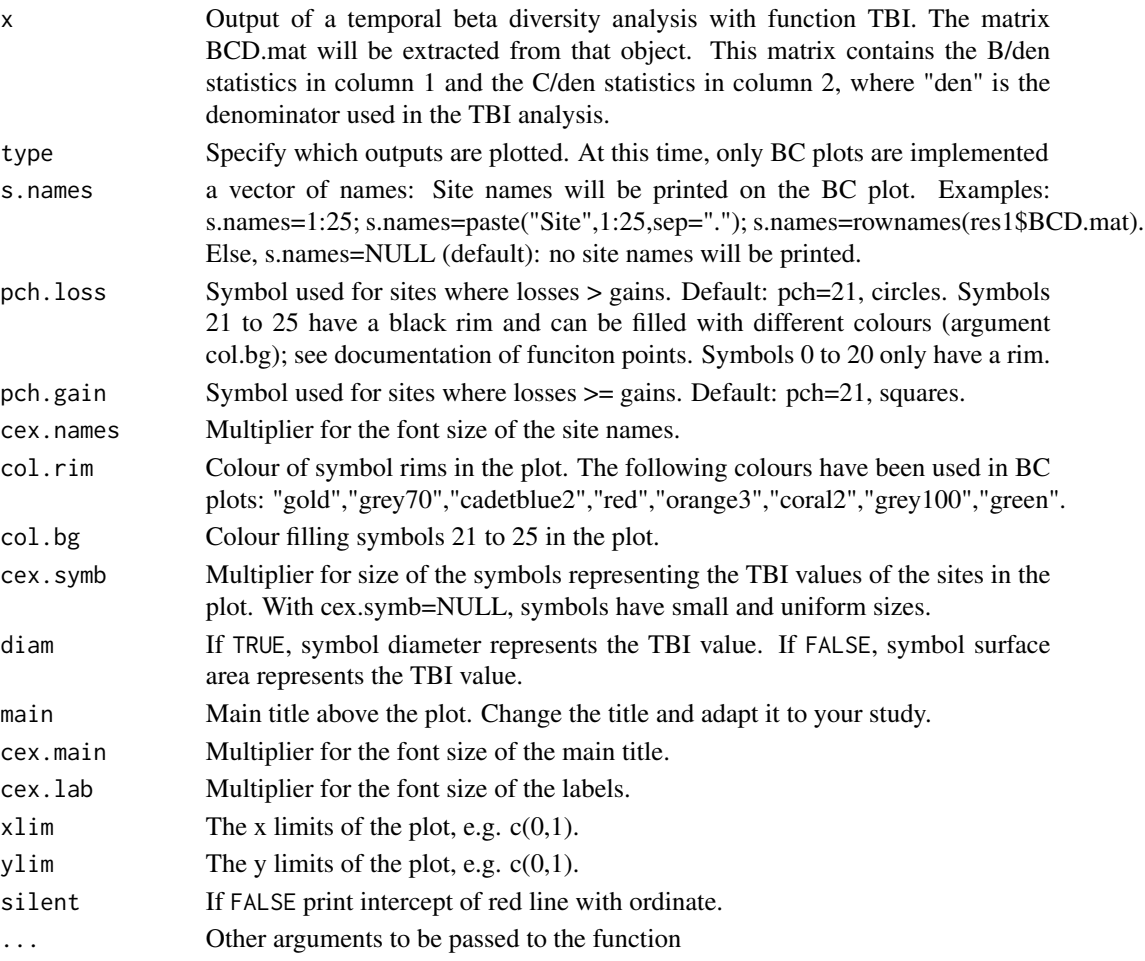

## Details

B-C plots are an informative output of temporal beta diversity analysis. The species losses (B statistics) form the abscissa and the gains (C statistics) are on the ordinate of the plot. The objective is to illustrate whether the temporal changes at the various sites are dominated by gains or by losses. Distinctive symbols are used for the sites dominated by gains (default: squares) and by losses (default: circles). The symbols are drawn to sizes representing the values of the  $D = (B+C)$ statistics.

A graph in the R graphic window, with the same scale along the 2 axes (asp=1).

#### Author(s)

Pierre Legendre <pierre.legendre@umontreal.ca>

## References

Legendre, P. 2019. A temporal beta-diversity index to identify sites that have changed in exceptional ways in space-time surveys. *Ecology and Evolution* (in press).

van den Brink, P. J. & C. J. F. ter Braak. 1999. Principal response curves: analysis of time-dependent multivariate responses of biological community to stress. *Environmental Toxicology and Chemistry* 18: 138-148.

## See Also

[TBI](#page-103-0)

## Examples

```
if(require("vegan", quietly = TRUE)) {
```
## Example 1 -

## Invertebrate communities subjected to insecticide treatment.

## As an example in their paper on Principal Response Curves (PRC method), van den ## Brink & ter Braak (1999) used observations on the abundances of 178 invertebrate ## species (macroinvertebrates and zooplankton) subjected to treatments in 12 mesocosms ## by the insecticide chlorpyrifos. The mesocosms were sampled at 11 occasions. The ## data, available in the {vegan} package, are log-transformed species abundances, ## ytranformed =  $\text{log}e(10*y+1)$ .

## The data of survey #4 will be compared to those of survey #11 in this example. ## Survey #4 was carried out one week after the insecticide treatment, whereas the ## fauna of the mesocosms was considered by the authors to have fully recovered from ## the insecticide treatment at survey #11.

#### data(pyrifos)

```
## The mesocosms had originally been attributed at random to the treatments. However,
## to facilitate presentation of the results, they will be listed here in order of
## increased insecticide doses: {0, 0, 0, 0, 0.1, 0.1, 0.9, 0.9, 6, 6, 44, 44}
## micro g/L.
```
## Select the 12 data rows of surveys 4 and 11 from the data file and reorder them

ord4 <- c(38,39,41,47,37,44,40,46,43,48,42,45) ord11 <- c(122,123,125,131,121,128,124,130,127,132,126,129) ## Run the TBI function res1 <- TBI(pyrifos[ord4,], pyrifos[ord11,], method = "%diff", nperm = 0, test.t.perm = FALSE) res1\$BCD.mat ## Draw BC plots par(mfrow=c(1,2)) s.names <- paste("Surv",1:12,sep=".") ## In the 1st plot, the symbols have diameters proportional to the site TBI statistics plot(res1, s.names=s.names, col.bg="red", pch.loss=21, pch.gain=22, main="B-C plot, Pyrifos, surveys 4 & 11") ## In the 2nd plot, control the axes limit values by specifying xlim and ylim plot(res1, s.names=1:12, col.bg="green", pch.loss=23, pch.gain=24, main="B-C plot, Pyrifos, surveys 4 & 11", xlim=c(0,0.5), ylim=c(0.1,0.6)) ## In the 3rd plot, draw all symbols small and of the same size, using cex.symb=NULL dev.off() plot(res1, s.names=1:12, col.bg="gold", pch.loss=23, pch.gain=24, main="B-C plot, Pyrifos, surveys 4 & 11", cex.symb=NULL) ## Example 2 - ## This example uses the mite data available in vegan. Let us pretend that sites 1-20 ## represent a survey at time 1 (T1) and sites 21-40 a survey at time 2 (T2). data(mite) ## Run the TBI function res2 <- TBI(mite[1:20,],mite[21:40,],method="%diff",nperm=0,test.t.perm=FALSE) res2\$BCD.mat ## Draw BC plots par(mfrow=c(1,2)) s.names=rownames(res2\$BCD.mat) ## In the 1st plot, the symbols have diameters proportional to the site TBI statistics plot(res2, s.names=s.names, col.bg="cadetblue2", pch.loss=21, pch.gain=22, main="B-C plot, Mite data")

#### 94 rotation and the contract of the contract of the contract of the contract of the contract of the contract of the contract of the contract of the contract of the contract of the contract of the contract of the contract o

# In the 2nd plot, control the axes limit values by specifying xlim and ylim plot(res2, s.names=1:20, col.rim="coral2", pch.loss=19, pch.gain=15, main="B-C plot, Mite data", xlim=c(0,0.6), ylim=c(0,0.6)) }

rotation *Rotate a set of point by a certain angle*

## Description

Rotate a set of XY coordinates by an angle (in radians)

## Usage

rotation(xy, angle)

## Arguments

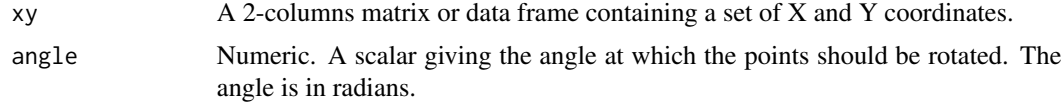

## Value

A 2-columns matrix of the same size as xy giving the rotated coordinates.

#### Author(s)

F. Guillaume Blanchet

## Examples

```
### Create a set of coordinates
coords<-cbind(runif(20),runif(20))
```

```
### Create a series of angles
rad<-seq(0,pi,l=20)
```

```
for(i in rad){
coords.rot<-rotation(coords,i)
plot(coords.rot)
}
```
### Rotate the coordinates by an angle of 90 degrees

## scalogram 95

coords.90<-rotation(coords,90\*pi/180) coords.90

```
plot(coords,xlim=range(rbind(coords.90,coords)[,1]),ylim=range(rbind(coords.90,coords)[,2]),asp=1)
points(coords.90,pch=19)
```
scalogram *Function to compute a scalogram*

#### Description

The function decomposes the variance of a variable x on a basis of orthogonal vectors. The significance of the associated R-squared values is tested by a randomization procedure. A smoothed scalogram is obtained by summing the R-squared values into nblocks.

#### Usage

```
scalogram(x, orthobasisSp, nblocks = ncol(orthobasisSp), nrepet = 999,
 p.adjust.method = "none")
```

```
## S3 method for class 'scalogram'
plot(x, pos = -1, plot = TRUE, ...)
```
## Arguments

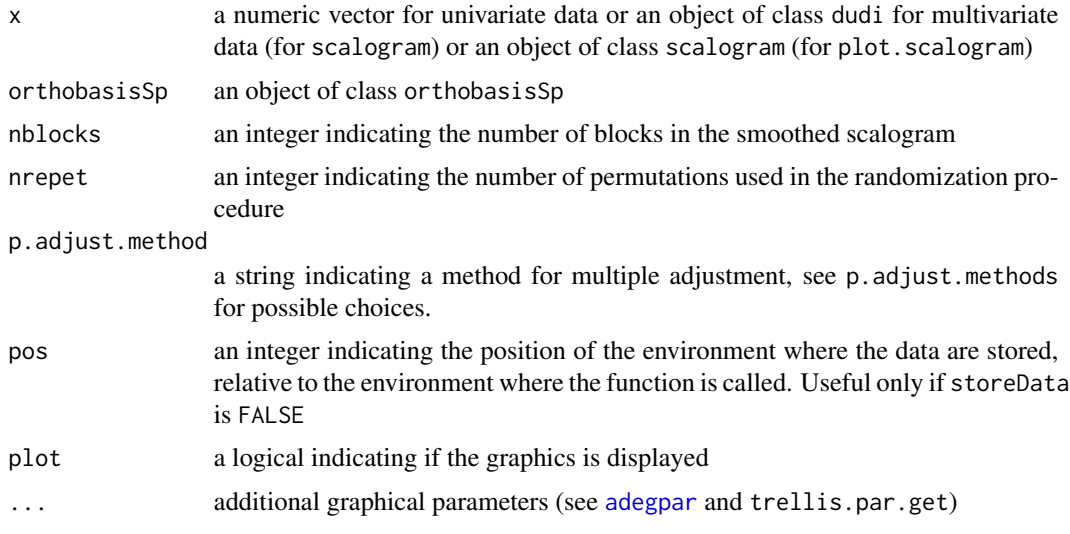

#### Details

On the plot, oberved R-squared values are represent by bars. A black line indicate the 0.95 quantile of the values obtained by permutations. Significant values are indicated by a '\*'

# Value

The function scalogram returns an object of class scalogram, subclass krandtest. The plot function returns an object of class ADEgS, generated by the functions of the adegraphics package

## Author(s)

Stéphane Dray <stephane.dray@univ-lyon1.fr>

## References

Dray S., Pélissier R., Couteron P., Fortin M.J., Legendre P., Peres-Neto P.R., Bellier E., Bivand R., Blanchet F.G., De Caceres M., Dufour A.B., Heegaard E., Jombart T., Munoz F., Oksanen J., Thioulouse J., Wagner H.H. (2012). Community ecology in the age of multivariate multiscale spatial analysis. *Ecological Monographs* 82, 257–275.

## See Also

[mem](#page-95-1) [orthobasis](#page-0-0)

## Examples

```
if(require("ade4", quietly = TRUE) & require("spdep", quietly = TRUE)){
data(mafragh)
me <- mem(nb2listw(mafragh$nb))
if(require("adegraphics", quietly = TRUE)){
sc1 <- scalogram(mafragh$env$Conduc, me, nblocks = 10)
plot(sc1)
}
}
```
<span id="page-95-0"></span>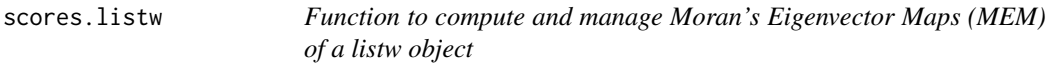

## <span id="page-95-1"></span>Description

These functions compute MEM (i.e., eigenvectors of a doubly centered spatial weighting matrix). Corresponding eigenvalues are linearly related to Moran's index of spatial autocorrelation.

## Usage

```
scores.listw(listw, wt = rep(1, length(listw$neighbours)),
 MEM.autocor = c("non-null", "all", "positive", "negative"),
 store.listw = FALSE)
mem(listw, wt = rep(1, length(listw$neighbours)),
```
#### scores.listw 97

```
MEM.autocor = c("non-null", "all", "positive", "negative"),
  store.listw = FALSE)
orthobasis.listw(listw, wt = rep(1, length(listw$neighbours)),
 MEM.autocor = c("non-null", "all", "positive", "negative"),
  store.listw = FALSE)
## S3 method for class 'orthobasisSp'
x[i, j, drop = TRUE]
```
## Arguments

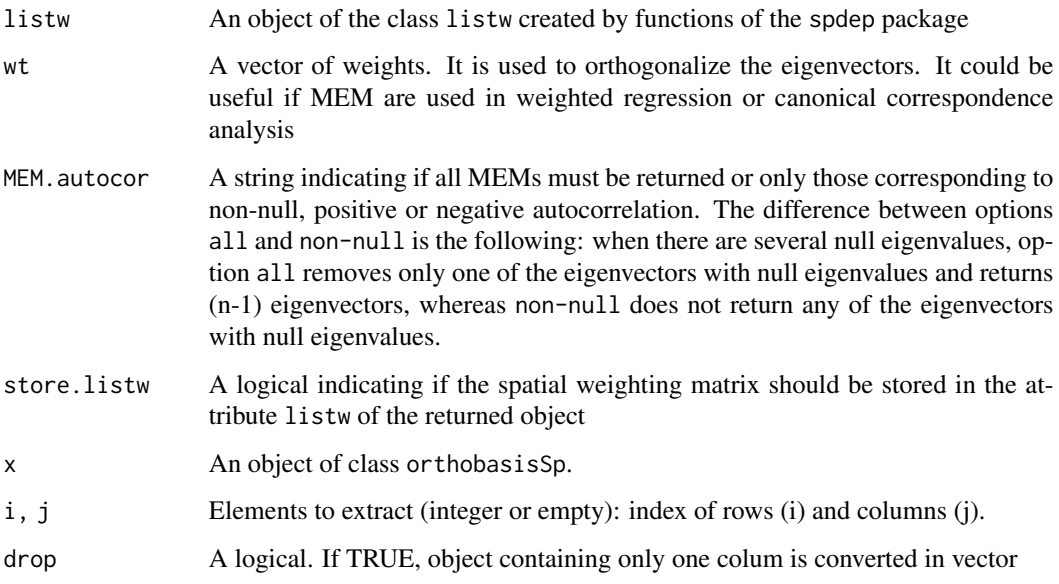

## Details

Testing the nullity of eigenvalues is based on  $E(i)/E(1)$  where  $E(i)$  is i-th eigenvalue and  $E(1)$  is the maximum absolute value of eigenvalues

## Value

An object of class orthobasisSp, subclass orthobasis. The MEMs are stored as a data.frame. It contains several attributes (see ?attributes) including:

- values: The associated eigenvalues.
- listw: The associated spatial weighting matrix (if store.listw = TRUE).

#### Author(s)

Stéphane Dray <stephane.dray@univ-lyon1.fr>

## References

Dray, S., Legendre, P., and Peres-Neto, P. R. (2006). Spatial modeling: a comprehensive framework for principal coordinate analysis of neighbor matrices (PCNM). *Ecological Modelling* 196, 483– 493.

Griffith D. A. (1996) Spatial autocorrelation and eigenfunctions of the geographic weights matrix accompanying geo-referenced data. *Canadian Geographer* 40, 351–367.

## See Also

[nb2listw](#page-0-0) [orthobasis](#page-0-0)

## Examples

```
if(require("ade4", quietly = TRUE) & require("spdep", quietly = TRUE)){
data(oribatid)
nbtri <- tri2nb(as.matrix(oribatid$xy))
sc.tri <- scores.listw(nb2listw(nbtri, style = "B"))
summary(sc.tri)
}
if(require("adegraphics", quietly = TRUE)){
s.value(oribatid$xy,sc.tri[,1:9])
plot(sc.tri[,1:6], oribatid$xy, pSp.cex = 5, pSp.alpha = 0.5, pbackground.col = 'lightblue')
}
```
ScotchWhiskey *Scotch Whiskey Data Set*

# **Description**

Single Malt Scotch whiskeys from 109 distilleries

#### Usage

data(ScotchWhiskey)

#### Format

A list with 12 members:

geo A [SpatialPointsDataFrame-class](#page-0-0) object containing the geographic coordinates and other information about the distilleries.

colour The whiskey colour coded as a 14-level factor.

nose A set of 12 nasal notes (boolean).

body A set of 8 body notes (boolean).

palate A set of 15 palatine notes (boolean).

finish A set of 19 finish (or after-taste) notes (boolean).

- nbChar Number of characteristics attributed to each distillery for each of the four sets of boolean features: nose, body, palate, finish.
- listW A listw object (see [nb2listw](#page-0-0)) containing information about the spatial edges (neighbour links) between the distilleries.
- links.mat A binary square matrix of the spatial connexions between the distilleries (contiguity matrix).
- neighbors A [SpatialLinesDataFrame-class](#page-0-0) object containing geographic information about the spatial links between the distilleries.
- dist A list of distance matrices obtained for each of the four sets of boolean features.

## Details

There are 5 data sets: color, nose, body, palate, and finish. The binary (0,1) descriptors are in the same order as on p. 239 of the whisky paper.

There are two whiskies in the classification from the Springbank distillery. One pertains to the Islay group, the other to the Western group.

Please let us know of the analyses you have performed with the whiskey data, especially if you intend to publish them.

The distance matrices were calculated separately as follows for each tasting data set:

 $D = (1 - S4)^{0.5}$ ,

where S4 is the Simple matching coefficient of Sokal & Michener (1958). This coefficient was called S4 in the Gower & Legendre (1986) paper and S1 in the Legendre & Legendre (2012) book. In package ade4, coefficient  $D = sqrt(1 - S4)$  is computed by function dist. binary using argument "method=2".

#### Source

Pierre Legendre <pierre.legendre@umontreal.ca> and François-Joseph Lapoints <francois-joseph.lapointe@umontreal.ca>, Département de sciences biologiques, Université de Montréal, Montréal, Québec, Canada.

## References

Lapointe, F.-J. and P. Legendre. 1994. A classification of pure malt Scotch whiskies. Applied Statistics 43: 237-257 <http://www.dcs.ed.ac.uk/home/jhb/whisky/lapointe/text.html>.

Gower, J.C. and Legendre, P. 1986. Metric and Euclidean properties of dissimilarity coefficients. Journal of Classification, 3, 5-48.

Legendre, P. and Legendre, L. 2012. Numerical Ecology. 3rd English edition. Elsevier Science BV, Amsterdam.

## Examples

```
data(ScotchWhiskey)
lapply(ScotchWhiskey,ncol)
ScotchWhiskey$nbChar
ScotchWhiskey$listW ## attr(ScotchWhiskey$listW,"class")
```

```
names(ScotchWhiskey)
names(ScotchWhiskey$dist)
##
plotWhiskey <- function(main) {
   plot(x=ScotchWhiskey$geo@coords[,1L]/1000,
         xlab="Eastings (km)",
         y=ScotchWhiskey$geo@coords[,2L]/1000,
        ylab="Northings (km)",
        main=main,
         type="n",asp=1)
    apply(
        ScotchWhiskey$neighbor@data,1L,
        function(X,coords) {
            segments(
                coords[X[1L],1L]/1000,
                coords[X[1L],2L]/1000,
                coords[X[2L],1L]/1000,
                coords[X[2L],2L]/1000
            \lambda},
        coords=ScotchWhiskey$geo@coords
   \lambdainvisible(NULL)
}
##
plotWhiskey("Scotch whiskey: peat nose")
cols <- c("blue","orange")
points(ScotchWhiskey$geo@coords/1000,pch=21L,
       bg=cols[ScotchWhiskey$nose[,"peat"]+1L])
legend(x=50,y=1000,legend=c("Has a peat nose","Has no peat nose"),
       pch=21L,pt.bg=rev(cols))
##
plotWhiskey("Scotch whiskey: soft body")
cols <- c("red","green")
points(ScotchWhiskey$geo@coords/1000,pch=21L,
       bg=cols[ScotchWhiskey$body[,"soft"]+1L])
legend(x=50,y=1000,legend=c("Has a soft body","Has no soft body"),
       pch=21L,pt.bg=rev(cols))
##
plotWhiskey("Scotch whiskey: spicy palate")
cols <- c("red","green")
points(ScotchWhiskey$geo@coords/1000,pch=21L,
       bg=cols[ScotchWhiskey$palate[,"spice"]+1L])
legend(x=50,y=1000,legend=c("Has a spicy palate","Has no spicy palate"),
       pch=21L,pt.bg=rev(cols))
##
plotWhiskey("Scotch whiskey: sweet finish")
cols <- c("red","green")
points(ScotchWhiskey$geo@coords/1000,pch=21L,
       bg=cols[ScotchWhiskey$finish[,"sweet"]+1L])
legend(x=50,y=1000,legend=c("Has a sweet finish","Has no sweet finish"),
       pch=21L,pt.bg=rev(cols))
##
```
#### stimodels and the state of the state of the state of the state of the state of the state of the state of the state of the state of the state of the state of the state of the state of the state of the state of the state of

```
### To visualize (part of) the distance matrices:
as.matrix(ScotchWhiskey$dist$nose)[1:5,1:5]
as.matrix(ScotchWhiskey$dist$body)[1:5,1:5]
as.matrix(ScotchWhiskey$dist$palate)[1:5,1:5]
as.matrix(ScotchWhiskey$dist$finish)[1:5,1:5]
##
### The data tables:
ScotchWhiskey$colour
head(ScotchWhiskey$nose)
head(ScotchWhiskey$body)
head(ScotchWhiskey$palate)
head(ScotchWhiskey$finish)
```
stimodels *Space-time interaction in ANOVA without replication*

## Description

Function stimodels performs two-way ANOVA to test space-time interaction without replicates using one among a set of possible models. Function quicksti allows performing space-time ANOVA in a simplified way. In many models, degrees of freedom are saved by coding space and/or time parsimoniously using distance-based Moran Eigenvector Maps (dbMEM).

## Usage

```
stimodels(Y, S, Ti, model = "5", nperm = 999, nS = -1, nT = -1,
  Sfixed = TRUE, Tfixed = TRUE, COD.S = NULL, COD.T = NULL,print.res = TRUE)
quicksti(Y, S, Ti, nperm = 999, alpha = 0.05, COD.S = NULL,
```

```
COD.T = NULL, print.res = TRUE)
```
## Arguments

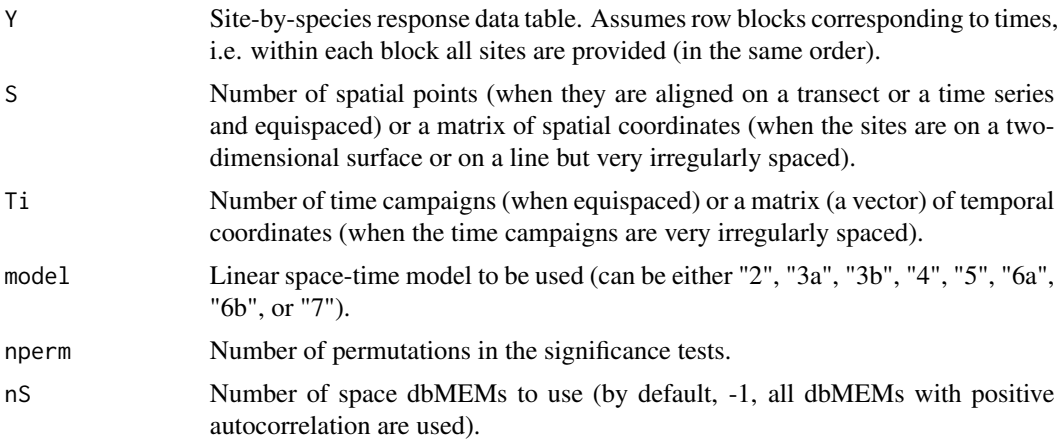

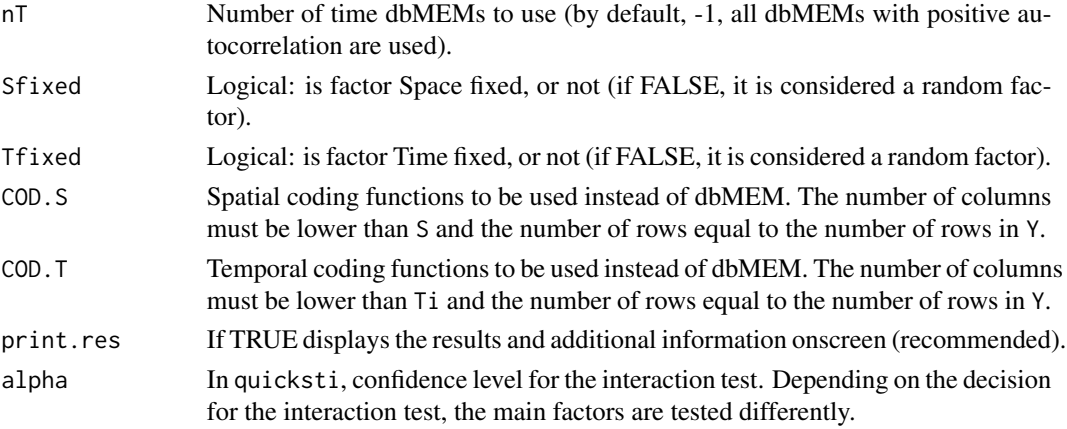

## Details

In stimodels tests for space-time interaction and space or time main effects are conducted using one of the different models. With Models 2, 6a and 6b the interaction test is not available.

Model 2 - Space and Time are coded using Helmert contrasts for the main effects. No interaction is tested. Model 3a - Space is coded using dbMEM variables whereas Time is coded using Helmert contrasts. Model 3b - Space is coded using Helmert contrasts whereas Time is coded using dbMEM variables. Model 4 - Both Space and Time are coded using dbMEM variables for all tests. Model 5 - Space and Time are coded using Helmert contrasts for the main factor effects, but they are coded using dbMEM variables for the interaction term. Model 6a - Nested model. Testing for the existence of spatial structure (common or separate) using dbMEM variables to code for Space. Model 6b - Nested model. Testing for the existence of temporal structure (common or separate) using dbMEM variables to code for Time. Model 7 - Space and Time are coded using dbMEM variables for the main factor effects, but they are coded using Helmert contrasts for the interaction term (not recommended).

When using quicksti, space-time interaction is first tested using Model 5. Depending on the outcome of this test, the main factors are tested using different strategies. If the interaction is not significant then the test of main factors is also done following Model 5. If the interaction is significant, then a nested model (6a) is used to know whether separate spatial structures exist and another (6b) to know whether separate temporal structures exist. In quicksti function space and time are always considered fixed factors (F ratios are constructed using residual MS in the denominator).

For the interaction the permutations are unrestricted, whereas for the main factors the permutations are restricted within time blocks (for the test of factor Space) or space blocks (for the test of factor Time). By default, the function computes dbMEM for space and time coding, but other space and/or time descriptors can be provided by the user, through COD.S and COD.T.

## Value

testS An object with the result of the space effect test, including the mean squares for the F numerator (MS, num), the mean squares for the F denominator (MS, den), the proportion of explained variance (R2), the adjusted proportion of explained variance  $(R2.add)$ , the F statistics  $(F)$  and its p-value computed from a permutation test (Prob).

#### stimodels and the state of the state of the state of the state of the state of the state of the state of the state of the state of the state of the state of the state of the state of the state of the state of the state of

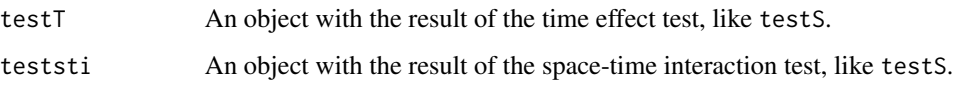

# Author(s)

Pierre Legendre <pierre.legendre@umontreal.ca>, Miquel De Caceres and Daniel Borcard

#### References

Borcard, D. and P. Legendre. 2002. All-scale spatial analysis of ecological data by means of principal coordinates of neighbour matrices. Ecological Modelling 153: 51-68.

Dray, S., P. Legendre and P. R. Peres-Neto. 2006. Spatial modelling: a comprehensive framework for principal coordinate analysis of neighbour matrices (PCNM). Ecological Modelling 196: 483- 493.

Legendre, P., M. De Caceres and D. Borcard. 2010. Community surveys through space and time to assess environmental changes: testing space-time interaction in the absence of replication. Ecology 91: 262-272.

## See Also

[trichoptera](#page-113-0)

## Examples

```
data(trichoptera)
```

```
# log-transform species data (excluding site and time colums)
trich.log <- log1p(trichoptera[,-c(1,2)])
```

```
# Run space-time interaction test using model "5"
stimodels(trich.log, S=22, Ti=10, nperm=99, model="5")
```

```
## Not run:
# Run space-time analysis with tests for main effects after testing
# interaction (which is significant)
quicksti(trich.log, S=22, Ti=10, nperm=99)
```

```
# Run space-time analysis for time blocks number 6 and 7.
# Interaction is then not significant and tests of main effects are done
# following model 5
quicksti(trich.log[111:154,], S=22, Ti=2, nperm=99)
```
## End(Not run)

## <span id="page-103-0"></span>Description

The function computes and tests Temporal Beta-diversity Indices (TBI) between multivariate observations (frequency or presence-absence data) forming pairs observed at time 1 (T1) and time 2 (T2). The data matrices may contain abundance or presence-absence data, or other types of frequency-like data (e.g. biomasses). TBI are dissimilarity indices that measure beta differentiation through time. The indices are computed between T1 and T2 for each site. The difference between species (or abundances-per-species) gains (C/den) and losses (B/den) can be printed out and tested for significance.

## Usage

TBI(mat1, mat2, method = "%difference", pa.tr = FALSE, nperm = 99, BCD = TRUE, replace = FALSE, test.BC = TRUE, test.t.perm = FALSE, save.BC = FALSE, seed. = NULL, clock = FALSE)

# Arguments

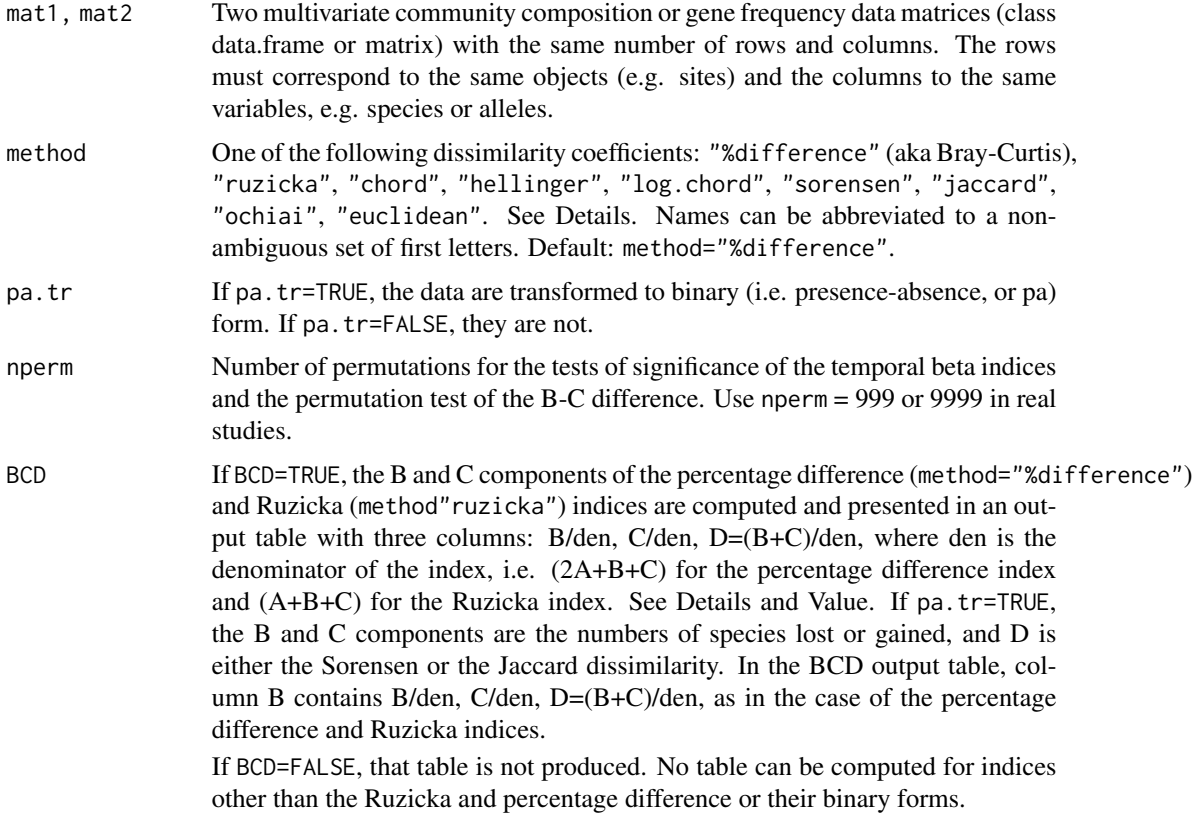

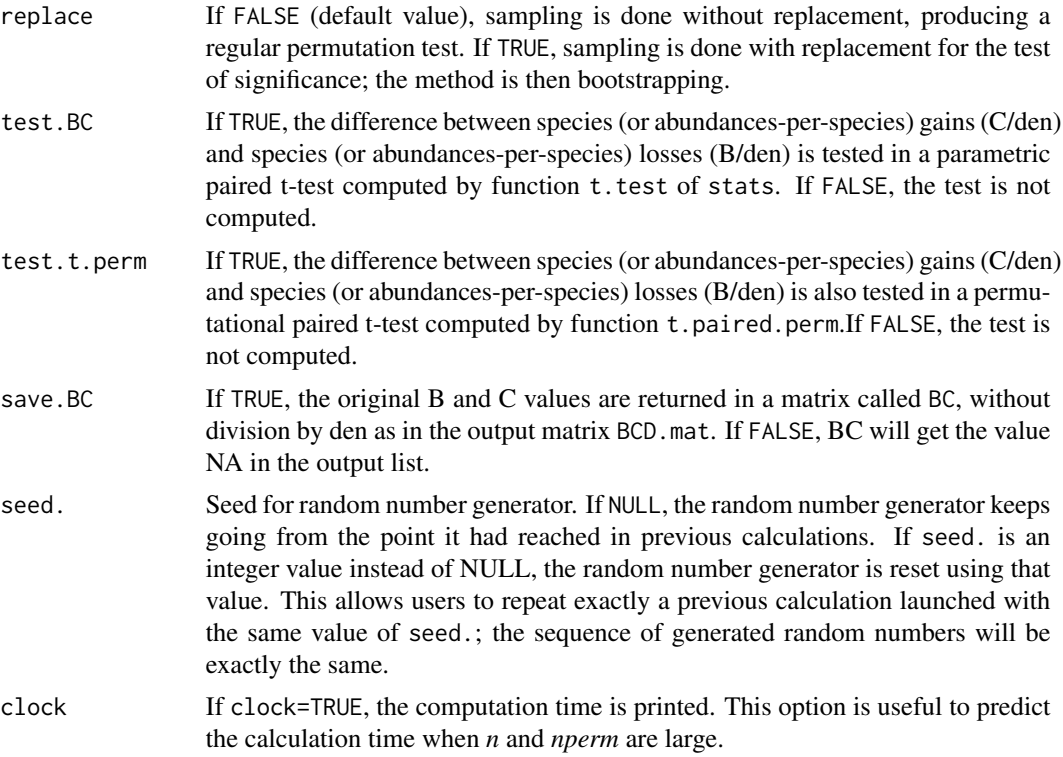

#### Details

For each object, the function tests the hypothesis (H0) that a species assemblage is not exceptionally different between T1 and T2, compared to assemblages that could have been observed at this site at T1 and T2 under conditions corresponding to H0. If H0 is rejected, the object is recognized as exceptionally different from the other objects for its difference between T1 and T2.

*To fix ideas, an example in palaeoecology* - A researcher is studying ancient and modern diatom communities in sediment cores. If a site displays an exceptional difference between T1 and T2, the researcher is justified to examine the reason for that difference. It could, for example, be caused by a change in land use at that site, which has caused the difference to be larger than at the other sites, compared to the differences caused by climate change at all sites.

The temporal beta diversity indices available in this function belong to four groups, computed in different ways.

• Method "%difference" computes the percentage difference index, erroneously called the Bray-Curtis index in some software packages ; it is the quantitative form of the Sorensen index. Method "ruzicka" computes the Ruzicka dissimilarity; this is one of the quantitative coefficients corresponding to the Jaccard dissimilarity for binary data. When these indices are used to compute ordinations by principal coordinate analysis, it is recommended to take the square root of the dissimilarities before the ordination analysis because these indices do not have the property of being Euclidean. However, that precaution is not important here; the results of permutation tests will be the same for these dissimilarities, square-rooted or not. If pa.tr=TRUE, either the Sorensen or the Jaccard coefficient are obtained by computing these two coefficients.

- Methods "chord" (chord distance), "hellinger" (Hellinger distance) and "log.chord" (log.chord distance) are obtained by transformation of the species data, as described by Legendre & Borcard (2018), followed by calculation of the Euclidean distance. For the Hellinger distance, the data are square-rooted, then subjected to the chord transformation and the Euclidean distance. For the log.chord distance, the data are transformed by  $y' = log(y+1)$  using function  $log1p()$ of R, then subjected to the chord transformation and the Euclidean distance. These three distances have the Euclidean property (Legendre & Legendre 2012, Legendre & De Caceres 2013). If pa. tr=TRUE, the Ochiai distance for binary data, sqrt $(2)$ \*sqrt $(1$ -Ochiai similarity), is obtained from these three coefficients.
- Methods "jaccard", "sorensen", "ochiai" implement the Jaccard, Sorensen and Ochiai dissimilarities. For these coefficients, the data are first transformed to presence-absence (pa.tr receives the value TRUE), then the dissimilarities are computed using the corresponding quantitative coefficients (Ruzicka, percentage difference, and chord).
- The Euclidean distance is also available in this function. It is not recommended for community composition or allele frequency data. One can compute it for log-transformed abundance data that do not contain zeros, or very few zeros (short gradients).

The temporal beta indices are tested for significance using permutation tests. The hypotheses are the following:

- H0: the site under study (e.g. a species assemblage) is not exceptionally different between T1 and T2, compared to assemblages that could have been observed at this site at T1 and T2 under conditions corresponding to H0. The differences between T1 and T2 all belong to the same statistical population of differences.
- H1: the site under study is exceptionally different between times T1 and T2.

In the decomposition of the Ruzicka and percentage difference dissimilarities or their presenceabsence forms (Jaccard, Sorensen), the components B and C are computed as follows:

- bj is the part of the abundance of species j that is higher at time 1 than at time 2: bj =  $(y1j$ y2j) if y1j > y2j; bj = 0 otherwise. B is the sum of the bj values for all species in the group of species under study. It is the unscaled sum of species losses between time 1 and time 2. In the BCD output table BCD.mat, column 1 contains B/den where den is the denominator of the index, i.e.  $(2A+B+C)$  for the percentage difference index and  $(A+B+C)$  for the Ruzicka index.
- cj is the part of the abundance of species j that is higher at time 2 than at time 1: cj =  $(y2j$ y1j) if  $y2j > y1j$ ;  $cj = 0$  otherwise. C is the sum of the cj values for all species in the group of species under study. It is the unscaled sum of species gains between time 1 and time 2. In the BCD output table BCD.mat, column 2 contains C/den where den is the denominator of the index, i.e.  $(2A+B+C)$  for the percentage difference index and  $(A+B+C)$  for the Ruzicka index.

The original values of B and C for each site, without denominator, are also available in the output table BC.

*Warning* - In real ecological studies, when the TBI test is applied to data where some sites are highly impoverished due to pollution or other extreme environmental situations, this situation may produce sites with very few species (i.e. very low richness) and no species in common for the T1-T2 comparisons due to sampling variation at these impoverished sites. The TBI dissimilarity will be high and the test may indicate a significant T1-T2 difference if most other sites have higher species richness. This would be a correct statistical outcome for the test. When users of the method identify sites showing significant TBI tests in data, they should check the species richness of these sites at T1 and T2. Interpretation of the test results should be done with caution when high and significant TBI indices are associated with very low richness and no species in common between T1 and T2.

## Value

Function TBI returns a list containing the following results:

- TBI The vector of Temporal Beta-diversity Indices (TBI) between observations at times T1 and T2 for each object.
- p.TBI A corresponding vector of p-values. Significant p-values (e.g. p.TBI <= 0.05) indicate exceptional objects for the difference of their species composition.
- p.adj The p-values are corrected for multiple testing using function p.adjust of stats. The adjustment is done using method="holm", which is the default option of the p. adjust function.
- BCD.mat An output table with four columns: B/den, C/den, D=(B+C)/den, and Change. The value den is the denominator of the index, i.e. (2A+B+C) for the percentage difference index and  $(A+B+C)$  for the Ruzicka index. The decomposition is such that  $D = B/den + C/den$ . Columns B and C indicate which of the D values are associated with large B (losses) or large C values (gains), before proceeding to the analysis and interpretation of the D values, using environmental or spatial explanatory variables, through regression or classification tree analysis. When  $B > C$ , the site has lost species or abundances-per-species between time 1 and time 2; this is indicated by a "-" sign in column Change. On the contrary, if  $B < C$ , the site has gained species or abundances-per-species between time 1 and time 2; this is indicated by a "+" sign in that column. Sites with equal amounts of losses and gains are marked with a "0". - The B/den and C/den values can be plotted in B-C plots, which are informative about the changes that occurred in the data set between the two surveys under study. - If pa.tr is TRUE, the B and C components are the numbers of spepcies losses and gains, and D is either the Sorensen or the Jaccard dissimilarity. - If BCD=FALSE, that table is not produced. No table is (or can be) computed for indices other than the Ruzicka and percentage difference indices or their binary forms.
- BCD. summary An output table with six columns: mean(B/den); mean(C/den); mean(D);  $B/(B+C)$ (which is mean(B/den) divided by mean(D));  $C/(B+C)$  (which is mean(C/den) divided by mean(D)). These values indicate, over all sites, which of the processes dominated (loss or gain of species or abundances-per-species) when site compositions changed between time 1 and time 2. Change has the same meaning as in table BCD.mat; the sign indicates the direction of the mean change over all sites.
- t.test\_B.C The results of a paired t-test (parametric) of significance of the difference between columns C/den and B/den of the BCD.mat table. If test.t.perm=TRUE, the difference between species gains (C/den) and losses (B/den) is also tested in a permutational paired t-test and the permutational p-value is shown in the output table. This result provides an overall test of the direction of change over all sites. It helps confirm the asymmetry between species (or abundances-per-species) gains (C/den) and species (or abundances-per-species) losses (B/den). A star in column  $p \le 0.05$  indicates a significant result of the parametric test at the 0.05 level.
- BC An output table with two columns: B and C. In this table, the B and C statistics are not divided by a denominator, contrary to the values B/den and C/den found in the output table BCD.mat.

## Author(s)

Pierre Legendre <pierre.legendre@umontreal.ca>

#### References

Legendre, P. 2019. A temporal beta-diversity index to identify exceptional sites in space-time surveys. *Ecology and Evolution* (in press).

Legendre, P. & M. De Caceres. 2013. Beta diversity as the variance of community data: dissimilarity coefficients and partitioning. *Ecology Letters* 16: 951-963.

Legendre, P. & D. Borcard. 2018. Box-Cox-chord transformations for community composition data prior to beta diversity analysis. *Ecography* 41: 1820-1824.

Legendre, P. & L. Legendre. 2012. *Numerical Ecology. 3rd English edition.* Elsevier Science BV, Amsterdam.

van den Brink, P. J.  $\& C.$  J. F. ter Braak. 1999. Principal response curves: analysis of time-dependent multivariate responses of biological community to stress. *Environmental Toxicology and Chemistry* 18: 138-148.

#### See Also

[plot.TBI](#page-89-0)

#### Examples

```
if(require("vegan", quietly = TRUE)) {
```
## Example 1 -

## Invertebrate communities subjected to insecticide treatment.

## As an example in their paper on Principal Response Curves (PRC method), van den ## Brink & ter Braak (1999) used observations on the abundances of 178 invertebrate ## species (macroinvertebrates and zooplankton) subjected to treatments in 12 mesocosms by ## the insecticide chlorpyrifos. The mesocosms were sampled at 11 occasions. The data, ## available in the {vegan} package, are log-transformed species abundances, ytranformed = ## log(10\*y+1).

## The data of survey #4 will be compared to those of survey #11 in this example. ## Survey #4 was carried out one week after the insecticide treatment, whereas the fauna ## of the mesocosms was considered by the authors to have fully recovered from the ## insecticide treatment at survey #11.

#### data(pyrifos)

## The mesocosms had originally been attributed at random to the treatments. However, ## to facilitate presentation of the results, they will be listed here in order of ## increased insecticide doses: {0, 0, 0, 0, 0.1, 0.1, 0.9, 0.9, 6, 6, 44, 44} micro g/L.

## Select the 12 data rows of surveys 4 and 11 from the data file and reorder them

 $ord4 = c(38, 39, 41, 47, 37, 44, 40, 46, 43, 48, 42, 45)$
```
ord11 = c(122,123,125,131,121,128,124,130,127,132,126,129)
 ## Run the TBI function
 res1 <- TBI(pyrifos[ord4,], pyrifos[ord11,], method = "%diff", nperm = 0, test.t.perm = FALSE)
 res1$BCD.mat
 ## Example 2 -
 ## This example uses the mite data available in vegan. Let us pretend that sites 1-20
 ## represent T1 and sites 21-40 represent T2.
 data(mite)
 # Run the TBI function
 res2 <- TBI(mite[1:20,], mite[21:40,], method = "%diff", nperm = 0, test.t.perm = FALSE)
 summary(res2)
 res2$BCD.mat
 }
test.W Function to compute and test eigenvectors of spatial weighting matri-
```
## Description

This function is now deprecated. Please try the new [listw.candidates](#page-49-0) and [listw.select](#page-52-0) functions.

#### Usage

```
test.W(Y, nb, xy, MEM.autocor = c("all", "positive", "negative"),
 f = NULL, ...
```
*ces*

## Arguments

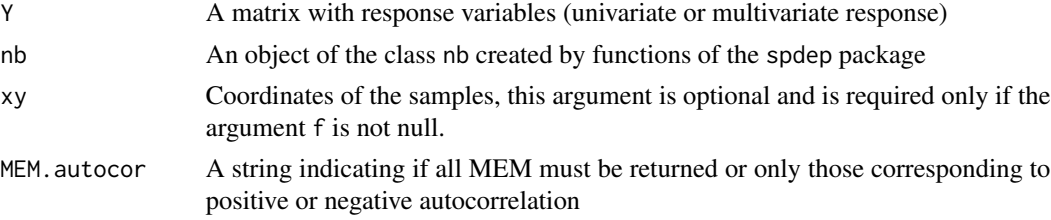

<span id="page-109-0"></span>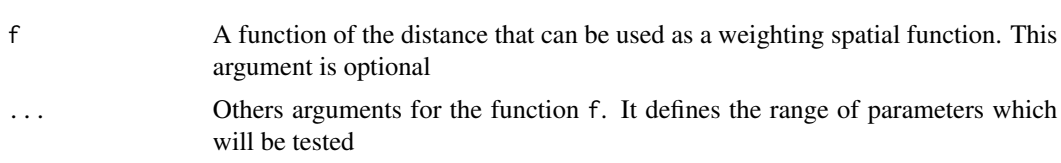

# Details

This function is a user-friendly way to compute and test eigenvectors for various definitions of spatial weighting matrices. It combines calls to the functions scores.listw and ortho.AIC. It allows to test various definitions of the spatial weighting matrix and return results of scores. listw for the best one.

This functions allows to test one binary spatial weighting matrix (if only Y and nb are provided). It allows also to test a weighting function based on distances (if f is provided) and a weighting function with different values of parameters if other arguments of f are provided.

## Value

A list with the following elements:

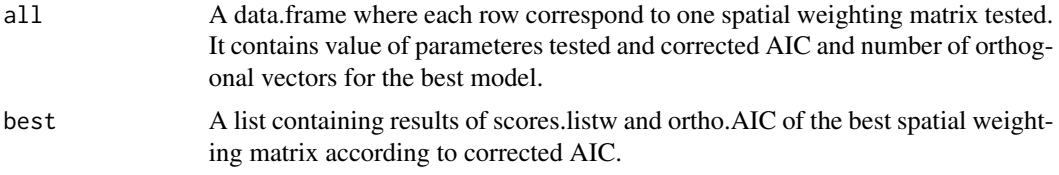

#### Author(s)

Stéphane Dray <stephane.dray@univ-lyon1.fr>

# References

Dray S., Legendre P. and Peres-Neto P. R. (2006) Spatial modeling: a comprehensive framework for principal coordinate analysis of neighbor matrices (PCNM). Ecological Modelling, 196, 483–493

#### See Also

[ortho.AIC](#page-84-0), [scores.listw](#page-95-0)

#### Examples

if(require(ade4) & require(spdep)){

```
data(oribatid)
# Hellinger transformation
fau <- sqrt(oribatid$fau / outer(apply(oribatid$fau, 1, sum), rep(1, ncol(oribatid$fau)), "*"))
# remove gradient effect
faudt <- resid(lm(as.matrix(fau) ~ as.matrix(oribatid$xy)))
```
# test a binary spatial weighting matrix

# <span id="page-110-0"></span>tpaired.krandtest 111

```
nbtri <- tri2nb(as.matrix(oribatid$xy))
tri.res <- test.W(faudt, nbtri)
maxi <- max(unlist(nbdists(nbtri, as.matrix(oribatid$xy))))
# test a simple spatial weighting function of the distance
f1 <- function(x) \{1-(x)/(\text{maxi})\}tri.f1 <- test.W(faudt, nbtri, f = f1, xy = as.matrix(oribatid$xy))
# test a spatial weighting function with various values of parameters
f2 <- function(x,dmax,y) {1-(x^y)/(dmax)^y}
tri.f2 <- test.W(faudt,nbtri, f = f2, y = 2:10, dmax = maxi, xy = as.matrix(oribatid$xy))
}
```
tpaired.krandtest *Paired t-tests of differences between T1 and T2 for each species*

#### Description

This function computes paired t-tests for each species, for abundances observed at time 1 (T1) and time 2 (T2). The test is one-tailed in the direction of the sign (+ or -) of the t statistic.

#### Usage

```
tpaired.krandtest(mat1, mat2, nperm = 99, list.all = FALSE)
```
#### Arguments

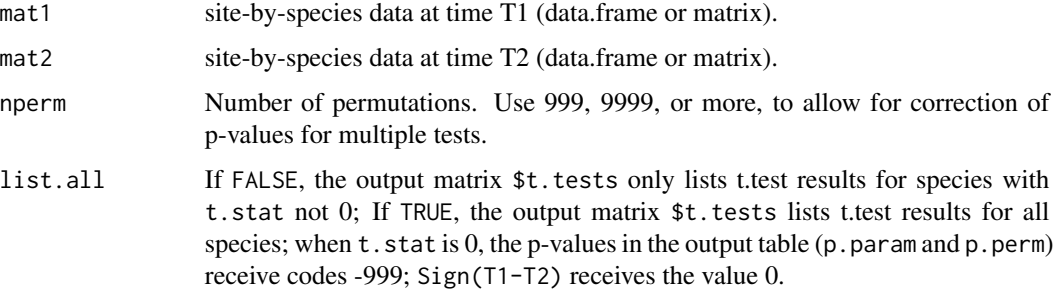

# Details

The species that do not vary in either data set are discarded before calculation of the paired t-tests begins.

p-values should be corrected for multiple testing. Use function p.adjust of stats: p.adjust(res\$t.test\$p.param) or p.adjust(res\$t.test\$p.perm) Correction methods "holm" (default) and "hochberg" are fine for this type of analysis.

## Value

- A table with species in rows and 6 columns: "mean(T1-T2)","t.stat","p.param","p.perm","p<=0.05","Sign(T1-T2)" The parametric and permutational p-values are not corrected for multiple tests. A star is shown in column " $p \le 0.05$ " if the parametric p-value is  $\le 0.05$ .
- A list of names of the species tested; their t statistics were not 0.
- A list of names of the species not tested because their t-statistics were 0.

#### Author(s)

Pierre Legendre <pierre.legendre@umontreal.ca>

#### References

Legendre, P. 2019. A temporal beta-diversity index to identify sites that have changed in exceptional ways in space-time surveys. *Ecology and Evolution* (in press).

van den Brink, P. J. & C. J. F. ter Braak. 1999. Principal response curves: analysis of time-dependent multivariate responses of biological community to stress. *Environmental Toxicology and Chemistry* 18: 138-148.

#### See Also

tpaired.randtest

#### Examples

if(require("vegan", quietly = TRUE)) {

## Invertebrate communities subjected to insecticide treatment.

## As an example in their paper on Principal Response Curves (PRC), van den Brink & ter ## Braak (1999) used observations on the abundances of 178 invertebrate species ## (macroinvertebrates and zooplankton) subjected to treatments in 12 mesocosms by the ## insecticide chlorpyrifos. The mesocosms were sampled at 11 occasions. The data, ## available in the {vegan} package, are log-transformed species abundances, ## y.tranformed =  $\log(e(10*y+1))$ .

## The data of survey #4 will be compared to those of survey #11 in this example. ## Survey #4 was carried out one week after the insecticide treatment, whereas the ## fauna of the mesocosms was considered to have fully recovered from the treatment ## at the time of survey #11.

#### data(pyrifos)

```
## The mesocosms had originally been attributed at random to the treatments. However,
## to facilitate presentation of the results, they will be listed here in order of
## increased insecticide doses: {0, 0, 0, 0, 0.1, 0.1, 0.9, 0.9, 6, 6, 44, 44}
## micro g/L.
```
survey4.order = c(38,39,41,47,37,44,40,46,43,48,42,45)

# <span id="page-112-0"></span>tpaired.randtest 113

```
survey11.order = c(122,123,125,131,121,128,124,130,127,132,126,129)
## Paired t-tests of differences between survey.4 and survey.11 for the p species
res <- tpaired.krandtest(pyrifos[survey4.order,],pyrifos[survey11.order,])
}
```
tpaired.randtest *Permutational paired t-test*

# Description

This function computes a permutation test of comparison of the means of two paired vectors (related samples). For each object, permutations are restricted to the two related observations.

# Usage

```
tpaired.randtest(vec1, vec2, nperm = 99, alternative = "two.sided",
 silent = FALSE)
```
#### Arguments

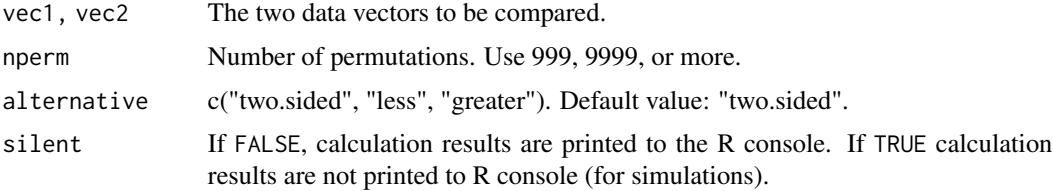

#### Value

A list containing the following results:

- estim: mean of the differences
- t.ref: reference value of the t-statistic
- p.param: parametric p-value
- p.perm: permutational p-value
- nperm: number of permutations

#### Author(s)

- Pierre Legendre <pierre.legendre@umontreal.ca> Permutation code improved by Guillaume Blanchet.

## <span id="page-113-0"></span>References

Zar, J. H. 1999. *Biostatistical analysis. 4th edition.* Prentice Hall, New Jersey.

## See Also

[t.test](#page-0-0)

# Examples

```
## Deer leg length, data from Zar (1999, p. 162).
deer <- matrix(c(142,140,144,144,142,146,149,150,142,148,138,136,147,139,143,141,143,
145,136,146),10,2)
rownames(deer) <- paste("Deer",1:10,sep=".")
colnames(deer) <- c('Hind.leg', 'Fore.leg')
res <- tpaired.randtest(deer[,1], deer[,2]) # Two-tailed test by default
## Compare the results to: res2 = t.test(deer[,1], deer[,2], paired=TRUE)
```
trichoptera *Trichoptera data set*

# Description

A dataset containing the abundances of 56 species in 220 sites

#### Usage

data(trichoptera)

#### Format

A data frame with 220 rows and 58 variables (Site, Date, and 56 species)

<span id="page-114-0"></span>

# Description

Compute a multivariate empirical variogram. It is strictly equivalent to summing univariate variograms

# Usage

```
variogmultiv(Y, xy, dmin = 0, dmax = max(dist(xy)), nclass = 20)
```
# Arguments

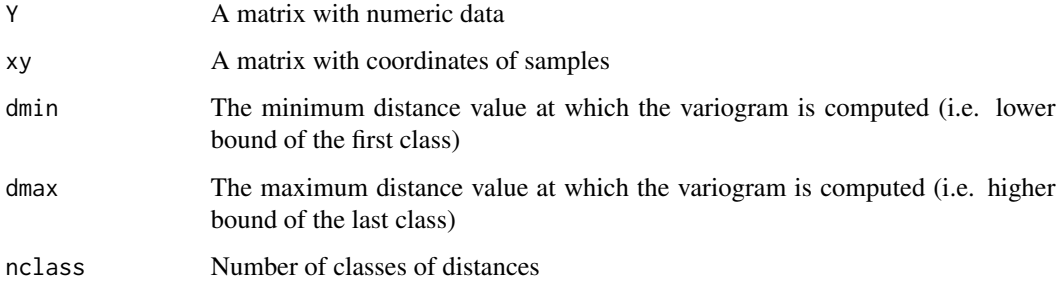

# Value

A list:

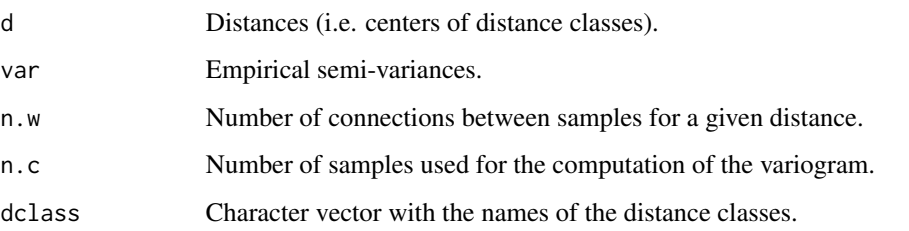

# Author(s)

Stéphane Dray <stephane.dray@univ-lyon1.fr>

# References

Wagner H. H. (2003) Spatial covariance in plant communities: integrating ordination, geostatistics, and variance testing. Ecology, 84, 1045–1057

# Examples

```
if(require(ade4)){
data(oribatid)
# Hellinger transformation
fau <- sqrt(oribatid$fau / outer(apply(oribatid$fau, 1, sum), rep(1, ncol(oribatid$fau)), "*"))
# Removing linear effect
faudt <- resid(lm(as.matrix(fau) ~ as.matrix(oribatid$xy)))
mvspec <- variogmultiv(faudt, oribatid$xy, nclass = 20)
mvspec
plot(mvspec$d, mvspec$var,type = 'b', pch = 20, xlab = "Distance", ylab = "C(distance)")
}
```
WRperiodogram *Whittaker-Robinson periodogram*

# Description

Whittaker-Robinson periodogram for univariate series of quantitative data.

#### Usage

```
WRperiodogram(x, T1 = 2, T2, nperm = 499, nopermute,mult = c("sidak", "bonferroni"), print.time = FALSE)
## S3 method for class 'WRperio'
plot(x, prog = 1, alpha = 0.05, line,col = "red",
```

```
main = NULL, ...)
```
# Arguments

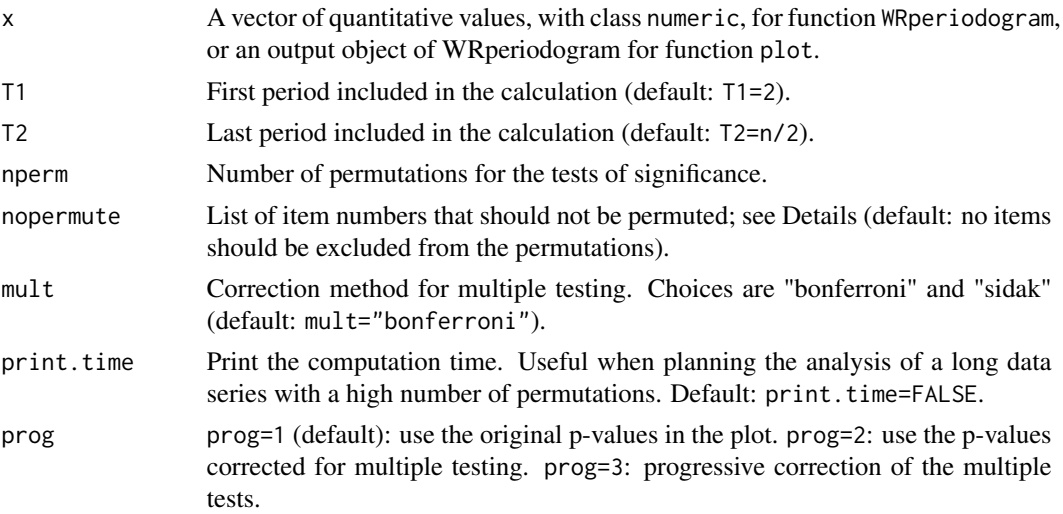

<span id="page-115-0"></span>

#### WRperiodogram 117

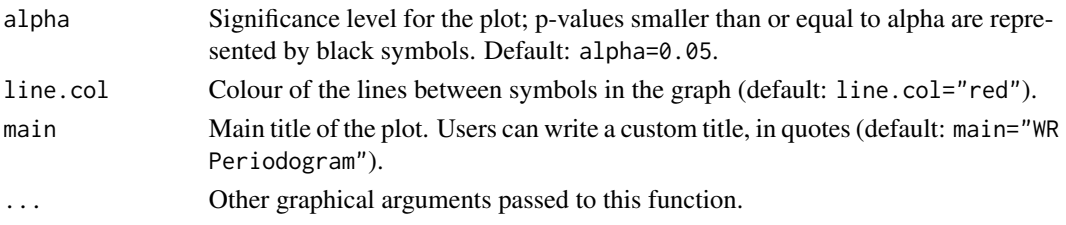

# Details

The Whittaker-Robinson periodogram (Whittaker and Robinson, 1924) identifies periodic components in a vector of quantitative data. The data series must contain equally-spaced observations (i.e. constant lag) along a transect in space or through time. The vector may contain missing observations, represented by NA, in reasonable amount, e.g. up to a few percent of the total number of observations. The periodogram statistic used in this function is the standard deviation of the means of the columns of the Buys-Ballot table (Enright, 1965). The method is also described in Legendre & Legendre (2012, Section 12.4.1). Missing values (NA) are handled by skipping the NA values when computing the column means of the Buys-Ballot table.

The data must be stationary before computation of the periodogram. Stationarity is violated when there is a trend in the data or when they were obtained under contrasting environmental or experimental conditions. Users should at least test for the presence of a significant linear trend in the data (using linear regression); if a significant trend is identified, it can be removed by computing regression residuals.

The nopermute option allows users to include a list of items numbers that should not be permuted, whether the observations are NA or zero values. This option should not be used in routine work. It is intended for special situations where observations could not be made at some points along the space or time series because that was impossible. For example, in a spatial data series along a river, if points fall on emerging rocks or on islands, no observation of phytoplankton could have been made at those points. For the permutation test, values at these positions (NA or 0) should not be permuted with values at points where observations were possible.

The graph produced by the plot function shows the periodogram statistics and their significance following a permutation test, with periods in the abscissa. The p-values may be corrected for multiple testing using either the Bonferroni or the Sidak correction, which can be applied to all values in the correlogram uniformly, or following a progressive correction.

A progressive correction means that for the first periodogram statistic, the p-value is tested against the alpha significance level without any correction; for the second statistic, the p-value is corrected for 2 simultaneous tests; and so forth until the k-th statistic, where the p-value is corrected for k simultaneous tests. This approach solves the problem of "where to stop interpreting a periodogram"; one goes on as long as significant values emerge, considering the fact that the tests become progressively more conservative.

In the Whittaker-Robinson periodogram, harmonics of a basic period are often found to be also significant.

The permutation tests, which can take a bit of time in very large jobs, can be interrupted by issuing an Escape command. One can also click the STOP button at the top of the R console.

#### Value

The function produces an object of class WRperio containing a table with the following columns:

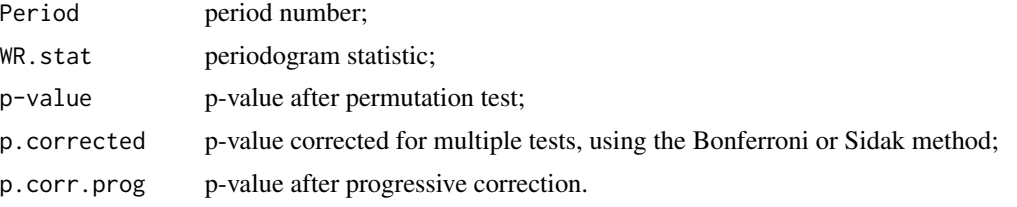

When the p-values cannot be computed because of a very high proportion of missing values in the data, values of 99 are posted in the last three columns of the output table.

#### Author(s)

Pierre Legendre <pierre.legendre@umontreal.ca> and Guillaume Guenard

#### References

Enright, J. T. 1965. The search for rhythmicity in biological time-series. Journal of Theoretical Biology 8: 426-468.

Legendre, P. and L. Legendre. 2012. Numerical ecology, 3rd English edition. Elsevier Science BV, Amsterdam.

Sarrazin, J., D. Cuvelier, L. Peton, P. Legendre and P. M. Sarradin. 2014. High-resolution dynamics of a deep-sea hydrothermal mussel assemblage monitored by the EMSO-Açores MoMAR observatory. Deep-Sea Research I 90: 62-75. (Recent application in oceanography)

Whittaker, E. T. and G. Robinson. 1924. The calculus of observations - A treatise on numerical mathematics. Blackie & Son, London.

#### Examples

```
###
### 1. Numerical example of Subsection 12.4.1 of Legendre and Legendre (2012)
test.vec <- c(2,2,4,7,10,5,2,5,8,4,1,2,5,9,6,3)
# Periodogram with permutation tests of significance
res <- WRperiodogram(test.vec)
plot(res)
### 2. Simulated data
periodic.component <- function(x,T,c) cos((2*pi/T)*(x+c))
n <- 500 # corresponding to 125 days, 4 observations per day
# Generate a lunar cycle, 29.5 days (T=118)
moon <- periodic.component(1:n, 118, 59)
# Generate a circadian cycle (T=4)
daily <- periodic.component(1:n, 4, 0)
# Generate a tidal cycle (T=2)
tide <- periodic.component(1:n, 2, 0)
```
## WRperiodogram 119

```
# Periodogram of the lunar component only
res.moon <- WRperiodogram(moon, nperm=0)
res.moon <- WRperiodogram(moon, T2=130, nperm=99)
par(mfrow=c(1,2))
plot(moon)
plot(res.moon, prog=1)
# Add the three components, plus a random normal error term
var \le 5*moon + daily + tide + rnorm(n, 0, 0.5)
# Draw a graph of a portion of the data series
par(mfrow=c(1,2))
plot(var[1:150], pch=".", cex=1)
lines(var[1:150])
# Periodogram of 'var'
res.var <- WRperiodogram(var, T2=130, nperm=99)
plot(res.var, prog=1, line.col="blue")
# Find position of the maximum value of this periodogram
which(res.var[,2] == max(res.var[,2])# Replace 10% of the 500 data by NA
select <- sort(sample(1:500)[1:50])
var.na <- var
var.na[select] <- NA
res.var.na <- WRperiodogram(var.na, T2=130, nperm=99)
plot(res.var.na, prog=1)
### 3. Data used in the examples of the documentation file of function afc() of {stats}
# Data file "ldeaths"; time series, 6 years x 12 months of deaths in UK hospitals
ld.res.perio <- WRperiodogram(ldeaths, nperm=499)
par(mfrow=c(1,2))
plot(ld.res.perio, prog=1) # Graph with no correction for multiple testing
plot(ld.res.perio, prog=3) # Graph with progressive correction
acf(ldeaths) # acf() results, for comparison
```
# **Index**

∗Topic Scotch ScotchWhiskey , [98](#page-97-0) ∗Topic Whiskey ScotchWhiskey , [98](#page-97-0) ∗Topic datasets bacProdxy , [13](#page-12-0) mastigouche , [57](#page-56-0) trichoptera , [114](#page-113-0) ∗Topic manip rotation , [94](#page-93-0) ∗Topic models ortho.AIC, [85](#page-84-1) ∗Topic multivariate aem.time , [8](#page-7-0) forward.sel, [42](#page-41-0) forward.sel.par , [44](#page-43-0) global.rtest , [46](#page-45-0) mspa , [70](#page-69-0) multispati , [81](#page-80-0) stimodels , [101](#page-100-0) WRperiodogram , [116](#page-115-0) ∗Topic spatial aem , [3](#page-2-0) aem.build.binary, [6](#page-5-0) aem.time , [8](#page-7-0) aem.weight.edges, [10](#page-9-0) chooseCN , [20](#page-19-0) create.dbMEM.model, [30](#page-29-0) envspace.test, [38](#page-37-0) global.rtest, [46](#page-45-0) LCBD.comp , [47](#page-46-0) listw.candidates , [50](#page-49-1) listw.select, [53](#page-52-1) mem.select, [57](#page-56-0) moran.bounds, [66](#page-65-0) moran.randtest, [67](#page-66-0) moranNP.randtest, [69](#page-68-0) mspa , [70](#page-69-0) msr , [73](#page-72-0)

msr.4thcorner,[75](#page-74-0) msr.mantelrtest , [77](#page-76-0) mst.nb,  $80$ multispati , [81](#page-80-0) orthobasis.poly , [86](#page-85-0) scalogram, [95](#page-94-0) scores.listw , [96](#page-95-1) stimodels , [101](#page-100-0) test.W , [109](#page-108-0) variogmultiv , [115](#page-114-0) ∗Topic ts aem.weight.edges, [10](#page-9-0) ∗Topic utilities chooseCN , [20](#page-19-0) [.orthobasisSp *(*scores.listw *)* , [96](#page-95-1) adegpar , *[71](#page-70-0)* , *[90](#page-89-0)* , *[95](#page-94-0)* aem , [3](#page-2-0) , *[7](#page-6-0)* , *[9](#page-8-0)* aem.build.binary , *[4](#page-3-0)* , [6](#page-5-0) , *[11](#page-10-0) , [12](#page-11-0)* aem.time , [8](#page-7-0) aem.weight.edges, [10](#page-9-0) aem.weight.time *(*aem.weight.edges *)* , [10](#page-9-0) as.krandtest , *[68](#page-67-0) , [69](#page-68-0)* as.randtest , *[68](#page-67-0)* bacProdxy , [13](#page-12-0) beta.div , [13](#page-12-0) beta.div.comp, [17](#page-16-0) chooseCN , [20](#page-19-0) , *[53](#page-52-1)* , *[70](#page-69-0) , [71](#page-70-0)* constr.hclust , [21](#page-20-0) , *[88](#page-87-0)* constr.hclust-class , [27](#page-26-0) Cperiodogram, [28](#page-27-0) create.dbMEM.model , [30](#page-29-0) cutree , *[23](#page-22-0)* , *[88](#page-87-0)* dbmem , *[30](#page-29-0) , [31](#page-30-0)* , [32](#page-31-0) dist , *[22](#page-21-0)*

dist.binary , *[99](#page-98-0)* dist.ldc , [34](#page-33-0)

#### $INDEX$  and  $I21$

dudi, *[70,](#page-69-0) [71](#page-70-0)*, *[83](#page-82-0)* dudi.pca, *[70](#page-69-0)* envspace.test, [38](#page-37-0) forward.sel, [42](#page-41-0) forward.sel.par, [44](#page-43-0) give.thresh, *[33](#page-32-0)*, [45,](#page-44-0) *[80](#page-79-0)* global.rtest, [46](#page-45-0) graph2nb, *[80](#page-79-0)* graphical parameters, *[88](#page-87-0)* hclust, *[22,](#page-21-0) [23](#page-22-0)*, *[28](#page-27-0)* LCBD.comp, *[19](#page-18-0)*, [47](#page-46-0) listw.candidates, *[38,](#page-37-0) [39](#page-38-0)*, *[41](#page-40-0)*, [50,](#page-49-1) *[53](#page-52-1)*, *[56](#page-55-0)*, *[60](#page-59-0)*, *[109](#page-108-0)* listw.explore, *[52](#page-51-0)*, [53](#page-52-1) listw.select, *[39](#page-38-0)*, *[41](#page-40-0)*, *[51,](#page-50-0) [52](#page-51-0)*, [53,](#page-52-1) *[60](#page-59-0)*, *[109](#page-108-0)* local.rtest *(*global.rtest*)*, [46](#page-45-0) mantel.correlog, *[12](#page-11-0)* mantel.randtest, *[78](#page-77-0)* mastigouche, [57](#page-56-0) mat2listw, *[83](#page-82-0)* me.phylo, *[76](#page-75-0)* mem, *[33](#page-32-0)*, *[67](#page-66-0)*, *[87](#page-86-0)*, *[96](#page-95-1)* mem *(*scores.listw*)*, [96](#page-95-1) mem.select, *[39](#page-38-0)*, *[41](#page-40-0)*, *[51,](#page-50-0) [52](#page-51-0)*, *[55,](#page-54-0) [56](#page-55-0)*, [57,](#page-56-0) *[85](#page-84-1)* mfpa,  $61$ moran.bounds, [66](#page-65-0) moran.mc, *[68](#page-67-0)* moran.randtest, [67,](#page-66-0) *[69](#page-68-0)* moranNP.randtest, [69](#page-68-0) mspa, [70](#page-69-0) msr, *[39](#page-38-0)*, [73](#page-72-0) msr.4thcorner, [75](#page-74-0) msr.default, *[76](#page-75-0)[–79](#page-78-0)* msr.mantelrtest, [77](#page-76-0) msr.varipart, [78](#page-77-0) mst.nb, [80](#page-79-0) multispati, [81](#page-80-0)

plot, *[88](#page-87-0)* plot.constr.hclust, *[23](#page-22-0)*, [87](#page-86-0) plot.mfpa *(*mfpa*)*, [61](#page-60-0) plot.multispati *(*multispati*)*, [81](#page-80-0) plot.orthobasisSp, [89](#page-88-0) plot.scalogram *(*scalogram*)*, [95](#page-94-0) plot.TBI, [90,](#page-89-0) *[108](#page-107-0)* plot.WRperio *(*WRperiodogram*)*, [116](#page-115-0) print.mfpa *(*mfpa*)*, [61](#page-60-0) print.mspa *(*mspa*)*, [70](#page-69-0) print.multispati *(*multispati*)*, [81](#page-80-0) quicksti *(*stimodels*)*, [101](#page-100-0) rainbow, *[88](#page-87-0)* rotation, [94](#page-93-0) s.Spatial, *[90](#page-89-0)* scalogram, [95](#page-94-0) scatter.mspa *(*mspa*)*, [70](#page-69-0) scores.listw, *[51,](#page-50-0) [52](#page-51-0)*, *[56](#page-55-0)*, *[60](#page-59-0)*, *[74](#page-73-0)*, [96,](#page-95-1) *[110](#page-109-0)* ScotchWhiskey, *[23](#page-22-0)*, [98](#page-97-0) sp.correlogram, *[12](#page-11-0)* stimodels, [101](#page-100-0) summary.multispati *(*multispati*)*, [81](#page-80-0) svd, *[4](#page-3-0)* t.test, *[114](#page-113-0)* TBI, *[92](#page-91-0)*, [104](#page-103-0) test.W, [109](#page-108-0) tpaired.krandtest, [111](#page-110-0) tpaired.randtest, [113](#page-112-0) trichoptera, *[103](#page-102-0)*, [114](#page-113-0) variogmultiv, [115](#page-114-0) varipart, *[79](#page-78-0)* varpart, *[41](#page-40-0)* WRperiodogram, [116](#page-115-0)

palette, *[88](#page-87-0)*

nb2listw, *[67](#page-66-0)[–69](#page-68-0)*, *[74](#page-73-0)*, *[81](#page-80-0)*, *[98,](#page-97-0) [99](#page-98-0)*

ortho.AIC, [85,](#page-84-1) *[110](#page-109-0)* orthobasis, *[87](#page-86-0)*, *[96](#page-95-1)*, *[98](#page-97-0)* orthobasis.listw *(*scores.listw*)*, [96](#page-95-1) orthobasis.poly, [86](#page-85-0)